## VYSOKÉ UČENÍ TECHNICKÉ V BRNĚ

Fakulta elektrotechniky a komunikačních technologií

DIPLOMOVÁ PRÁCE

Brno, 2020 Brno, 2020 Brno, 2020

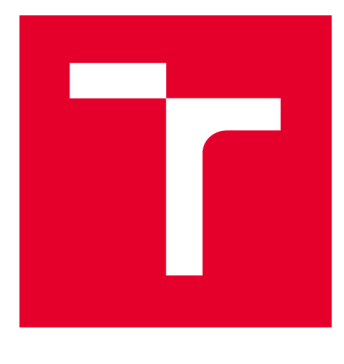

# VYSOKÉ UČENÍ TECHNICKÉ V BRNĚ

**BRNO UNIVERSITY OF TECHNOLOGY** 

## FAKULTA ELEKTROTECHNIKY A KOMUNIKAČNÍCH TECHNOLOGIÍ

**FACULTY OF ELECTRICAL ENGINEERING AND COMMUNICATION** 

## ÚSTAV AUTOMATIZACE A MĚŘICÍ TECHNIKY

**DEPARTMENT OF CONTROL AND INSTRUMENTATION** 

## MĚŘENÍ OKAMŽITÉ RYCHLOSTI VOZIDEL

**VEHICLES SPEED MEASUREMENT** 

DIPLOMOVÁ PRÁCE **MASTER'S THESIS** 

**AUTHOR** 

AUTOR PRÁCE Be. Zdeněk Schoř

**SUPERVISOR** 

VEDOUCÍ PRÁCE Ing. Peter Honec, Ph.D.

BRNO 2020

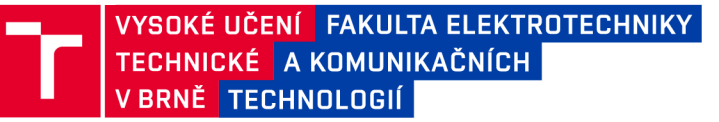

## Diplomová práce

magisterský navazující studijní obor Kybernetika, automatizace a měření

Ústav automatizace a měřicí techniky

*Student:* Bc. Zdeněk Schoř *ID:* 186181 *Ročník: 2 Akademický rok:* 2019/20

NÁZEV TÉMATU:

#### **Měření okamžité rychlosti vozidel**

#### POKYNY PRO VYPRACOVÁNÍ:

Cílem práce je návrh a implementace metody měření rychlosti vozidel v obecné scéně.

1. Seznamte se s možnostmi a metodami měření rychlosti vozidel, jejich principy a omezeními.

2. Navrhněte metodu pro měření rychlosti z obrazových dat na základě detekce RZ, 3D rekonstrukce a apriorní znalosti typu vozidla (model+make).

3. Proveďte citlivostní analýzu a stanovte chybu měření v závislosti na proměnné výšce RZ pro danou scénu.

4. Navrhněte a implementujte metodu pro detekci RZ vozidel.

5. Implementujte navržené algoritmy měření rychlosti na obrazové scéně z reálného provozu na 2 modelech/kategoriích vozidla.

6. Zhodnoťte dosažené výsledky a porovnejte s rychlostí vozidel změřenou nezávislou metodou.

#### DOPORUČENÁ LITERATURA:

HLAVAC V., SONKA M., BOYLE R.: Image Processing, Analysis, and Machine Vision, ISBN 978-0495082521

HLAVAC V., SONKA M., BOYL E R.: Image Processing, Analysis, and Machine Vision, ISBN 978-0495082521

*Vedoucí práce:* Ing. Peter Honec, Ph.D.

doc. Ing. Václav Jirsík, CSc. předseda oborové rady

UPOZORNĚNÍ:

Fakulta elektrotechniky a komunikačních technologií, Vysoké učení technické v Brně / Technická 3058/10 / 616 00 / Brno

Autor diplomové práce nesmí při vytváření diplomové práce porušit autorská práva třetích osob, zejména nesmí zasahovat nedovoleným způsobem do cizích autorských práv osobnostních a musí si být plně vědom následků porušení ustanovení § 11 a následujících autorského zákona č. 121/2000 Sb., včetně možných trestněprávních důsledků vyplývajících z ustanovení části druhé, hlavy VI. díl 4 Trestního zákoníku č.40/2009 Sb.

### ABSTRAKT

Tato diplomová práce se zabývá měřením okamžité rychlosti vozidel. První část tvoří teoretický rozbor s přehledem měřících zařízení, které se v současnosti používají.

Druhá část práce je zaměřena na vytvoření metody měření rychlosti vozidel v běžné dopravní situaci. Měření je založeno na základě zpracování digitálního obrazového záznamu z kamery a určení pohybu v obraze. K určení pohybu v obraze se používá detekce registrační značky a v práci jsou vysvětleny i další možné metody pro budoucí zlepšení.

Vytvořená měřící metoda využívá ke kalibraci obrazové scény vozidlo o známých rozměrech. K detekci registrační značky v obraze a ke kalibraci je použito programovací prostředí MATLAB.

V práci je provedeno testovací měření, které je porovnáno s jinou referenční metodou měření rychlosti.

Účelem této práce je pomocí navržené metody snížit náklady při měření rychlosti vozidel a přispět k bezpečnosti a plynulosti na silnicích.

### KLÍČOVÁ SLOVA

Rychlost, vozidlo, detekce, kalibrace, měření, obraz, 3D rekonstrukce

### ABSTRACT

This master's thesis deals with vehicles speed measurement. The first part is a theoretical analysis with an overview of the measurement devices, which are being used nowadays. The second part of the thesis focuses on creating a method for vehicles speed measurement in a common traffic situaction. Measurement is based on digital image processing from a camera and determining the movement in the image.

For movement determination is used license plate detection and other possible methods are explained in the thesis for future improvement.

Created measurement method is using vehicle with known proportions for visual scene calibration. The MATLAB programming environment is used to detect license plate and for calibration.

Test measurement is conducted in the thesis, which is compared with other reference speed measurement method.

The purpose of the thesis is to use the proposed method to reduce the cost of measuring the speed of vehicles and contribute to safety and smoothness on the roads.

### **KEYWORDS**

Velocity, vehicle, detection, calibration, measurement, picture, 3D reconstruction

SCHOŘ, Zdeněk. *Měření okamžité rychlosti vozidel.* Brno, 2020, 88 s. Diplomová práce. Vysoké učení technické v Brně, Fakulta elektrotechniky a komunikačních technologií, Ústav automatizace a měřicí techniky. Vedoucí práce: Ing. Peter Honec, Ph.D.

Vysázeno pomocí balíčku thesis verze 3.05; <http://latex.feec.vutbr.cz>

### PROHLÁŠENI'

Prohlašuji, že svou diplomovou práci na téma "Měření okamžité rychlosti vozidel" jsem vypracoval samostatně pod vedením vedoucího diplomové práce a s použitím odborné literatury a dalších informačních zdrojů, které jsou všechny citovány v práci a uvedeny v seznamu literatury na konci práce.

Jako autor uvedené diplomové práce dále prohlašuji, že v souvislosti s vytvořením této diplomové práce jsem neporušil autorská práva třetích osob, zejména jsem nezasáhl nedovoleným způsobem do cizích autorských práv osobnostních a/nebo majetkových a jsem si plně vědom následků porušení ustanovení §11 a následujících autorského zákona č. 121/2000 Sb., o právu autorském, o právech souvisejících s právem autorským a o změně některých zákonů (autorský zákon), ve znění pozdějších předpisů, včetně možných trestněprávních důsledků vyplývajících z ustanovení části druhé, hlavy VI. díl 4 Trestního zákoníku č. 40/2009 Sb.

Brno 30.5.2020

podpis autora

## PODĚKOVÁNI'

Děkuji vedoucímu diplomové práce Ing. Peteru Honcovi, Ph.D. za účinnou metodickou, pedagogickou a odbornou pomoc a další cenné rady při zpracování mé diplomové práce.

Brno 30.5.2020

podpis autora

## Obsah

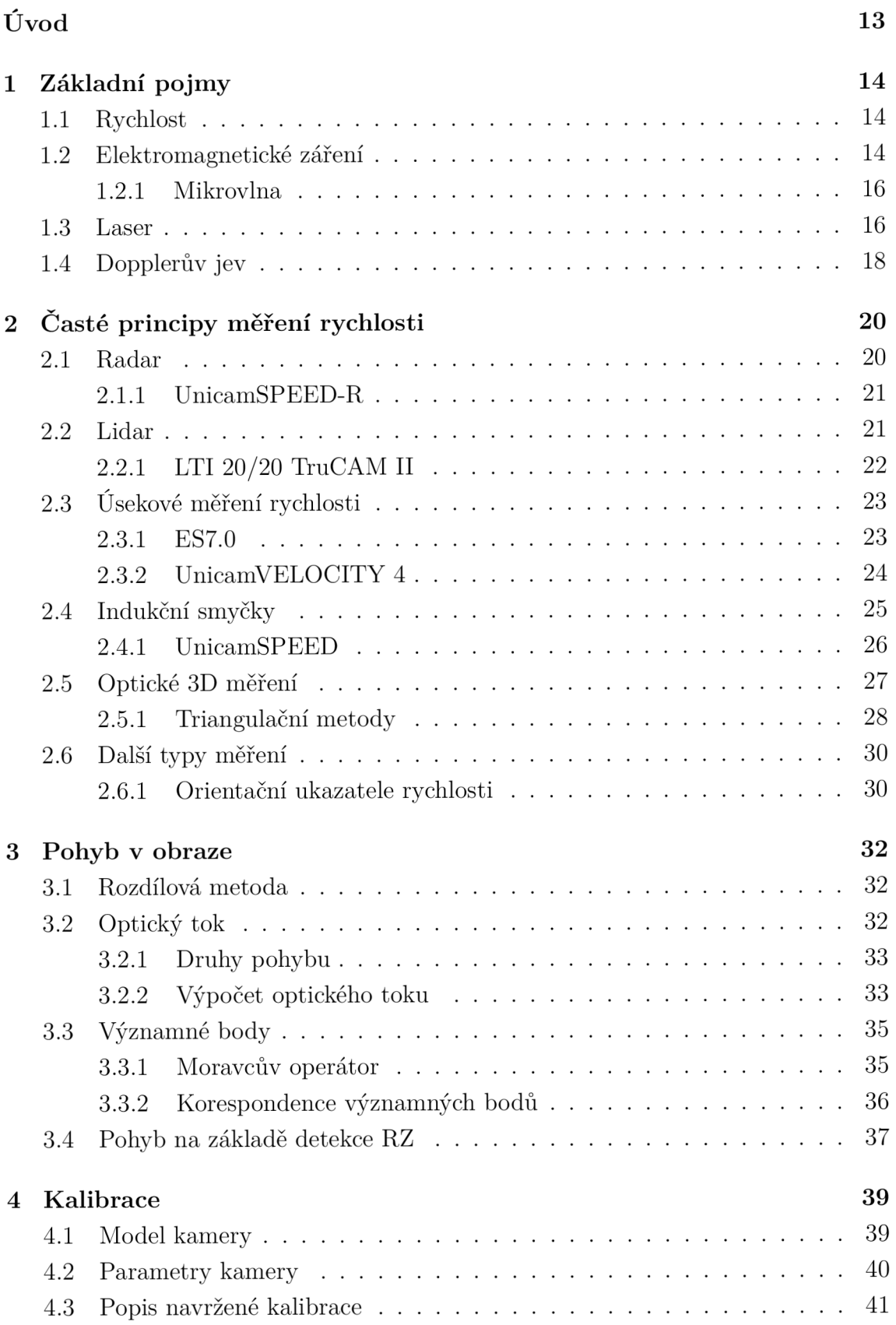

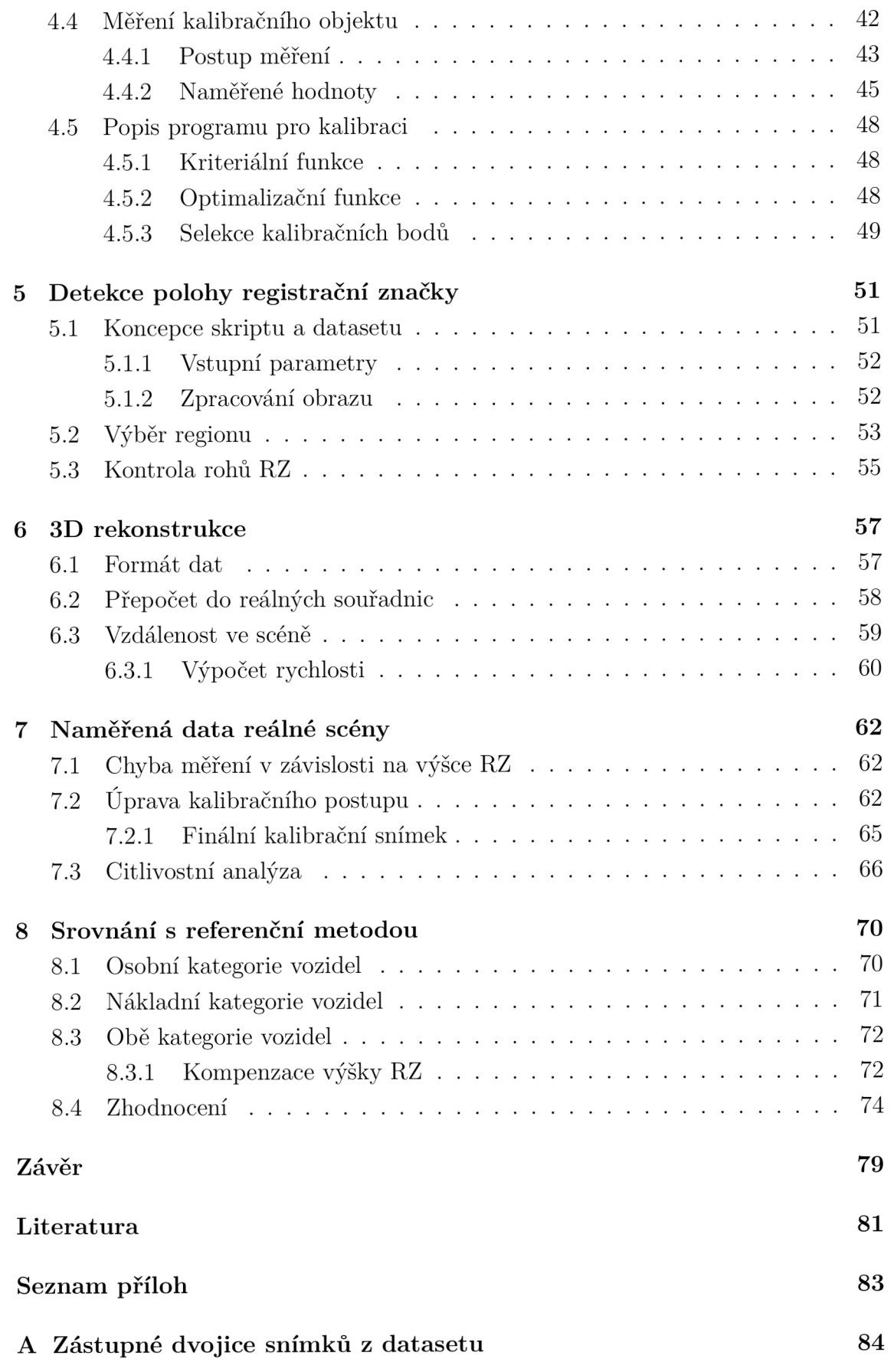

### **Obsah přiloženého paměťového média**

## Seznam obrázků

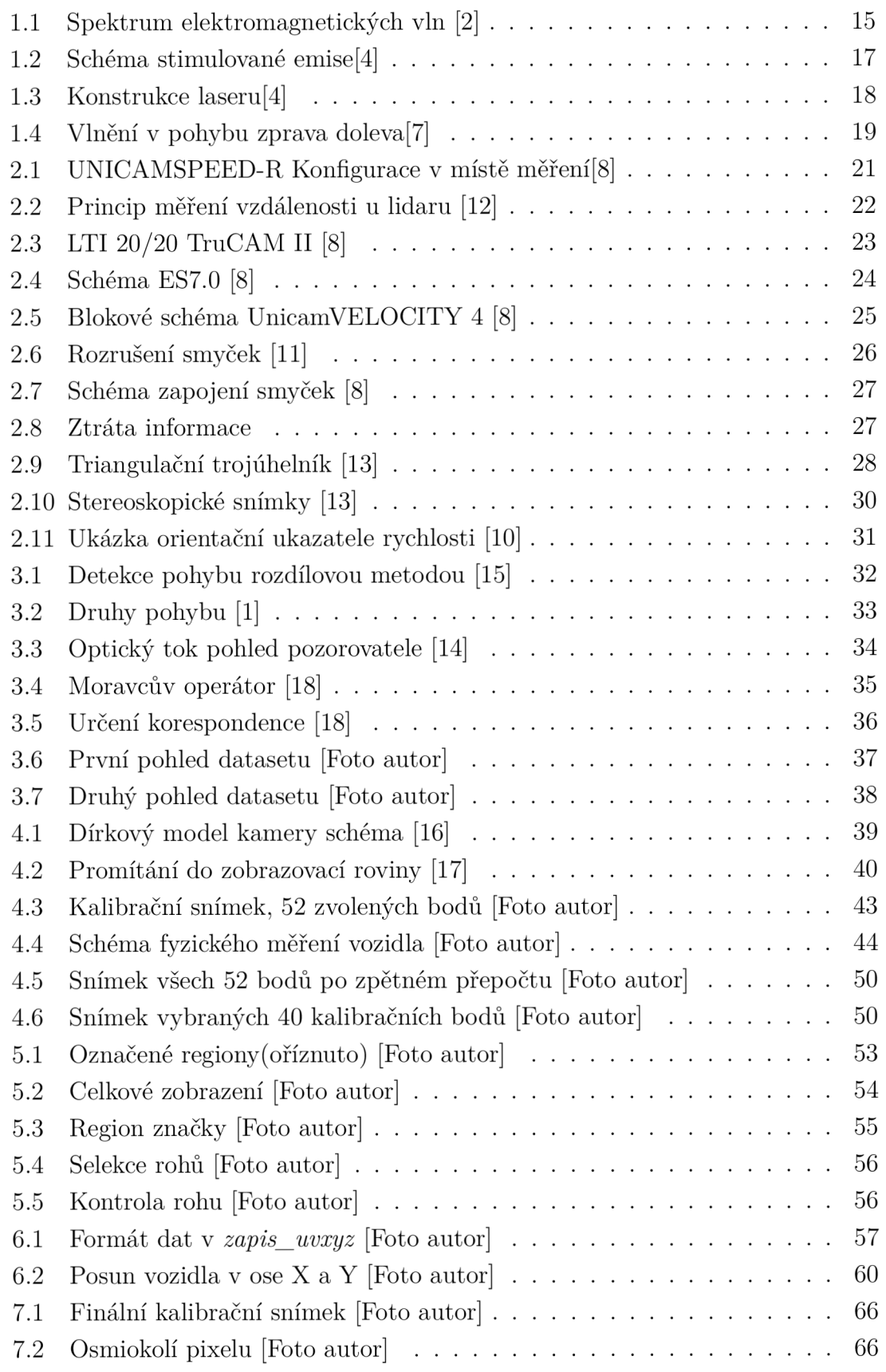

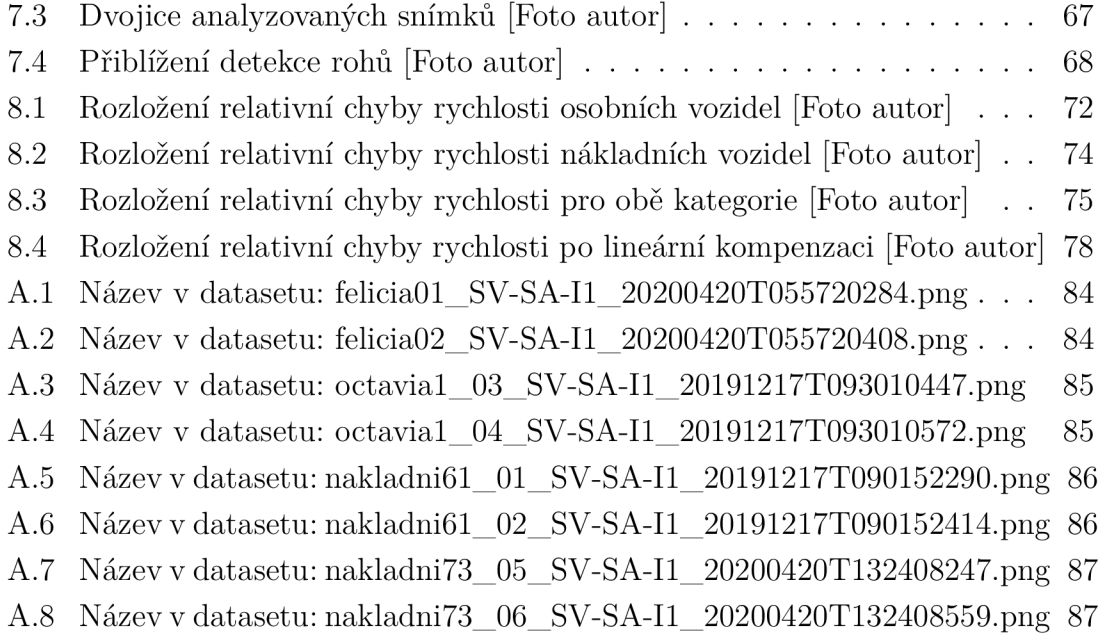

## Seznam tabulek

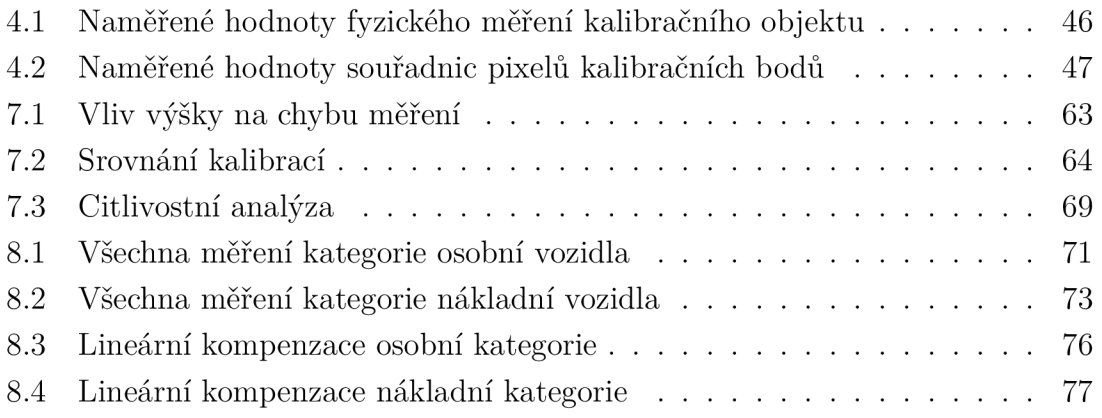

## Seznam výpisů

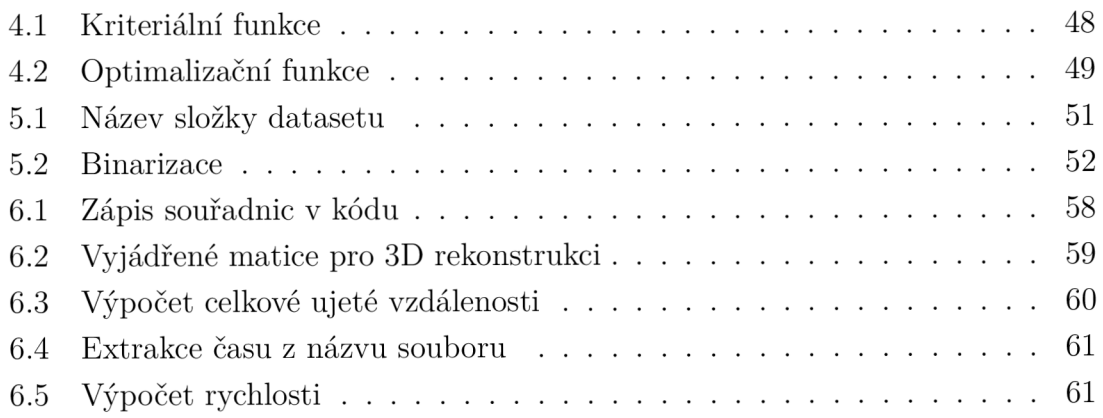

## Úvod

Měření rychlosti vozidel se stalo běžnou součástí každodenního života, každý den vidíme u silnic nejrůznější měřící zařízení, které mají za úkol kontrolovat, zdali dodržujeme určenou maximální povolenou rychlost. Většina běžně používaných zařízení na měření rychlosti je poměrně nákladná a mnohdy je třeba invazivních zásahů do vozovky a okolí. Cílem této práce je navrhnout metodu využívající jednu jednoduchou kameru pro měření okamžité rychlosti vozidel, což by mohlo znamenat snížení celkových nákladů. Zároveň by bylo sníženo množství invazivních opatření potřebných při instalaci takového měřícího systému.

Z důvodu vysoké pořizovací ceny se stává, že města mají nakoupena jen pár měřičů rychlosti, ale několik odpovídajících stojanů. Příslušníci policie je náhodně přemisťují mezi sebou. Tento postup pak zbytečně vyžaduje lidský faktor při montáži a narůstají provozní náklady, nemluvě o úspoře času policie. Pokud by se metodu popsanou v této práci podařilo zvládnout i se všemi potřebnými detaily, výše popsané problémy by byly výrazně eliminovány.

Pro účely práce je dodán dataset obecné dopravní scény. Dataset byl poskytnut od společnosti aktivně se zabývající dopravním monitorováním CAME A spol. s r. o., který má simulovat opravdové měřící podmínky, s jakými se musí specializované společnosti v oboru běžně vypořádat. Základem je dopravní scénu zkalibrovat. To je ve skutečnosti často obtížné, protože každá instalace měřícího zařízení je jiná, provádí se dle možností dané lokality. Podle požadavků konkrétní lokality je nutné přizpůsobit výšku kamery, vzdálenost a ohnisko objektivu.

Myšlenkou práce je vytvoření co nejvíce jednoduché a zároveň dostatečně přesné metody měření rychlosti, která se bude moci využít pro kontrolní měření. Vzhledem k velkému počtu sledovaných míst je potřeba metodu zjednodušit tak, aby pro její využití bylo potřeba co nejméně nutných údajů z dopravní scény.

V praxi by to mohlo vypadat tak, že se pomocí jediné kamery pořídí obrazový záznam kontrolovaného dopravního úseku a provede se kalibrace scény pomocí známého prostorového kalibračního objektu. Tímto kalibračním objektem by mohl být automobil s definovanými rozměry. Hlavním požadavkem pro funkci metody by bylo, aby se v obrazovém záznamu tento objekt objevil alespoň jednou.

Navržená metoda může zjednodušit konstrukční nároky na informativní měření rychlosti a tím přispět k plynulosti na silnicích, proto je důležité se této oblasti do budoucna stále věnovat.

## 1 Základní pojmy

V této kapitole bude popsáno několik základních pojmů a fyzikálních veličin, které se přímo týkají principů používaných měřičů rychlosti rozebraných níže.

### 1.1 Rychlost

Rychlost je vektorová fyzikální veličina, která popisuje pohyb, značíme ji v z anglického velocity. Udává velikost změny polohy tělesa v čase, ale také její směr. Základní jednotka je metr za sekundu (1 m/s). Odvozené jednotky jsou kilometr za hodinu (1 km/h), kilometr za sekundu (1 km/s). Vztah mezi nejčastěji používanými metry za sekundu a kilometry za hodinu, které se používají zejména v dopravě, je  $1 \text{ m/s} = 3.6 \text{ km/h}.$ 

Rozlišuje se rychlost okamžitá a průměrná. Průměrná rychlost se od okamžité liší tak, že je definována jako celková vzdálenost uražená za určitý čas. Například, pokud ujedeme 50 kilometrů za 1 hodinu, pak je průměrná rychlost 50 kilometrů za hodinu atp. V tomto případě tedy nejsou popsány změny rychlosti, které mohly nastat v kratších časových intervalech. Průměrná rychlost se vypočítá obecně jako:

$$
v = \frac{\Delta s}{\Delta t} \tag{1.1}
$$

kde s značí celkovou uraženou vzdálenost (dráhu) a t značí čas.

Okamžitá rychlost se určuje v daném časovém okamžiku. Časový okamžik je nekonečně krátký, a tak se vypočte okamžitá rychlost jako první derivace dráhy podle času.

$$
v = \frac{ds}{dt} \tag{1.2}
$$

### 1.2 Elektromagnetické záření

Zhruba od poloviny 19. století se James Clerk Maxwell snažil popsat zákonitosti elektřiny a magnetismu. Nakonec v roce 1964 svou teorii dokončil a publikoval v *Dynamika elektromagnetického pole.* Jednalo se o čtyři rovnice, kterými popsal a v té době značně zjednodušil chápání magnetického pole. Z rovnic vyplývá vztah pro rychlost šíření elektromagnetických vln: [3]

$$
v = \frac{1}{\sqrt{\varepsilon \mu}}\tag{1.3}
$$

kde  $\varepsilon$  je konstanta permitivity a  $\mu$  konstanta permeability. Při dosazení hodnot pro vakuum nám vyjde *známá* konstanta rychlosti šíření světla ve vakuu *CQ =*  299 792 458 *m/s.* 

Z tohoto Maxwell usoudil, že se elektrické a magnetické pole šíří jako celek, a tak se začalo mluvit o elektromagnetických vlnách. Své teorie bohužel nemohl nijak dokázat. Až v roce 1888 Heinrich Hertz provedl svůj proslulý pokus, kdy nechal vybíjet kondenzátor jiskrou, kde vznikaly vysokofrekvenční kmity a bylo možné měřit magnetické pole. Tento pokus dokázal existenci elektromagnetických vln. [3]

Obecně lze říci, že kdykoliv se mění elektrické pole, tvoří se magnetické pole. Jeho indukční čáry jsou uzavřené a vždy kolmé k siločárám elektrického pole a naopak. Dochází k periodickému se střídání elektrického a magnetického pole, které vytváří jedno tzv. elektromagnetické pole. Na rozdíl od mechanického vlnění nepotřebuje toto vlnění ke svému šíření žádné látkové prostředí a šíří se tedy i vakuem.

Každá elektromagnetická vlna má svou frekvenci f a vlnovou délku A. Pro danou vlnu získáme přesné hodnoty ze vztahu:

$$
\lambda = \frac{c_0}{f} \tag{1.4}
$$

Na základě vlnové délky a tím pádem odpovídající frekvence řadíme vlny do několik skupin jak je vidět na 1.1. Mezi jednotlivými druhy není ostrá hranice, přechody mezi nimi jsou plynulé nebo se oblasti z části překrývají. Každý druh má charakteristické vlastnosti. [3]

| Elektromagnetické<br>záření, vlnění | Vlnová délka λ     | Použití, výskyt                                                 | Pozn.                |
|-------------------------------------|--------------------|-----------------------------------------------------------------|----------------------|
| Radiové vlny                        |                    | Rozhlas, televize                                               |                      |
| Dlouhé (DV)                         | 2000 m - 1000 m    |                                                                 |                      |
| Střední (SV)                        | 600 m - 150 m      |                                                                 |                      |
| Krátké (KV)                         | $50 m - 15 m$      |                                                                 |                      |
| Velmi krátké (VKV)                  | $15 m - 1 m$       |                                                                 |                      |
| Ultra krátké (UKV)                  | $1 m - 0, 1 m$     |                                                                 |                      |
| Mikroviny                           | $0,1 m - 0,3 mm$   | mobilní telefony, GPS, WiMax,<br>Wifi, mikrovlnné trouby, radar |                      |
| Infračervené záření                 | $0,3$ mm $-750$ nm | dálkové ovladače, noční vidění,<br>tepelné záření               | Neionizující záření  |
| Světlo                              | 760 nm - 390 nm    | Viditelné světlo                                                |                      |
| červené                             |                    |                                                                 |                      |
| oranžové                            |                    |                                                                 |                      |
| žluté                               |                    |                                                                 |                      |
| zelené                              |                    |                                                                 |                      |
| modré                               |                    |                                                                 |                      |
| fialové                             |                    |                                                                 |                      |
| Ultrafialové záření                 | 390 nm - 10 nm     | Opalování, solária, sterilizace                                 |                      |
| Rentgenové záření                   | 10 nm $-$ 1 pm     | lékařská diagnostika,<br>průmyslová diagnostika                 | lonizující<br>záření |
| Záření gama                         | < 300 pm           | ozařování nádorů, kosmické<br>záření, jaderné reaktory          |                      |

Obr. 1.1: Spektrum elektromagnetických vln [2]

#### 1.2.1 Mikrovlna

Jako mikrovlny označujeme část elektromagnetického spektra v rozmezí vlnové délky od 0,1 m do 0,3 mm. Pomocí vln na těchto frekvencích pracují například mobilní telefony, GPS, WiFi, mikrovlnné trouby a hlavně radary.

"První využití mikrovln se uskutečnilo během 2. světové války ve formě radaru, což sehrálo významnou roli v bitvě o Británii. V roce 1947 si všiml zaměstnanec americké společnosti Raytheon Company (výrobce radaru) Percy Lebaron Spencer, že se mu v blízkosti radaru roztavila teplem čokoláda. To ho přimělo k myšlence zkonstruovat mikrovlnnou troubu. První patent se objevil v roce 1952 a první mikrovlnná trouba (zatím dost primitivní) se objevila v roce 1961." [3]

Mikrovlny některými materiály (papír, plast, sklo) bez problémů projdou. Propustnost závisí na materiálu a jeho tloušťce. K největšímu útlumu u materiálů dochází v případě, že jejich tloušťka je větší než polovina vlnové délky daného záření. Materiály, jako jsou kov a voda, mikrovlny pohlcují a ty se pak v nich přeměňují na teplo. Kovy mikrovlny nepropouští, protože mají volně pohyblivé elektrony. U vody je nepropustnost způsobena rozložením náboje v molekule. Třetí možnost je v případě odrazu mikrovln, čehož se využívá u radaru. Obdobným způsobem je zamezeno úniku mikrovln z kuchyňských mikrovlnných trub, které jsou v podstatě plechovými krabicemi. Vzhledem k vlnové délce 12,2 cm nemohou mikrovlny unikat malými otvory. Normálně však vidíme provedení s oky o dost menšími. To je dáno tím, že v prostoru uvnitř dochází k odrazům a skládáním vlnění. Oka jsou tudíž mnohem menší, aby bylo s velkou jistotou zajištěno, že odražené vlnění se nedostane ven. Pokud se v mikrovlnném poli vyskytuje materiál s nízkou nebo žádnou absorpční schopností, mikrovlny se nemají kde pohltit, což snižuje životnost zařízení, případně hrozí jeho zničení. (Proto nesmíme domácí mikrovlnnou troubu zapínat naprázdno).[3]

### 1.3 Laser

Název Laser je akronym z anglického "Light Amplification by Stimulated Emission of Radiation", tedy zesilování světla stimulovanou emisí záření. Princip laseru fyzikálně popsal Albert Einstein už v roce 1917, ale první laser vznikl až v roce 1960 a sestavil jej Theodor H. Maiman v USA.

K pochopení principu fungování laseru je třeba znát poměrně hodně poznatků z fyziky, zejména kvantové mechaniky a termodynamiky. Jak už z názvu vyplývá, využívá se hlavně stimulované emise, což je emise koherentního elektromagnetického záření z látky. Emise je vyvolána dopadajícím zářením za současného přechodu elektronů z excitovaného stavu do stavu základního. Pro vysvětlení je potřeba znát fakt, že elektrony mohou být v atomu umístěny v různých energetických hladinách (elektronových vrstvách). Platí, že čím dále jsou elektrony od jádra, tím větší mají energii. Každý elektron má svůj nějaký základní výchozí stav (hladinu), ve které se normálně nachází. Pokud se dostane do vyšší energetické hladina, nastává excitovaný stav. Stimulovaná emise popisuje kvantový jev, kdy už máme excitovaný elektron a následně na něj působíme vnějšími vlivy (fotony) tak, aby elektron přešel zpátky na svou základní energetickou hladinu. Při tomto jevu se vyzáří částice se stejnými vlastnostmi jako částice stimulující zpětný přechod. Na obrázku 1.2 můžeme názorně vidět ve třech krocích, jak tento jev probíhá, přičemž hladina *E\* je základní a *E<sup>2</sup>* excitovaná. Problém je v tom, že elektron setrvá v excitovaném stavu pouze velmi krátkou dobu, řádově  $10^{-3}$  až  $10^{-7}$  s. Pokud do té doby nepřijme foton o energii rovné rozdílu energetických hladin, tak přejde zpět do základního stavu za tzv. spontánní emise. Energie se získá ze vztahu 1.5. Abychom dosáhli stimulované emise, je potřeba vytvořit tzv. inverzní populaci. Protože všechny atomy se snaží zaujmout stav, kdy jsou jejich elektrony v základním stavu, musíme dosáhnout toho, že počet prvků kvantové soustavy v excitovaném stavu bude větší než počet prvků v základním stavu. Taková soustava potom zesiluje procházející záření. Inverzní populace lze dosáhnout světelným buzením, elektrickým výbojem či chemickou reakcí. [4]

$$
E = h\nu = E_2 - E_1 \tag{1.5}
$$

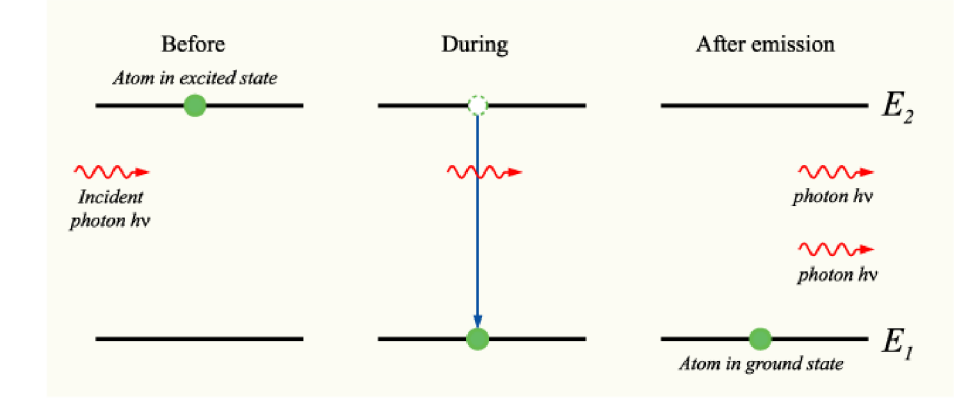

, kde h je Planckova konstanta a *v* je frekvence záření.

Obr. 1.2: Schéma stimulované emise[4]

Laser je tvořen aktivním prostředím, rezonátorem a zdrojem energie. Zdroje jsou výše popsány jako možnosti přivedení systému do stavu inverzní populace, například výbojka. Rezonátorem může být optická dutina vymezená zrcadly, obvykle dvěma zrcadly, z nichž je jedno zcela odrazivé a druhé polopropustné. Aktivním prostředím je látka, která obsahuje oddělené kvantové energetické hladiny elektronů. Může to být například plyn, monokrystal a polovodič s P-N přechodem. V případě dosažení inverzní populace pak dochází k opětovnému přestupu elektronu na nižší energetickou hladinu, u toho dojde k emisi fotonů a tyto fotony následně působí na další elektrony inverzní populace, čímž se spouští tzv. stimulovaná emise fotonů. Tyto fotony mají stejnou frekvenci i fázi a celý proces se stále opakuje. Pokud umístíme aktivní prostředí do rezonátoru tvořeného zrcadly, dochází k odrazu fotonů a opětovnému průchodu prostředím. To dále podporuje stimulovanou emisi a dochází k exponenciálnímu zesilování toku fotonů, výsledné světlo opouští rezonátor při průchodu přes polopropustné zrcadlo. Světlo z laseru je vyzařováno ve formě úzkého svazku, tzn. obsahuje pouze úzký rozsah vlnových délek na rozdíl od přirozených zdrojů světla, tomuto chování říkáme monochromatičnost. Dále je světlo produkované laserem koherentní, to znamená, že záření je uspořádané o stejné frekvenci, směru a rozdílu fáze. [4]

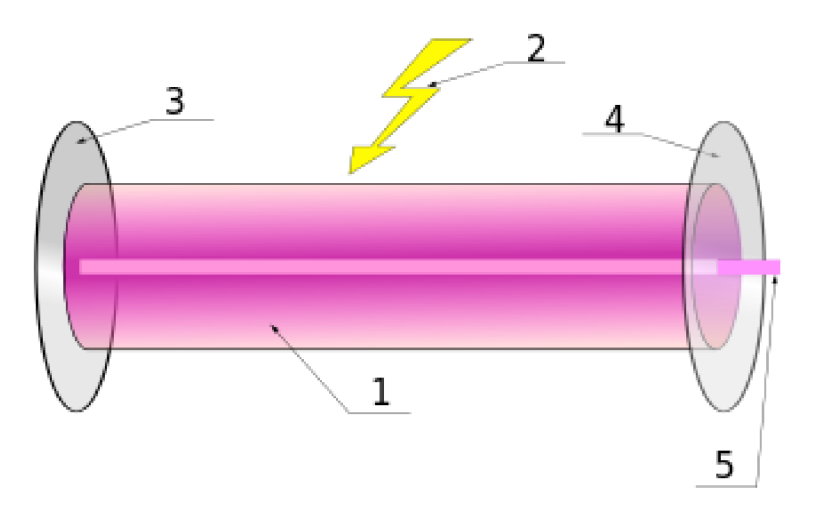

Obr. 1.3: Konstrukce laseru[4]

Na obrázku 1.3 je vidět schéma konstrukce laseru, kde je 1) Aktivní prostředí, 2) Čerpání aktivního prostředí, 3) Plně odrazivé zrcadlo, 4) Polopropustné zrcadlo a 5) Laserový paprsek.

### 1.4 Dopplerův jev

Dopplerův jev popisuje změnu frekvence a vlnové délky přijímaného signálu oproti vysílanému. Jev se uplatňuje tehdy, mají-li vysílač a přijímač nenulovou vzájemnou rychlost. Jestliže se zdroj vysílající signál s frekvencí fo pohybuje směrem k přijímači(pozorovateli), pak stojící pozorovatel jej přijímá s frekvencí f:

$$
f = f_0 \frac{v}{v - v_r} \tag{1.6}
$$

Jestliže se zdroj vysílající signál s frekvencí fo pohybuje směrem od přijímače, pak stojící pozorovatel jej přijímá s frekvencí f:

$$
f = f_0 \frac{v}{v + v_r} \tag{1.7}
$$

kde v je rychlost šíření vln v dané látce a  $\rm{v}_r$  je relativní rychlost zdroje vůči pozorovateli. Kladná rychlost znamená vzdalování, záporná přibližování. Pro stacionární zdroje a pohyblivý přijímač je situace obdobná:

$$
f = f_0(1 + v_0/v) \tag{1.8}
$$

kde v $_{0}$  je rychlost přijímače a pro přibližující se přijímač je kladná, pro vzdalující se pak záporná. [7]

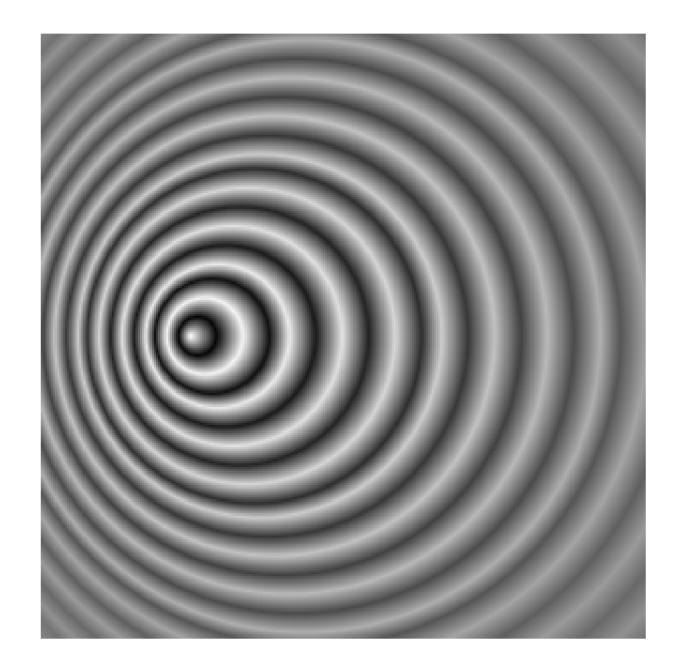

Obr. 1.4: Vlnění v pohybu zprava doleva[7]

Na obrázku 1.4 vidíme zdroj vlnění při pohybu zprava doleva. Kdyby se nalevo od zdroje nacházel pozorovatel, tak by vnímal frekvenci vyšší než je skutečná, naopak pozorovatel, který by se nacházel vpravo od zdroje by vnímal frekvenci nižší než skutečnou.

## 2 Časté principy měření rychlosti

V této kapitole se zaměříme na metody používané při měření okamžité rychlosti vozidel. Podrobně rozebereme případy, ve kterých se používají, jejich výhody i nevýhody. Ke každé metodě budou uvedena zástupná schválená typová měřidla rychlosti v Českém metrologickém institutu.

### 2.1 Radar

Zajímavostí je, že radary a všechna typová měřidla jsou v ČR schvalovány s jednotou odchylkou +-3 km/h, pokud je zjištěná rychlost do 100 km/h. Při vyšších hodnotách je to +-3 % z rozsahu. Tato odchylka se nemění ani v případě, kdy měřidlo vykazuje v testech výrazně nižší odchylku, tento zákon je zde pro ochranu občanů, nabízí relativně velkou rezervu pro případné nejasnosti. Každý radar, který policie ČR, vojenská policie nebo obecní policie používá k měření rychlosti vozidel, musí odpovídat zákonu č. 505/1990 Sb. o metrologii a jeho prováděcím vyhláškám.

Název radar pochází z anglického "RAdio Detection And Ranging", tedy jedná se o detekci a rozpoznávání pomocí rádiových vln (mikrovln). Radary můžeme dělit podle funkce na primární a sekundární. Primární radary vysílají z vysílače elektromagnetické vlnění, které se odrazí od cíle a část se vrátí zpět do přijímače. Nevyžadují žádnou spolupráci s měřeným objektem. Sekundární radary ke své činnosti potřebují spolupráci sledovaných cílů, používá se například u letadel. V principu radar vyšle signál formou dotazu a čeká až sledovaný cíl na tento dotaz odpoví. [9]

Radary můžeme dělit i podle režimu, v jakém se posílají elektromagnetické vlny. Dělíme na pulzní radary a s kontinuální vlnou. Pulzní radary mají pouze jednu anténu, která funguje jako vysílač i přijímač a podle potřeby se neustále přepíná. Nejdříve se z vysílače vyšle krátký elektromagnetický pulz a dojde k přepnutí na přijímač odražené vlny. Dá se zjistit vzdálenost i směr objektu. Radar s kontinuální vlnou vysílá spojitý nepřerušovaný signál. Nedochází k přepínání, takže musí mít vestavěný vysílač i přijímač. Pro měření rychlosti vozidel se používá spíše typ radaru s kontinuální vlnou. V porovnání s pulzním radarem je tento typ schopen detekci objektu na menší vzdálenosti a menších nároků na vybavení. [9]

Mezi největší výhody radaru patří jeho použití na větší dosah, není tak hodně náchylný na podmínky počasí jako lidar. Je lepší pro zkoumání objektů, kde nezáleží na tvaru, používá se například i u lékařských sonografů. [5]

### 2.1.1 UnicamSPEED-R

Založen na principu radaru s měřením radiální rychlosti vozidla, měřením vzdálenosti a úhlu polohy vozidla za pomocí LFMCW a FSK modulačního principu v pásmu 24,05 GHz až 24,25 GHz. Po průjezdu místem měření je vyhodnocena rychlost, jízdní pruh a další potřebné údaje k dokumentaci. Pracuje zcela automaticky, dálkově lze upravovat maximální dovolená rychlost. Lze sledovat auta odjíždějící (pomocí detekce zadní registrační značky) i auta přijíždějící (detekce přední registrační značky). [8]

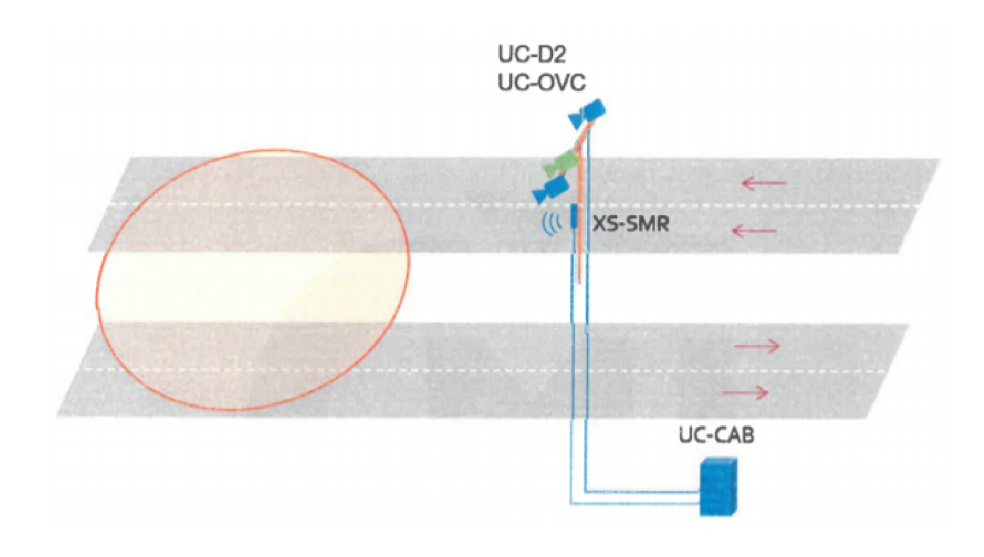

Obr. 2.1: UNICAMSPEED-R Konfigurace v místě měření[8]

Na obr. 2.1 vidíme konfiguraci v místě měření pro obousměrnou variantu. Ve složení měřícího místa je vždy alespoň jedna kamerová jednotka UC-D2, volitelná je přehledová kamera UC-OVC. Vždy aleaspoň jedna radarová jednotka XS-SMR a skříň UC-CAB s vybavením, v němž jsou umístěny další komponenty. [8]

### 2.2 Lidar

Podobně jako u radaru pochází název lidar z anglického "LIght Detection And Ranging". Princip lidaru je poměrně jednoduchý, využívá se infračerveného záření, které je vysláno na měřený objekt. Většinou se vysílá velké množství impulzů, řádově až 150 000 impulzů za sekundu. Měříme dobu, za kterou se záření vrátí ke zdroji vysílání. Tím pádem každý lidar musí být vybaven vysílačem infračerveného záření a nějakým fotodetektorem pro příjem záření. V případě pohybu lidaru, to je v případě, kdy je zařízení třeba namontováno na automobil, je potřeba mít ve vybavení i GPS lokátor, aby měření bylo validní. Dále je ještě potřeba zároveň s polohou určovat i orientaci senzoru, k tomu slouží IMU (Inertia Measurement Unit). [12]

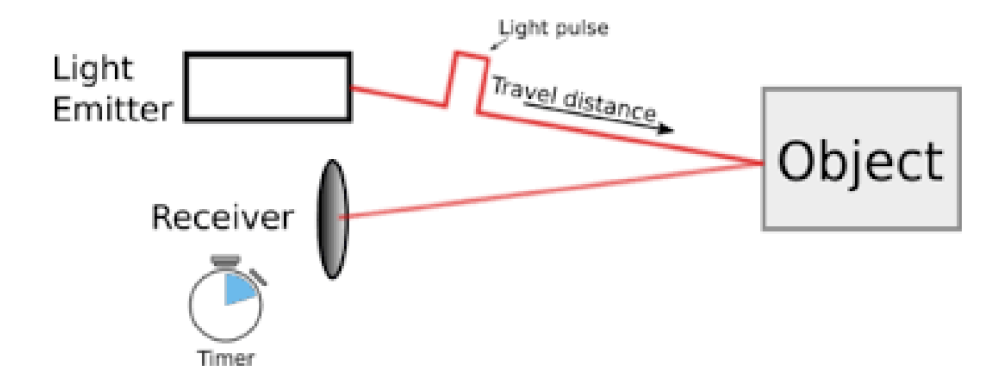

Obr. 2.2: Princip měření vzdálenosti u lidaru [12]

Při výpočtu vzdálenosti mezi lidarem a vozidlem se používá známá rychlost šíření elektromagnetického vlnění ve vzduchu, což je 299 792 458 metrů za sekundu. Takže zařízení, které bude zpracovávat signál musí operovat extrémně rychle. Až s nástupem moderních technologií se tento úkol stal proveditelný. Vztah pro výpočet výsledné vzdálenosti uvažuje cestu k vozidlu i zpět, proto se zde dělí dvěma.

$$
s = (vt)/2 \tag{2.1}
$$

, kde s je vzdálenost, v je rychlost šíření záření a t je doba letu. Hlavní výhoda lidaru je, že dostáváme přesnější informaci o tvaru objektu. Ale má i své nevýhody, je náchylný na nepříznivé podmínky počasí, zejména déšť, mlha, sníh či tma. Také úhel vyzařování je poměrně úzký a tak se v některých případech s omezenou manipulací mohou tvořit zákryty. Tím pádem se pak metoda měření stává nevhodnou. [12]

### 2.2.1 LTI 20/20 TruCAM II

V principu je měření tímto rychloměrem prováděno tak, že rychloměr vyšle z laserového vysílače impulz infračerveného záření na měřený objekt (vozidlo). Od vozidla se tento impulz odrazí zpět k rychloměru a dopadne na fotodetektor. Vzdálenost mezi vozidlem a rychloměrem se vypočítá ze změřeného času od vyslání do přijetí impulzu a ze známé rychlosti šíření elektromagnetického vlnění ve vzduchu. Vysílají se impulzy s průměrnou opakovací frekvencí 200 Hz. Z časové změny vzdálenosti vozidla během doby měření (0,33 s) je určena rychlost vozidla. Přístroj je vybaven algoritmy pro automatickou kontrolu měření a umožňuje měření příjezdu i odjezdu. [8]

Je možné měřit při držení rychloměru v ruce nebo jej položit na stativ nebo z kabiny stojícího vozidla. Při měření operátor namíří pomocí hledáčku se záměrnou značkou na vozidlo tak, aby střed této značky ležel na vozidle, a zmáčkne spoušť.[8]

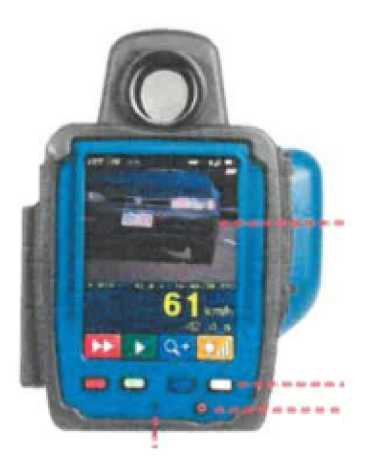

Obr. 2.3: LTI 20/20 TruCAM II [8]

### 2.3 Úsekové měření rychlosti

Jedná se poměrně nový pasivní způsob měření rychlosti vozidel. Neurčujeme okamžitou rychlost, jako je tomu u radaru nebo lidaru. Průjezd vozidla se zaznamená na dvou místech, jejichž vzdálenost je předem známá. Podle času mezi záznamy se vypočítá průměrná rychlost podle vztahu 1.1. Řidiči tedy musí dodržovat povolenou předepsanou rychlost na mnohem delším úseku než u jiných metod.

Úsekové měření rychlosti je mírně zavádějící pojem, jedná se samozřejmě o měření rychlosti, ale tato technologie není soběstačná sama o sobě. Potřebuje doplnit o nějakou z ostatních metod. Například úsekové měření může být založeno na dvou různých radarech, které jsou rozmístěny předem danou vzdálenost od sebe. Dalším ze způsobů provedení úsekového měření může být pomocí světelné závory, kamery nebo lidaru. Tyto zařízení většinou pracují v páru a je potřeba přesné časové synchronizace, z tohoto důvodu se jedná o poměrně drahé řešení, což můžeme brát jako hlavní nevýhodu těchto řešení. [8]

### 2.3.1 ES7.0

Rychloměr pracuje na principu úsekového měření s krátkým úsekem, při kterém se měří doba projetí. Jádrem systému je snímací jednotka s pěti optickými snímači jasu a laserovým dálkoměrem. Rozloha celé základny je zhruba 500 mm, proto hovoříme o úsekovém měření s krátkým úsekem. Tři z pěti optických snímačů jsou uspořádány paralelně ekvidistantně, slouží k měření rychlosti. Ostatní dva optické snímače jsou natočeny ke střednímu snímači zhruba o 0,4° a slouží k měření vzdálenosti vozidla snímací jednotky. Díky tomuto uspořádání jsou možná měření konkrétních jízdních pruhů a bezpečné přiřazení změřené rychlosti obrazové dokumentaci. Laser se používá k určení bočního odstupu od měřeného vozidla a ke zrušení nejasných situací měření. [8]

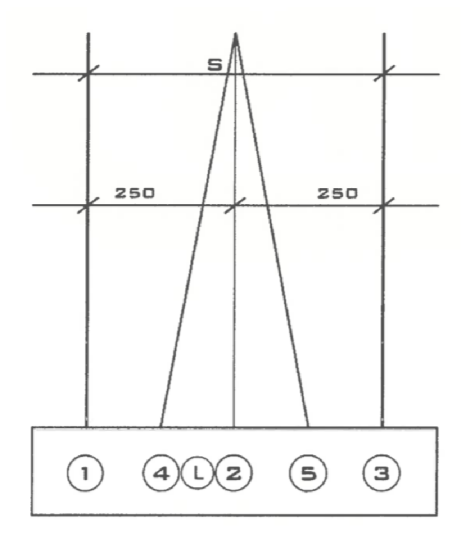

Obr. 2.4: Schéma ES7.0 [8]

Rychlost vozidla je získána z měřicí základny  $\Delta s$  a času  $\Delta t$ , za který vozidlo projede měřicí základnu. Profil jasu je zachycen a zdigitalizován. Ze tří paralelních snímačů jasu pak lze stanovit rychlost. [8]

### 2.3.2 UnicamVELOCITY 4

Tento systém používá k detekci dvě kamery, které jsou od sebe vzdáleně pevně stanovenou referenční vzdálenost  $\Delta s$ . Tato vzdálenost je na vozovce vyznačena dvěma příčnými bílými čárami, mohou být plné nebo přerušované. Výsledná délka se ukládá do paměti rychloměru. V případě, kdy řidič změní jízdní pruh, se prodlužuje jeho celková dráha a za stejné rychlosti mu rychloměr spočítá menší rychlost, takže z principu v tomto případě nemůže dojít k poškození řidiče. Okamžiky vjezdu a výjezdu jsou automaticky určeny ve vyhodnocovací jednotce pomocí snímků z kamer. Správnost měření doby je zajištěna pomocí časové synchronizace základny rychloměru se systémem GNSS. Systém po nastavení pracuje zcela automaticky. [8]

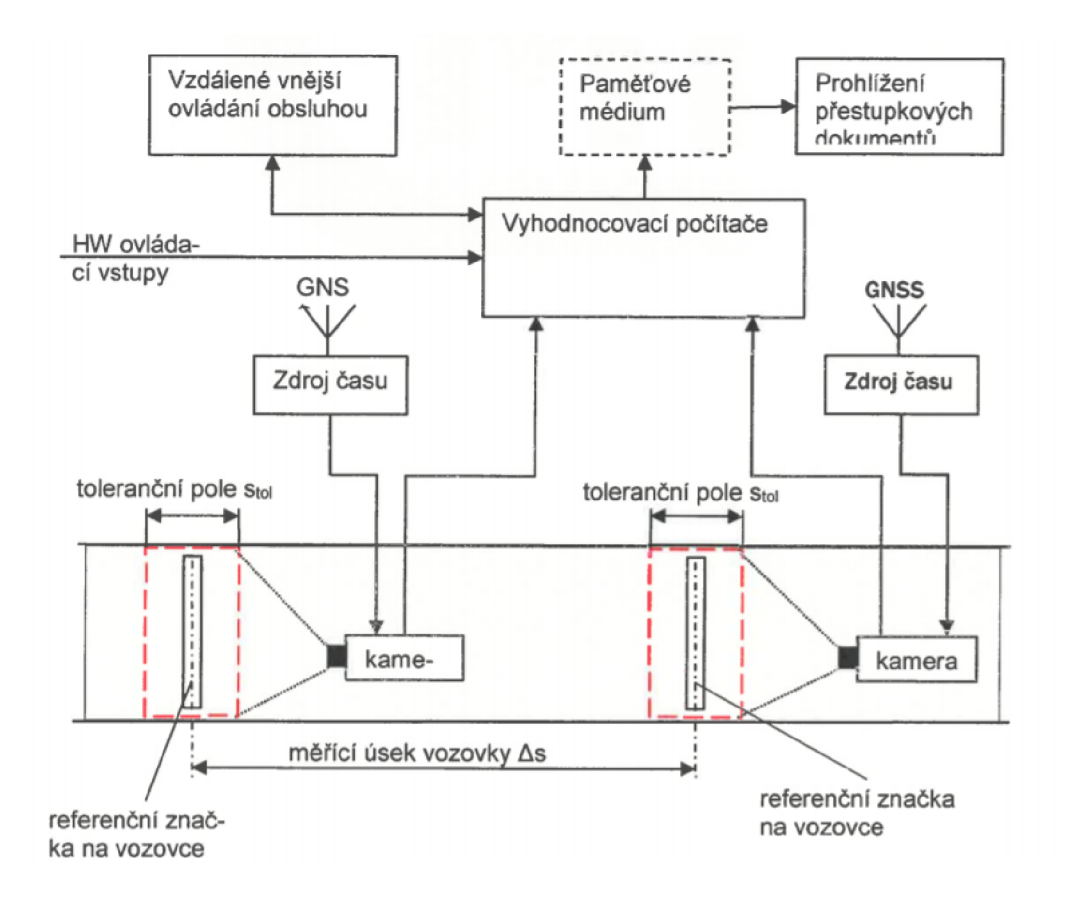

Obr. 2.5: Blokové schéma UnicamVELOCITY 4 [8]

### 2.4 Indukční smyčky

Tento způsob měření se částečně překrývá v principu s úsekovým měřením, ale kvůli jeho unikátnímu druhu technologie je zařazen jako samostatný princip měření. Základem jsou dvě indukční smyčky zabudované v každém jízdní pruhu do vozovky. Vzdálenost mezi nimi je pevně vymezena a předem známá.

Indukční smyčky pracují na principu změny elektromagnetické indukce ve chvíli, kdy nad nimi projede vozidlo. Smyčka je součástí obvodu nízkofrekvenčního generátoru, jehož frekvence se změní v přítomnosti vozidla nad indukční smyčkou. Ve chvíli průjezdu dojde k rozrušení elektromagnetického pole smyčky. Rozrušení je vyvoláno vířivými proudu způsobenými vodivými částmi vozidla, to má za následek nárůst ztrátového odporu cívky. [11]

Tento princip má současně několik použití, např. zjištění délky vozidla a obsazenosti pruhu. Velkou nevýhodou je invazivní zásah do vozovky, s tím spojená nemožnost libovolného přemisťování. V případě poruchy není možnost jednoduché výměny nebo opravy. [11]

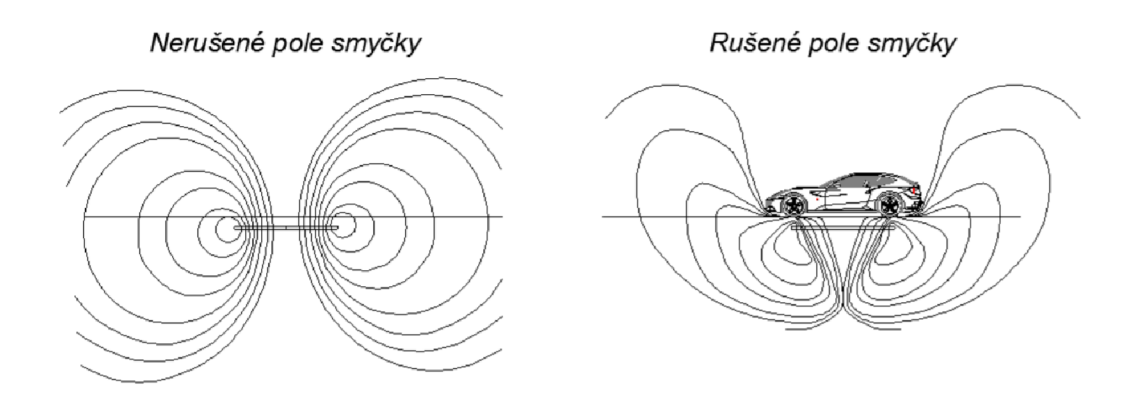

Obr. 2.6: Rozrušení smyček [11]

### 2.4.1 UnicamSPEED

Měřící úsek je určen dvěma indukčními smyčkami se vzdáleností  $\Delta s$ . Tato vzdálenost je podobně jako u jiných úsekových rychloměru při nastavování změřena a uložena bez možnosti jednoduché změny. Doba průjezdu  $\Delta t$  se určí podle posunu elektrických signálů vzniklých průjezdem vozidla nad smyčkami, k tomuto je použita korelace signálů. V okolí měření se musí umístit kamera k dokumentačním účelům, z pravidla proti směru průjezdu nad daným pruhem. Kamera bývá doplněna ještě osvětlovací jednotkou při horší viditelnosti. [8]

Rozsah měření rychlosti je od 5 km/h až po 250 km/h. Jedna měřící jednotka dokáže současně připojit až 16 smyček, tím pádem 8 jízdních pruhů. Vzdálenost mezi smyčkami se nominálně volí 2,5 m. K provozu stačí pouze malé napětí 24 V DC. Velikou předností je rozsah provozních teplot od -40 °C až po 55 °C. [8]

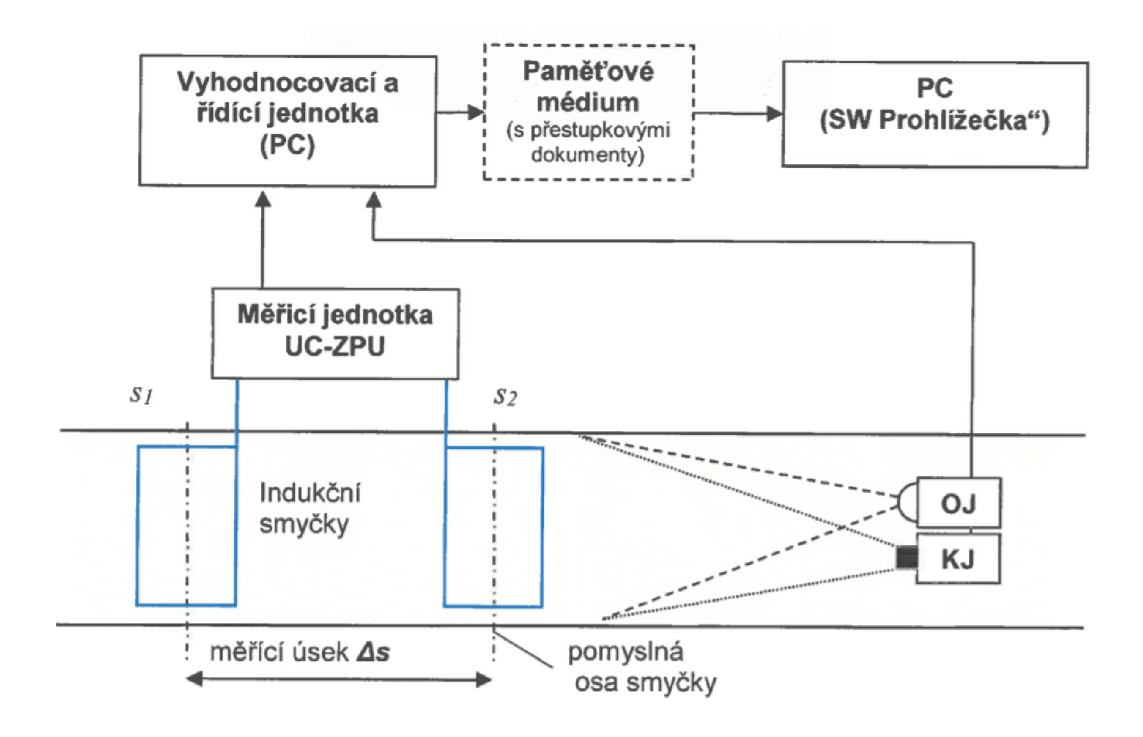

Obr. 2.7: Schéma zapojení smyček [8]

### 2.5 Optické 3D měření

Jedná se o měření tvarů a rozměrů optickými cestami většinou za použití zobrazovacích zařízení jako třeba CCD/CMOS kamera. Problém je v tom, že takové zařízení transformuje 3D scénu na 2D obraz. Nastává ztráta důležité informace jedné ze tří souřadnic Kartézské soustavy (například z-ové), jak je znázorněno na obrázku 2.8. Pokud chceme zpětně z obrazu odvodit reálné rozměry, má taková úloha nekonečně mnoho řešení.

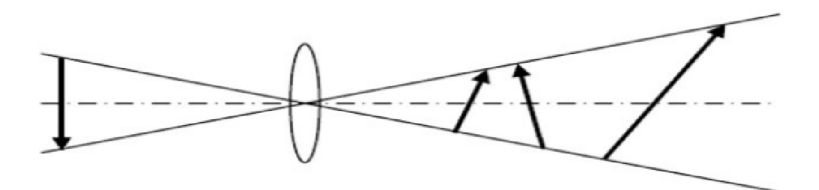

Obr. 2.8: Ztráta informace

Člověk ale vnímá obraz prostorově, protože při jeho pozorování používá určité apriorní informace, jako je například stín těles, předběžné znalosti světa a nejdůležitější schopnost je spojování obrazů z pohledu obou očí. U počítačového vidění se proto napodobuje lidský zrak. Tím pádem musíme kromě 2D obrazu znát nějakou další informaci. Rozlišujeme 3 hlavní principy optických metod měření:

- Triangulace
- Optické interferometrie
- Měření doby letu

Velkou výhodou skupiny optických 3D měření je jejich rychlost a nekontaktní charakter. Potřebná hardwarová výbava se stále stává cenově dostupnější. Nevýhodou je přesnost a s tím spojená většinou složitější kalibrace zařízení. Bohužel v Českém metrologickém institutu nebylo nalezeno žádné schválené typové měřidlo rychlosti založené optickém 3D měření.

### 2.5.1 Triangulační metody

Rozlišujeme několik technik triangulace. Pro účely této práce budou rozebrány jen ty, které souvisí s pozdějším řešením práce. Typy technik:

- Aktivní triangulace
- Pasivní triangulace

#### **Aktivní triangulace**

Technika aktivní triangulace je založena na principu nasvícení povrchu měřeného objektu za současného snímání CCD/CMOS snímačem. Slovem aktivní popisujeme případ, kdy předem známe geometrické uspořádání osvětlení. Dostáváme tzv. triangulační trojúhelník, který tvoří světelný zdroj, bod měřeného objektu a matice představující snímaný obraz. Princip vyobrazen na obrázku 2.9.

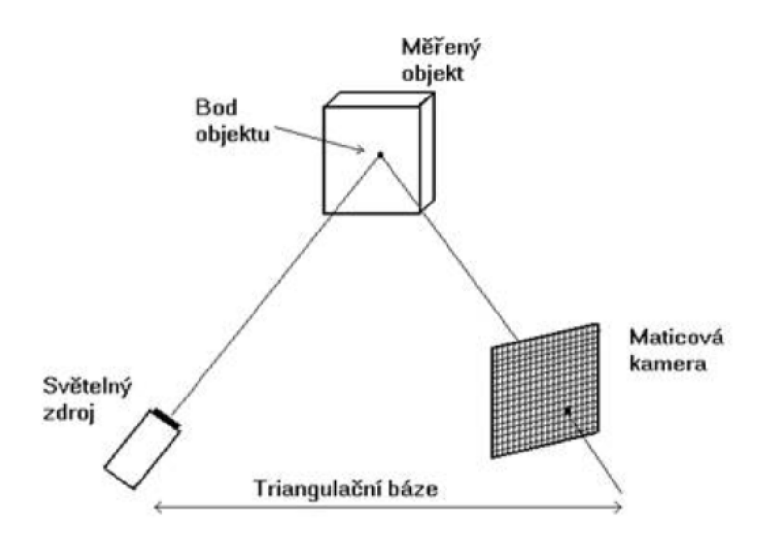

Obr. 2.9: Triangulační trojúhelník [13]

K měření dochází tak, že máme přesně danou triangulační bázi, což je spojnice mezi snímačem a světelným zdrojem. Úhel mezi snímaným objektem a světelným

zdrojem se nemění, ale mění se úhel mezi měřeným objektem a snímačem podle vzdálenosti měřeného objektu. Podle změny úhlu můžeme pak určit chybějící souřadnici objektu. [13]

#### **Pasivní triangulace**

Pasivní triangulace neuvažují známé geometrické uspořádání osvětlení. Rozlišují se tyto základní metody:

- Více kamer se známou orientací
- Více kamer se samokalibrací
- Jedna kamera v různých polohách se samokalibrací

Pokud máme nějaký dynamický rychle se měnící systém, využívá se často více kamer za předpokladu, že známe jejich relativní polohu. Alternativou jsou také samokalibrující se metody. V případě, že máme statickou scénu, používá se jedna kamera a pořídí se dva a více snímků z různých pohledů.

Samokalibrace na druhou stranu nepotřebují předem znát polohu kamer nebo posuvu jedné kamery. Techniky kalibrace pracují na principu vložení kalibračního předmětu přímo do scény. Kalibrační předmět je známých rozměrů, většinou má opakující se definovaný vzor. Výsledné snímky z kamer (kamery) pak vidí tento předmět pod jiným úhlem. Ze změny natočení a měřítka se mohou určit potřebné parametry pro měření. [13]

### **Stereovidění**

Jedná se o speciální podskupinu technik s více kamerami. Je založena na principu lidského zrakového systému. Předmět je zobrazován ve dvou obrazech (dvou očích), tím dostáváme dva stereoskopické snímky. Místo očí se používají dva snímače s rovnoběžnými optickými osami. Vzdálenost středů mezi optickými osami je přibližně stejná jako u očí (zhruba 65 mm). Mějme jednoduchý bod P někde v prostoru před snímači obrazu podobně, jak je znázorněno na obrázku 2.10. Ohniska obou kamer a pozorovaný bod P nám dohromady tvoří trojúhelník. Důležitý je úhel u bodu P, nazýváme jej tzv. úhlová paralaxa. Pro body bližší bude úhel větší a naopak. K uplatnění prostorového vidění je potřeba, aby paralaxa neklesla pod určité minimum. [13]

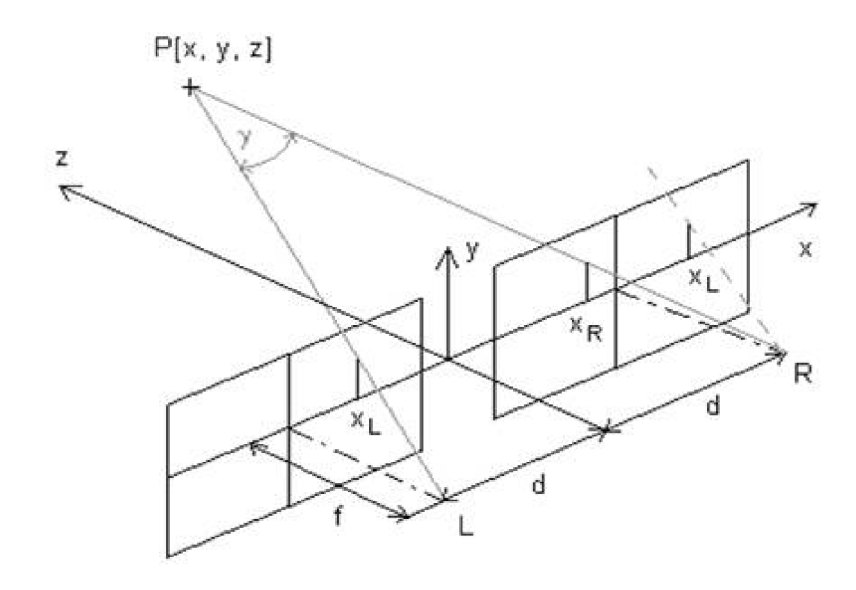

Obr. 2.10: Stereoskopické snímky [13]

### 2.6 Další typy měření

### 2.6.1 Orientační ukazatele rychlosti

Zařízení okamžitě zobrazí řidiči jeho rychlost nebo informuje ostatní o rychlosti projíždějících vozidel již ve vzdálenosti cca 80 m před radarem. V žádném případě neplatí někdy přetrvávající mýtus, že tyto tabule odesílají údaje o měření rychlosti k vyhodnocení přestupků překročení rychlosti.

Hlavní použitelnost je především v místech se sníženou nebo omezenou rychlostí nebo v místech s vyšším výskytem dopravních nehod.

Ve valné většině případů je základním prvkem mikrovlnný vysílač (radar) a přijímač zabudovaný v integrované skříni společně s elektronikou a číslicovým ukazatelem sestaveným z vysoce svítících rudých nebo žlutých LED diod pro zobrazení hodnoty rychlosti, případně podmínek okolí nebo nějakého výstražného nápisu např. "pozor děti!".

Zvyšuje bezpečnost na místech s vysokou koncentrací chodců např. přechody pro chodce před školkami, školami a nemocnicemi, ale v žádném případě nelze mluvit o přesném měření a srovnávat jeho výsledky s běžnými schválenými typovými měřiči, a proto jsou zde zmíněny jen okrajově, protože jejich použití není předmětem této práce.

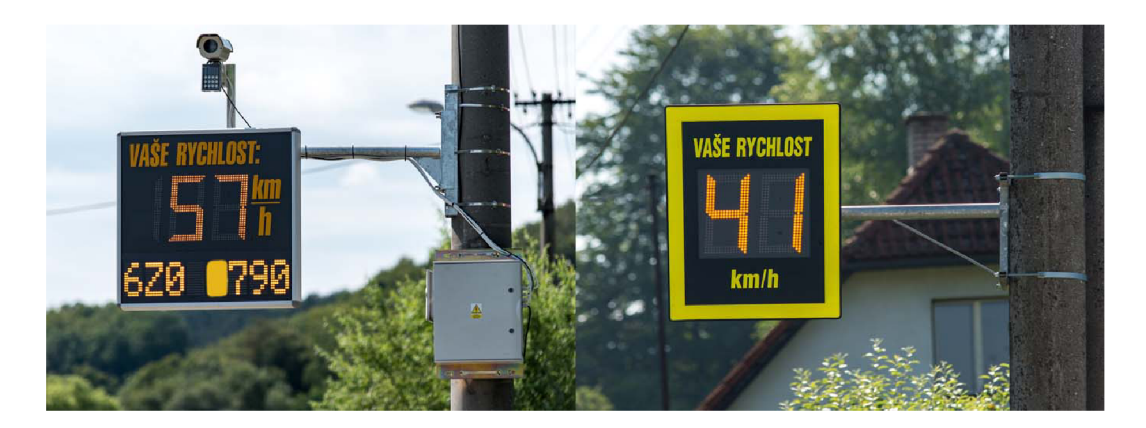

Obr. 2.11: Ukázka orientační ukazatele rychlosti [10]

## 3 Pohyb v obraze

Tato práce se zabývá měřením rychlosti vozidel z obrazových dat. Abychom mohli určit rychlost, bude potřeba určit posuv vozidla mezi jednotlivými obrazy. V této kapitole si projdeme možnosti detekce pohybu v obraze.

### 3.1 Rozdílová metoda

Jsou to metody založené na rozdílu mezi snímanými obrazy. Obrazy jsou pořízeny v různé časovém okamžiku v pohledu z jedné statické kamery.

Máme dva obrazy p1 a p2 splňující zmíněné podmínky. Odečtením obrazů získáme obraz d. Hodnota pixelu v obraze d bude 0, jestliže se daná oblast nezměnila. Naopak pixel v obraze d bude mít hodnotu 1, pokud došlo výrazné změně. Pro určení, zdali se jednou o výraznou změnu použijeme vhodný práh e, který má za úkol eliminovat případný nedůležitý šum.

Pokud bychom chtěli určit pouze polohu vozidla na vozovce, je potřeba získat obraz scény bez přítomnosti jakéhokoliv vozidla. Rozdílem tohoto snímku a případného snímku s přítomným vozidlem získáme požadovanou pozici.

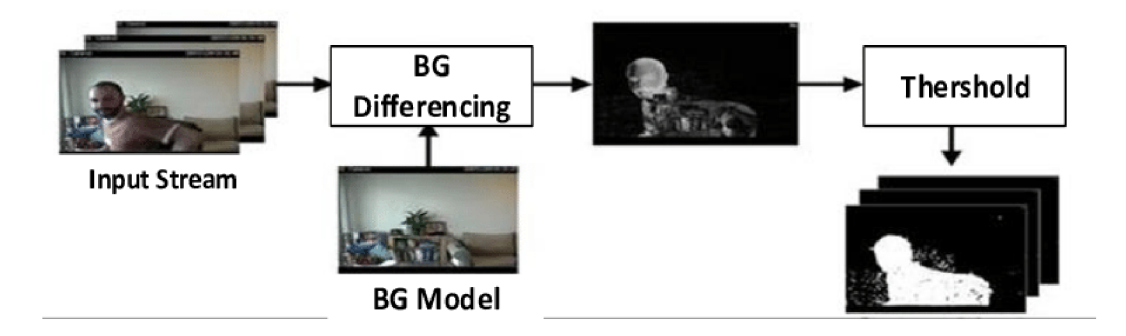

Obr. 3.1: Detekce pohybu rozdílovou metodou [15]

Nevýhodou použití pouze dvou snímků je, že nedokážeme určit směr pohybu. Pro tyto účely bychom museli použít kumulativní rozdílový obraz, kde použijeme více po sobě jdoucích obrazů.

### 3.2 Optický tok

Pojem optický tok odkazuje na jev, který všichni zažíváme každý den. V podstatě se jedná o zjevný vizuální pohyb, který vnímáme při všedních činnostech. Jediný pozorovatelný jev v obraze je jas, tím nám ale vyvstává několik problémů.

Mějme extrémní případ, kdy máme obrazy bílé zdi. V realitě se můžeme s kamerou pohybovat do všech směrů, přibližovat i oddalovat, ale jako pozorovatel nepoznáme žádný pohyb v obraze. Stejně tak nepoznáme pohyb, pokud se jas mění rovnoměrně na celé ploše, třeba vlivem změnou osvětlení. Z toho nám vyplývá, že pohyb dokážeme pozorovat pouze tehdy, existuje-li lokální extrém změny jasu.

Také ještě nastává problém v určení, jak veliké okolí od uznaného lokálního extrému se v obraze pohybuje. Pokud v dalším extrémním případě uvidíme zelené auto s pozadím přírody, zaměříme se na něco nezeleného, s největší pravděpodobností to budou okna a kola. Vyhodnotíme, že se jedná o pohyb a více se zaměříme na související hrany auta, které nemusejí být na první pohled rozeznatelné. Jinými slovy použijeme nějakou apriorní znalost o světě, třebaže se okna normálně samovolně nepohybují v přírodě. Jak má ale vyhodnocovací logika dojít k takovému závěru. V praxi dochází k zavádění různých omezujících předpokladů, které mají za úkol zohlednit vlastnosti dané scény.

#### 3.2.1 Druhy pohybu

Všechny možné pohyby lze popsat kombinací čtyř základních pohybů: [1]

- (a) Translační pohyb v rovině kolmé na osu pohledu
- (b) Translační pohyb do dálky
- (c) Rotace kolem osy pohledu
- (d) Rotace kolmá na osu pohledu

Schématickou ukázku můžeme vidět na obrázku 3.2.

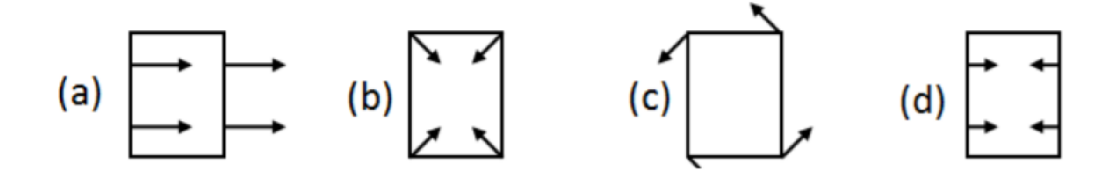

Obr. 3.2: Druhy pohybu [1]

#### 3.2.2 Výpočet optického toku

Při použití optického toku popisujeme pohyb v obraze pomocí dvojrozměrného vektorového pole. Metoda pracuje na základě změny každého bodu v obraze v čase dt. V poli ukazuje každý vektor velikost a směr posunutí bodu (pixelu) z předchozího snímku na aktuální.

Matematicky obraz popíšeme jasovou funkcí polohy a času  $f(x,y,t)$ . Provedeme rozvoj do Taylorovy řady a zanedbáme členy vyšších řádů, platí:

$$
f(x, y, t) = f(x + dx, y + dy, t + dt)
$$
\n(3.1)

V případě translačního pohybu dx a dy platí:

$$
f(x+dx, y+dy) = f(x, y, t)
$$
\n
$$
(3.2)
$$

$$
-f_t = f_x \frac{dx}{dt} + f_y \frac{dy}{dt}
$$
\n(3.3)

Přepíšeme do jednodušší podoby:

$$
-f_t = f_x u + f_y v \tag{3.4}
$$

kde *f<sup>t</sup>* je gradient v čase. Hodnoty u a v jsou neznáme. V této chvíli máme pouze jednu rovnici a dvě neznáme. Logicky tedy musíme zavést nějaký předpoklad. Často používaná je metoda Lukas-Kanade, kde se uvažuje pohyb bloku sousedících pixelů o rozměru 3x3. Rázem dostáváme 9 rovnic a 2 neznámé. Pro výpočet je možné aplikovat metodu nejmenších čtverců, získáme řešení s nejmenší chybou. Problém nastává, jestliže se jedná o větší pohyb. Jedno z možných řešení je zmenšovat pohyby pomocí pyramidového vyjádření. [1]

Na obrázku 3.3 vidíme, jak vypadá dvojrozměrné pole vektorů při kolmém translačním pohybu doprava a přímém pohybu vpřed.

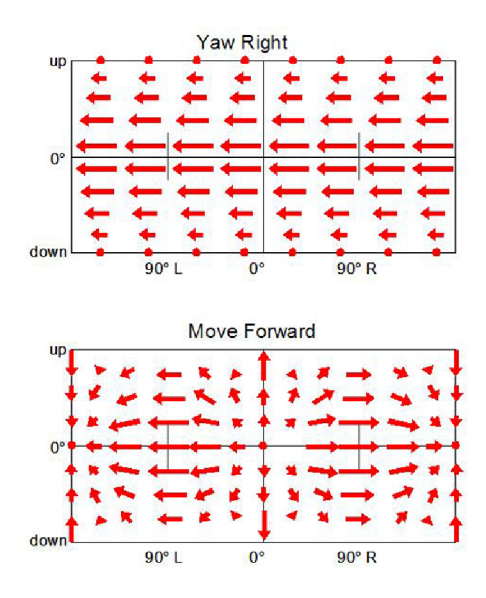

Obr. 3.3: Optický tok pohled pozorovatele [14]

### 3.3 Významné body

Pohyb lze také analyzovat na základě významných bodů, anglicky se používá "interest points". Metody založené na významných bodech mají uplatnění především u relativně větších pohybů mezi jednotlivými snímky nebo jsou pořízeny v delších časových intervalech. Úlohu musíme rozdělit do dvou kroků. Nejprve musíme nalézt vhodné významné body a v druhém kroku určit správnou korespondenci tzn. správně přiřadit každému bodu jeho polohu v následujícím obraze.

Při hledání významných bodů se zajímáme o takové body (pixely), které jsou pokud možno co nejméně podobné svému okolí. Mohou to být například rohy, vrcholy nebo hrany. U významného bodu obecně platí, že vykazuje vysoký gradient jasové funkce v jeho definovaném okolí. Požadujeme stabilitu tj. nezávislost detekce na afinní transformaci (translace, rotace, zkosení a změna měřítka).

Podle metodiky volby parametrů a definovaného okolí rozlišujeme různé detektory významných bodů. Některé z nich jsou: [18]

- Moravcův operátor
- Harrisův detektor
- Shi&Tomasi
- Fast (Features from Accelerated Segment Test)
- BRISK (Binary Robust Invariant Scalable Keypoints)

#### 3.3.1 Moravcův operátor

Jednoduchým detektorem je Moravcův operátor. Pracuje v osmiokolí daného bodu. Postupně vypočítáme rozdíl mezi zkoumaným bodem a osmi body v jeho těsném okolí, podělíme osmi a dostaneme Moravcův operátor pro daný bod. Postup zapíšeme následovně: [18]

$$
g(i,j) = \frac{1}{8} \sum_{m=i-1}^{i+1} \sum_{n=j-1}^{j+1} |f(i,j) - f(m,n)|
$$
\n(3.5)

Na obrázku 3.4 vidíme příklad použití Moravcova operátoru na šachovnici.

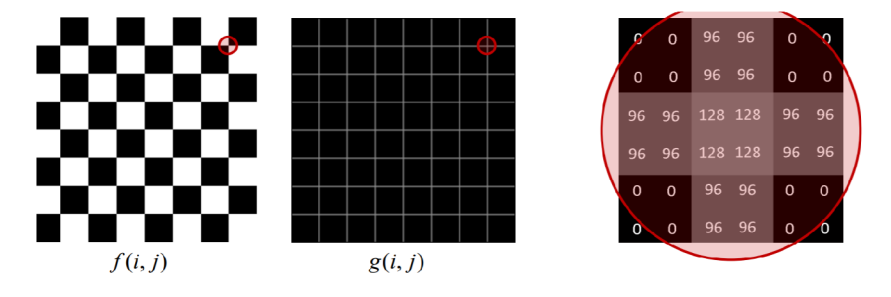

Obr. 3.4: Moravcův operátor [18]
#### 3.3.2 Korespondence významných bodů

Na začátku řešení se ocitáme v situaci, kdy máme dvě množiny významných bodů, pojmenujme je  $\{a_m\}$  a  $\{b_n\}$ . Písmena m a n značí počet bodů v každé množině. Ideálně by byl počet stejný, ale to nedá obecně předpokládat, protože při pohybu nám logicky některá místa zaniknout a některé naopak vzniknou.

Při hledání korespondence si vytvoříme matici vzdáleností r<sub>ii</sub>, která bude mít dimenzi mxn podle počtu v obou množinách. Každý prvek matice je vektor vzdálenosti mezi bodem v množině *{am}* a *{bn}.* Vypočteme podle: [18]

$$
r_{ij} = ||a_i - b_j|| = ||(x_{ai}, y_{ai}) - (x_{bj}, y_{bj})||
$$
\n(3.6)

V reálném případě ale mnohdy není možné, aby se porovnávaly všechny body mezi sebou. Zavádí se předpoklad, že se významný bod neposunul dál, než je určitý poloměr vzdálenosti  $r_{k_{on}}$ .

Pravděpodobnost, že bod  $a_i$  přísluší bodu  $b_j$  vyjadřujeme pomocí matice korespondenčních pravděpodobností p<sub>ii</sub>. Korespondence, které nesplňují podmínku poloměru, jsou vyřazeny tzn. jejich příslušná pravděpodobnost  $p_{ij}$  je nastavena na 0. Naopak konzistence zvyšuje jejich pravděpodobnost. Jinými slovy výsledná korespondence bude taková vzdálenost, která se bude opakovat nejčastěji a bude v okruhu možných řešení vyhrazených poloměrem vnášející do systému reálné podmínky scény. [18]

Na obrázku 3.5 jsou barevnými šipkami znázorněny korespondence, které nesplňují podmínku poloměru, tím pádem se s nimi dále nebude počítat. Na druhou stranu z obrázku je vidět, že bod $b_j$  se moc nevzdálil od bodu $a_i$ tím pádem s ním bude zacházeno s jako možnou korespondencí.

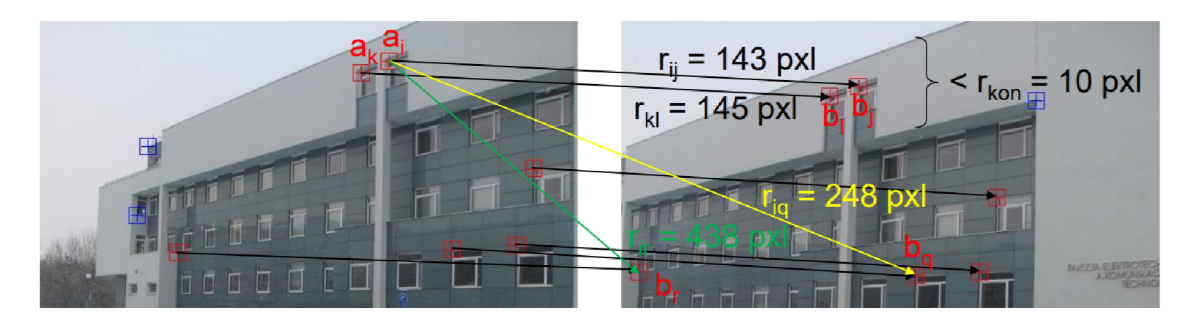

Obr. 3.5: Určení korespondence [18]

## 3.4 Pohyb na základě detekce RZ

Dostáváme se k řešení vybranému pro tuto práci. Je potřeba říct, že tato práce je vypracována na základě specifického datasetu od společnosti CAMEA spol. s r. o., který má simulovat reálný pohled při pokutovém měření rychlosti vozidel.

V případě, že jsou dány celkem silné limitující podmínky, se dá přistoupit k analýze pohybu na základě hledání specifického objektu v obraze. Při pohledu na ukázku z datasetu na obrázku 3.6 a 3.7 vidíme dva po sobě jdoucí snímky téhož vozidla. Na základě tohoto datasetu můžeme konstatovat následující podmínky:

- Může docházet k velkým změnám jasu
- Vozidla se budou pohybovat pouze v jednom směru jízdy
- Přiblížení je natolik velké, že v jednom obraze můžeme předpokládat maximálně jedno vozidlo současně
- Ohraničení registrační značky bude zachováno i při výrazné změně jasu.
- Vlivem rozdílné expozice se může stát, že tmavá část registrační značky (obsahující nápis cz) se bude v obraze jevit jako světlá, tudíž se změní celkový poměr stran bílého prostoru registrační značky
- Může dojít k takové změně jasu, že rozeznatelná budou jen světla a registrační značka vozidla, zároveň světla nemusí být rozlišitelná na obou souvisejících snímcích, tím pádem musí být vyloučena z pozorování.

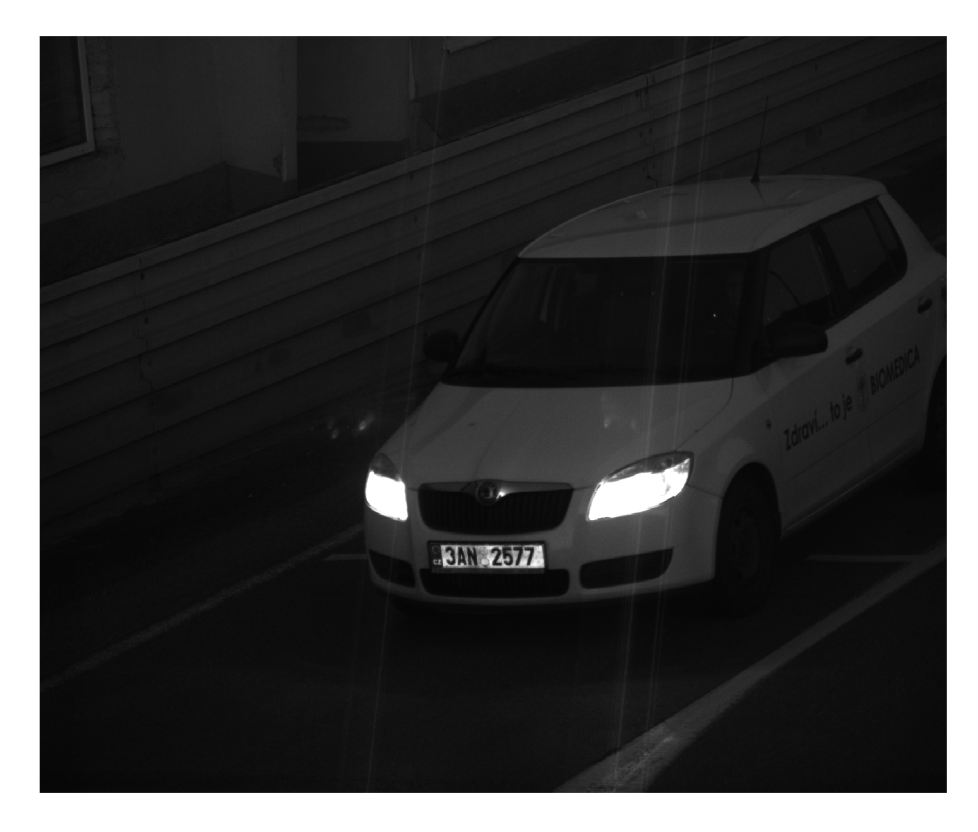

Obr. 3.6: První pohled datasetu [Foto autor]

Na základě výše zmíněných podmínek se k výslednému pohybu vozidla bude používat detekce pouze registrační značky. Registrační značka má tu výhodu, že je unifikovaná a jednoduše algoritmicky detekovatelná, na rozdíl od velmi proměnné scény dané množstvím typů a výrobců vozidel.

Normálně bychom mohli pracovat s registrační značkou jako s objektem, který je ohraničen čtyřmi rohy. V našem případě ale víme, že jedna strana značky (přesněji pravá strana z pohledu od řidiče) může měnit celkový poměr světlé oblasti vlivem odlesků a rozdílné expozice. Mohli bychom dopočítat rozměry značky na základě známého poměru značky podle polohy v obraze. Z pohledu na obrázky je jasné, že poměr stran nebude vždycky stejný a výška se bude měnit jinak než šířka. Pro řešení této práce ale budou stačit zbylé rohy, takže pravé rohy registrační značky nebudou uvažovány.

Levý horní roh a levý dolní roh registrační značky, přesněji poslední vnější bílý pixel v příslušné oblasti, budou prohlášeny za významné body a na základě těchto dvou bodů se bude určovat pohyb vozidla v obraze. O přesném způsobu detekce registrační značky bude ještě pojednáno v dalších kapitolách.

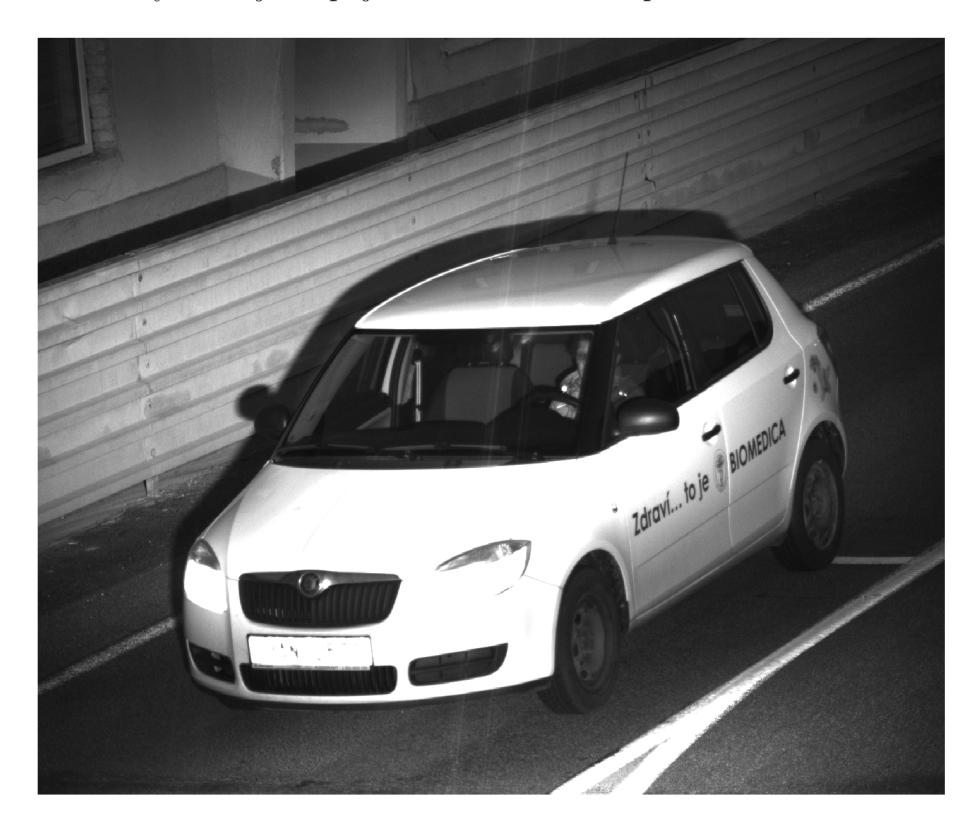

Obr. 3.7: Druhý pohled datasetu [Foto autor]

# 4 Kalibrace

V této kapitole bude podrobně rozebrána provedená kalibrace obrazové scény společně se základními teoretickými základy. Kalibrace se provádí pro získání vztahů mezi kamerou a fyzickým světem snímaným kamerou. Za pomoci těchto vztahů můžeme provádět měření fyzického světa přímo na základě obrazu kamery.

Výsledné vztahy jsou individuální pro použitou kameru a obrazovou scénu. Podmínkou pro jejich získání je použití snímků obsahujících kalibrační objekt o známých a přesně definovaných rozměrech.

## 4.1 Model kamery

Budeme používat dírkový model kamery využívající středové promítaní. Kamera promítá souřadnice bodů z trojrozměrného prostoru do prostoru dvojrozměrného. Dvojrozměrný prostor je fyzicky reprezentován zobrazovacím čipem kamery, který má určité rozlišení, kterému pak odpovídá výsledný počet řádků a sloupců obrazu. Zobrazovací čip je v určité vzdálenosti od ohniska kamery. Vzdálenosti mezi ohniskem a čipem říkáme ohnisková vzdálenost. [16]

Obraz se při průmětu na zobrazovací čip vytvoří otočený v obou směrech. Pro jednodušší práci s tímto modelem si můžeme představit zobrazovací rovinu čipu před ohniskem ve stejné paralelní vzdálenosti od ohniska. Dostáváme tak neotočený obraz. Zobrazovací rovina je také nazývána průmětna. [16]

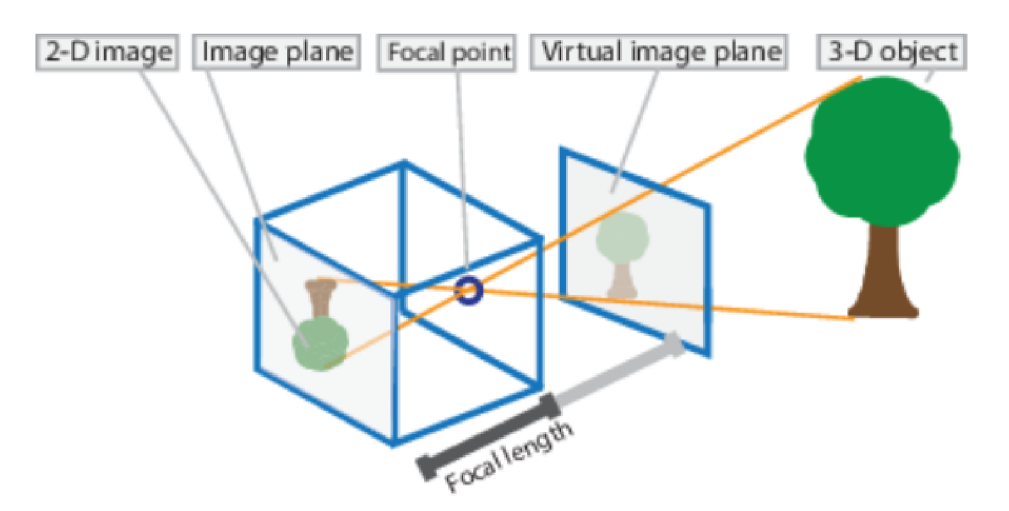

Obr. 4.1: Dírkový model kamery schéma [16]

## 4.2 Parametry kamery

Hlavní úlohou je převést body z reálných trojrozměrných souřadnic X,Y,Z kartézské soustavy do dvojrozměrných souřadnic roviny průmětny u,v, jak vidíme na obrázku 4.2. Zobrazovací rovina je v ohniskové vzdálenosti od počátku soustavy souřadnic kamery *F<sup>c</sup>* ve směru optické osy *Z<sup>c</sup> .* Průnik optického osy *Z<sup>c</sup>* a zobrazovací roviny se nazývá hlavní bod, jehož souřadnice v zobrazovací rovině jsou součástí vnitřní matice kamery. Většinou se jedná o souřadnice středu obrazu. [17]

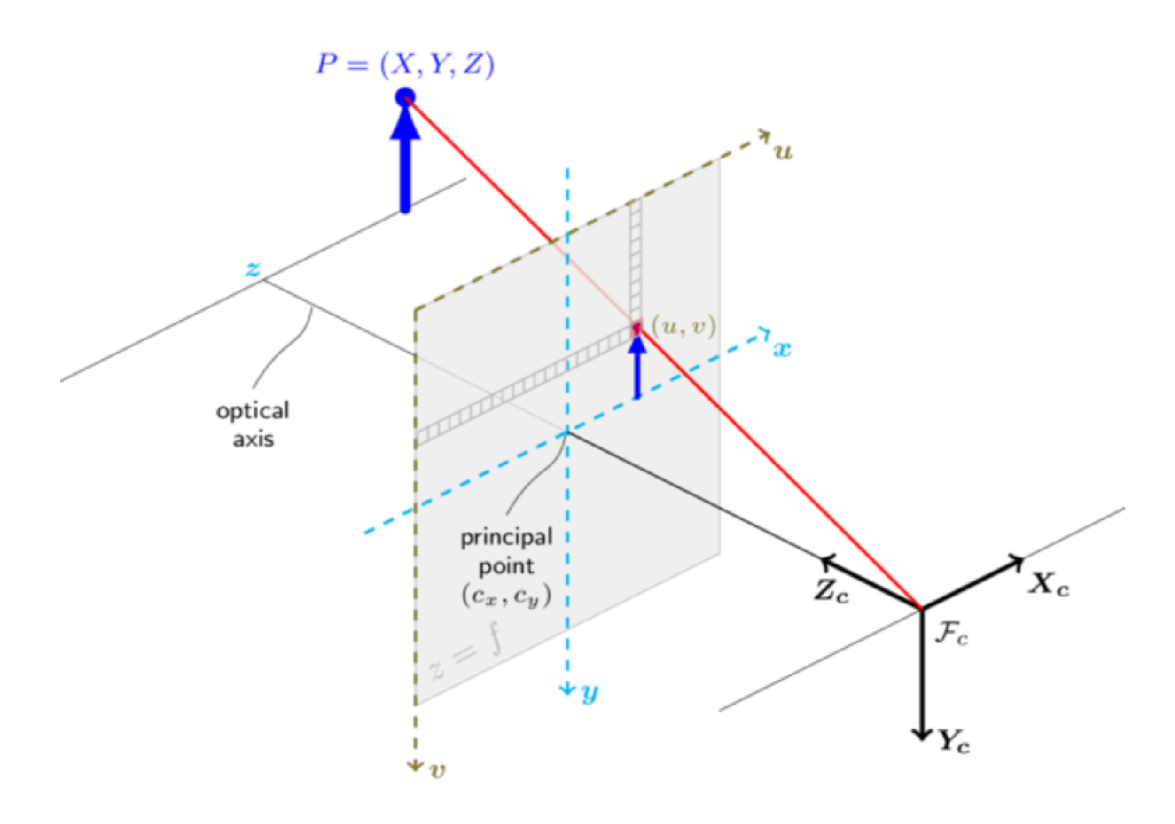

Obr. 4.2: Promítání do zobrazovací roviny [17]

Parametry kamery obecně dělíme na vnitřní a vnější. Vnější parametry kamery se skládají z matice 3x3 rotace **R** a matice 1x3 translace (posunutí) **t.** Společným složením do jedné matice o rozměrech 4x3 dostáváme vnější matici, která slouží k transformaci souřadnic 3D normálního světa do 3D souřadnic kamery.

Vnitřní parametry kamery jsou neměnné pro danou kameru nezávisle na obrazové scéně. Slouží k transformaci 3D souřadnic kamery do 2D souřadnic obrazu. Jedná se o (vnitřní) matici **A** o rozměrech 3x3, která se skládá z již zmiňovaných souřadnic hlavního bodu optické osy *cx* a *cy.* Vnitřní matice nese také informaci o ohniskových vzdálenostech *fx* a *fy.* [17]

Celková rovnice zobrazení kamery pak vypadá následovně:

$$
s\mathbf{U} = \mathbf{A}[\mathbf{R}|\mathbf{t}]\mathbf{X} \tag{4.1}
$$

kde s je faktor zvětšení, U je vektor souřadnic bodu v zobrazovací rovině. A je matice vnitřních parametrů kamery. Matice **R** a **t** tvoří matici vnějších parametrů a matice X obsahuje 3D souřadnice bodu reálneho prostom. Při rozepsání matic dostáváme: [17]

$$
s\begin{bmatrix}u\\v\\1\end{bmatrix} = \begin{bmatrix}f_x & 0 & c_x\\0 & f_y & c_y\\0 & 0 & 1\end{bmatrix} \begin{bmatrix}r_{11} & r_{12} & r_{13} & t_1\\r_{21} & r_{22} & r_{23} & t_2\\r_{31} & r_{32} & r_{33} & t_3\end{bmatrix} \begin{bmatrix}X\\Y\\Z\\1\end{bmatrix}
$$
(4.2)

K tomuto modelu je v praxi ještě potřeba započítat odlišnosti mezi matematickým modelem a konstrukcí reálných optických čoček a nepřesnosti při výrobě kamer. K těmto účelům se provádí korekce na tangenciální a radiální zkreslení.

## 4.3 Popis navržené kalibrace

V našem případě se bude kalibrace provádět poměrně netradiční metodou. Tradičně se jako kalibrační objekt používá šachovnice. Běžně dostupné programy a knihovny provedou kalibraci a získají všechny potřebné parametry kamery pouze ze snímků šachovnice a příslušných informací.

V tomto případě však šachovnici jako kalibrační objekt používat nebudeme. Metoda navržená v této práci by měla co nejvíce eliminovat fyzický zásah do dopravní situace. V ideálním případě pracovat pouze ze snímky, které jsou pořízeny v běžném provozu. Šachovnice v obraze tedy nepřipadá v úvahu.

Protože tato práce se zabývá měřením rychlosti vozidel, tak jako kalibrační objekt bude použit stejný typ vozidla, které se zároveň nachází v použitém datasetu obrazů dopravní scény. Na vozidle budou vybrány dobře rozpoznatelné body v obraze a ty se změří fyzicky v 3D souřadnicích v reálném prostoru. Všechny body se budou vztahovat k jednomu společnému počátku souřadnic, aby se zachovala konzistence bodů.

Dostaneme se do situace, kdy budeme mít 3 souřadnice X,Y,Z ke každému změřenému bodu na vozidle. Seřadíme tyto body do matice X. Na druhé straně vybereme jeden obraz v datasetu, ve kterém se nachází stejný typ vozidla a ručně zvolíme souřadnice pixelů u,v, na kterých se odpovídající body vozidla nacházejí. Souřadnice pixelů u,v náleží matici **U.** Tyto body chceme mezi sebou libovolně převádět podle následujícího vztahu:

$$
\mathbf{U} = \mathbf{T} \mathbf{X} \tag{4.3}
$$

Při rozepsání matic pro jeden bod tak, abychom dosáhli požadovaných rozměrů matic dostáváme vztah s následujícími rozměry:

$$
\begin{bmatrix} u \\ v \end{bmatrix} = \begin{bmatrix} t_{11} & t_{12} & t_{13} \\ t_{21} & t_{22} & t_{23} \end{bmatrix} \begin{bmatrix} X \\ Y \\ Z \end{bmatrix}
$$
 (4.4)

Ukazuje se, že hledáme matici **T** o rozměrech 2x3. Je potřeba ještě uvažovat posun průmětu počátku 3D souřadnic. To zařídíme přidáním matice **P** do vztahu 4.4 tak, že tvar bude následující:

$$
\begin{bmatrix} u \\ v \end{bmatrix} = \begin{bmatrix} t_{11} & t_{12} & t_{13} \\ t_{21} & t_{22} & t_{23} \end{bmatrix} \begin{bmatrix} X \\ Y \\ Z \end{bmatrix} - \begin{bmatrix} p_x \\ p_y \\ p_z \end{bmatrix}
$$
 (4.5)

Matici **P,** která představuje posun průmětu počátku 3D souřadnic můžeme pomocí matice **T** přepočítat na matici **Q,** která udává posun průmětu počátku 2D souřadnic. *~X* 

$$
\begin{bmatrix} u \\ v \end{bmatrix} - \begin{bmatrix} q_u \\ q_v \end{bmatrix} = \begin{bmatrix} t_{11} & t_{12} & t_{13} \\ t_{21} & t_{22} & t_{23} \end{bmatrix} \begin{bmatrix} X \\ Y \\ Z \end{bmatrix}
$$
 (4.6)

Pro roznásobení všech matic dostáváme tvar o dvou rovnicích a osmi neznámých.

$$
u - q_u = t_{11}X + t_{12}Y + t_{13}Z \tag{4.7}
$$

$$
v - q_v = t_{21}X + t_{22}Y + t_{23}Z \tag{4.8}
$$

Právě tyto dvě rovnice budou základem pro kalibraci.

Navržená metoda kalibrace bude provedena na základě hledání těchto osmi koeficientů optimalizační funkcí. Optimalizační funkce použitá v tomto případě bude založena na metodě nejmenších čtverců. Jinými slovy výsledné řešení bude takové, které bude minimalizovat součet čtverců odchylek vůči každé rovnici.

### 4.4 Měření kalibračního objektu

Změřené body budou předkládány učící se optimalizační funkci. Protože chceme co nejlépe popsat prostor obrazu, počet změřených bodů a jejich poloha v obraze budou rozhodovat o správném naučení optimalizační funkce.

Pro výsledné měření musíme tedy určit takový snímek, v němž se vozidlo nachází na co nejširším možném rozsahu tzn. neměl by to být snímek, kde vidíme pouze začátek vozidla. Zároveň snímek nesmí být příliš jasově zkreslený, aby bylo možné vizuálně rozpoznat ostré body pro fyzické měření.

Jako kalibrační objekt byla vybrána:

• Skoda Felicie, krátká verze 1.3 MPI, rok výroby 2000

Na obrázku 4.3 můžeme vidět 52 prvotně zvolených bodů označených zelenými kruhy, které se podařilo fyzicky změřit v trojrozměrných souřadnicích. Je nutné poznamenat, že mezi vybranými body jsou i takové, které nemají definované ideální ostré hrany pro přesné měření. Mohou to být třeba obloukové hrany na rozhraní sklo-guma nebo u chladiče.

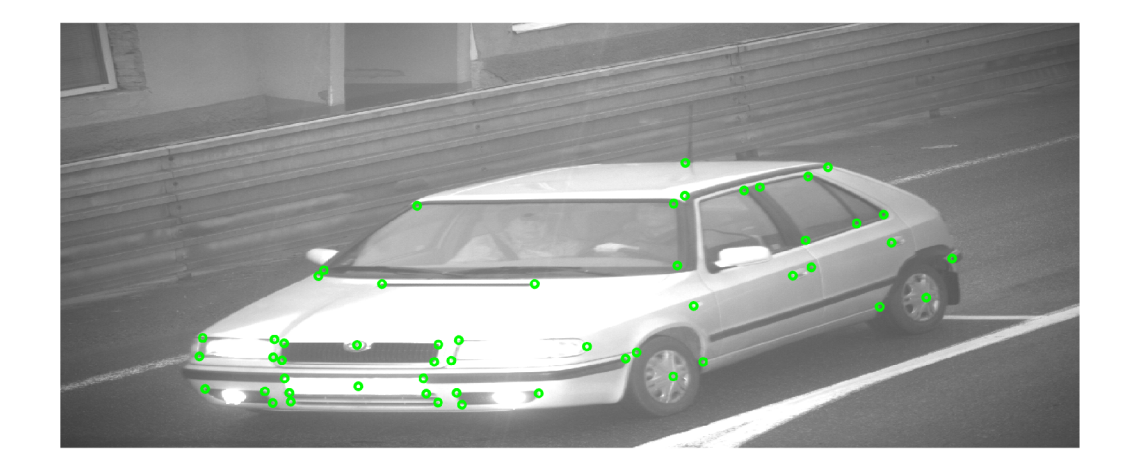

Obr. 4.3: Kalibrační snímek, 52 zvolených bodů [Foto autor]

### 4.4.1 Postup měření

Měření bylo provedeno v domácích podmínkách v garáži. Při měření za současné koordinace dvou osob byly použity tyto měřící pomůcky:

- Běžný svinovací metr 2x
- Tenký provázek
- Úhloměr
- Tužka
- Vodováhy různých rozměrů

Obrázek 4.4 ukazuje schéma měření. Nejprve bylo potřeba dostat vozidlo do garáže tak, aby bylo boční stranou paralelně k boční zdi. K tomuto účelu byly na podlahu vyznačeny 2 krátke pruhy (na obrázku zelené), které slouží jako značky pro místa, na kterých chceme mít postavena kola.

Tímto jsme docílili toho, že za pomoci vodováhy a provázku můžeme měřit souřadnici Y v libovolné výšce od země. Souřadnice Y je tedy zvolena jako šířka od zdi, samozřejmě za předpokladu, že zeď je ideálně rovná, což se nedá zajistit. Kombinace vodováhy a provázku nám umožní měřit i vzdálenější místa od zdi a poté dodatečně změřit tužkou vyznačené místo na provázku dalším svinovacím metrem.

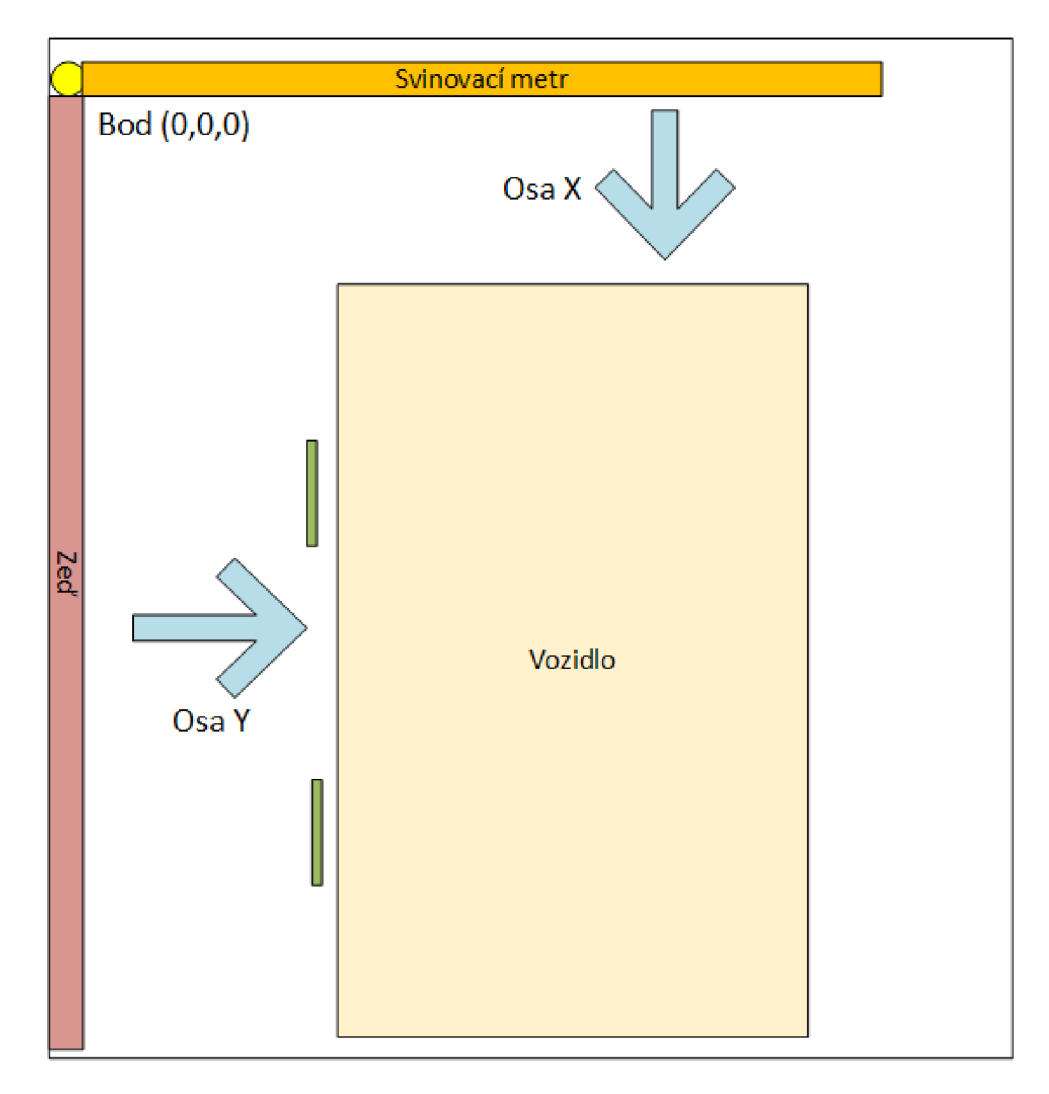

Obr. 4.4: Schéma fyzického měření vozidla [Foto autor]

K měření souřadnice X byl použit úhloměr, který nám určil pravý úhel od zdi. V tomto směru bylo na podlaze natažen svinovací metr tak, aby byly pokryt rozsah vozidla. Na spojnici svinovacího metru a zdi byl zvolen počátek trojrozměrné kartézské soustavy souřadnic.

Souřadnice X byla měřena kombinací použitím svinovacího metru a vodováhy, tím se dostaneme do přibližné výšky bodu. Od měřeného bodu natáhneme svinovací metr směrem k vodováze, poté ještě další vodováhou musíme zajistit rovinu nataženého metru. Takto získáme informaci o souřadnici X určeného bodu, tedy délku.

Souřadnice Z je určena jako výška od podlahy. Někdy bylo možné měření samozřejmě přímo odečíst zároveň při měření souřadnice X , ale ne vždy to bylo možné. K měření této souřadnice bylo potřeba zajistit rovinu ve svislé poloze pomocí vodováhy. Pak měření doplnit o svinovací metr k těžce přístupným bodů bylo potřeba vytvořit pravý úhel kombinací dvou vodováh a svinovacího metru.

Celkově největší největší nepřesnost měření způsobují kromě výše popsaných technik měření samotné struktury bodů na vozidle. Mnoho z nich nemá přesně daný ostrý tvar, který je možné přesně měřit. Hlavně se jedná o obloukovité tvary rohů.

Za daných podmínek jsme určili kvalifikovaný odhad chyby měření  $\pm 1$  cm.

#### 4.4.2 Naměřené hodnoty

Na základě rovnic 4.7 a 4.8 je vidět, že na vstupu optimalizační funkce bude 5 různých vektorů hodnot, jmenovitě se jedná o vektor **X, Y, Z, u** a **v.** 

Na základě postupu popsaného výše bylo naměřeno fyzicky naměřeno 52 bodů na vozidle. Naměřené hodnoty jsou uvedeny v tabulce 4.1. Součástí tabulky je i orientační popis umístění příslušného bodu v obraze. Je opravdu je hrubě orientační, při takovém poctu bodů není jednoduché v krátkém popisu vystihnout charakter každého bodu úplně přesně. Pro přesné nalezení bodu je potřeba kombinovat orientační popis společně s vyznačenými body na obrázku 4.3. Popis umístění je brán z pozice převráceně oproti realitě tzn. jako by se čtenář díval na obrázek. Takže levé světlo bude popsáno jako pravé světlo apod. Všechny hodnoty jsou uváděny v metrech.

Dalším krokem je získání vektorů **u** a **v,** které obsahují souřadnice pixelů jednotlivých bodů v základním kalibračním snímku.

Při získání těchto souřadnic bylo použito programovací prostředí MATLAB . Kalibrační snímek zobrazíme pomocí příkazu *imshow(picture)* a ručně zvolíme vybraných 52 bodů v obraze. Prostředí vyvolané příkazem *imshow* umožňuje libovolně velké přiblížení obrazu až na jednotlivé pixely. Poté je jednoduchým kliknutím možné označit bod a rovnou vidíme souřadnice bodu.

Hlavním problémem je zde, jak již bylo předesláno, jednak oblouková neurčitost některých rohů, tak dalším nevyhnutelným problémem je rozlišení obrazu. Rozlišení pořízeného obrazu je 2456 x 2048 pixelů, ale při zpracování dochází k horizontálnímu průměrování řádků. To znamená, že výsledný snímek má rozlišení 2456 x 1024 pixelů, tedy výška obrazu je zmenšena na polovinu.

| Pořadí                  | X[m]               | Y[m]  | Z[m]  | Orientační umístění (z úhlu pohledu obrázku) |
|-------------------------|--------------------|-------|-------|----------------------------------------------|
| 1                       | 0,482              | 1,390 | 0,426 | střed RZ                                     |
| $\overline{\mathbf{c}}$ | 0,487              | 1,135 | 0,476 | Pravý horní roh RZ                           |
| $\overline{\mathbf{3}}$ | 0,487              | 1,135 | 0,376 | Pravý spodní roh RZ                          |
| 4                       | 0,487              | 1,645 | 0,476 | Levý horní roh RZ                            |
|                         | 0,487              | 1,645 | 0,376 | Levý spodní roh RZ                           |
| $\overline{6}$          | 0,515              | 1,110 | 0,330 | Pravý spodní roh mřížky                      |
| $\overline{7}$          | 0,515              | 1,665 | 0,330 | Levý spodní roh mřížky                       |
| $\overline{8}$          | 0,553              | 1,375 | 0,683 | Střed Škoda znaku                            |
| $\overline{9}$          | 0,584              | 1,090 | 0,571 | Pravý horní roh chladiče                     |
| 10                      | 0,534              | 1,090 | 0,571 | Pravý spodní roh chladiče                    |
| 11                      | 0,584              | 1,385 | 0,686 | Levý horní roh chladiče                      |
| 12                      | 0,534              | 1,385 | 0,571 | Levý spodní roh chladiče                     |
| 13                      | 0,505              | 1,025 | 0,366 | Horní pravá mlhovka                          |
| 14                      | 0,535              | 1,025 | 0,276 | Spodní pravá mlhovka                         |
| 15                      | 0,568              | 0,765 | 0,366 | Boční pravá mlhovka                          |
| $\overline{16}$         | 0,505              | 1,745 | 0,366 | Horní levá mlhovka                           |
| $\overline{17}$         | 0,535              | 1,745 | 0,276 | Spodní levá mlhovka                          |
| $\overline{18}$         | 0,568              | 2,005 | 0,366 | Boční levá mlhovka                           |
| 19                      | 0,620              | 1,035 | 0,697 | Pravé horní světlo                           |
| 20                      | 0,570              | 1,045 | 0,557 | Pravé spodní světlo                          |
| 21                      | 0,787              | 0,649 | 0,640 | Pravé boční světlo blinku                    |
| 22                      | 0,620              | 1,450 | 0,697 | Levé horní střední světlo                    |
| 23                      | 0,570              | 1,440 | 0,557 | Levé spodní střední světlo                   |
| 24                      | 0,704              | 1,775 | 0,707 | Levé horní boční světlo                      |
| 25                      | 0,658              | 1,765 | 0,587 | Levé spodní boční světlo                     |
| $\overline{26}$         | 1,420              | 1,087 | 0,900 | Pravý roh kapota                             |
| 27                      | 1,420              | 1,672 | 0,900 | Levý roh kapota                              |
| 28                      | 1,670              | 2,060 | 0,900 | Levý výklenek pod oknem                      |
| 29                      | 1,030              | 0,600 | 0,512 | Spojnice u předního kola                     |
| 30                      | 1,730              | 0,690 | 0,901 | Pravý spodní roh skla                        |
| 31                      | 2,210              | 0,858 | 1,291 | Pravý horní roh skla                         |
| $\overline{32}$         | 1,730              | 2,070 | 0,901 | Levý spodní roh skla                         |
| $\overline{33}$         | 2,210              | 1,878 | 1,291 | Levý horní roh skla                          |
| $\overline{34}$         | 1,570              | 0,570 | 0,695 | Pravý boční blinkr                           |
| 35                      | 1,630              | 0,614 | 0,290 | Dvěřní spár předek                           |
| 36                      | 1,280              | 0,576 | 0,260 | Přední kolo střed                            |
| 37                      | $\overline{2,}460$ | 0,558 | 0,712 | Klika řidič                                  |
| 38                      | 2,635              | 0,550 | 0,727 | Klíče řidič                                  |
| 39                      | 3,465              | 0.560 | 0,760 | Zadní klika                                  |
| 40                      | 3,400              | 0,605 | 0,310 | Konec bočního spáru                          |
| 41                      | 3,735              | 0,576 | 0,260 | Zadní kolo střed                             |
| 42                      | 2,290              | 0,826 | 1,321 | Střecha pravý přední roh gumy                |
| 43                      | 2,744              | 0,803 | 1,297 | Řidič okno zadního roh                       |
| 44                      | 2,864              | 0,803 | 1,297 | Za řidičem okno přední roh                   |
| 45                      | 2,816              | 0,640 | 0,895 | Za řidičem okno spodní přední roh            |
| 46                      | 3,386              | 0,650 | 0,895 | Za řidičem okno zadní spodní roh             |
| 47                      | 3,359              | 0,797 | 1,250 | Za řidičem okno zadní horní roh              |
| 48                      | 3,651              | 0,650 | 0,895 | Zadní okénko spodní roh                      |
| 49                      | 3,589              | 0,810 | 1,273 | Střecha konec gumy                           |
| 50                      | 4,033              | 0,547 | 0,540 | Začátek zadní boční gumy                     |
| $\overline{51}$         | 3,474              | 1,345 | 1,377 | Střed antény                                 |
| 52                      | 0,950              | 0,605 | 0,492 | Vrch přední gumy                             |

Tab. 4.1: Naměřené hodnoty fyzického měření kalibračního objektu

Vzhledem k různorodosti vybraných bodů a jejich neostré struktuře nemůžeme přesně určit kvalifikovaný odhad chyby měření (anotace vektorů **u** a **v).** 

Naměřené hodnoty souřadnic pixelů jednotlivých bodů těchto vektorů ukazuje tabulka 4.2 ve stejném pořadí bodů jako u fyzického měření vozidla.

| Pořadí                    | u (šířka)        | v (výška)        | Orientační umístění               |
|---------------------------|------------------|------------------|-----------------------------------|
| 1                         | 719              | 877              | střed RZ                          |
| $\overline{2}$            | 876              | 858              | Pravý horní roh RZ                |
| $\overline{\overline{3}}$ | 883              | 895              | Pravý spodní roh RZ               |
| 4                         | 541              | 858              | Levý horní roh RZ                 |
| 5                         | 553              | 893              | Levý spodní roh RZ                |
| $\overline{6}$            | $\overline{911}$ | 916              | Pravý spodní roh mřížky           |
| 7                         | 556              | 914              | Levý spodní roh mřížky            |
| $\overline{8}$            | 716              | 777              | Střed Škoda znaku                 |
| 9                         | 912              | 776              | Pravý horní roh chladiče          |
| 10                        | 902              | 818              | Pravý spodní roh chladiče         |
| 11                        | 540              | 773              | Levý horní roh chladiče           |
| $\overline{12}$           | 535              | 814              | Levý spodní roh chladiče          |
| $\overline{13}$           | 956              | 893              | Horní pravá mlhovka               |
| $\overline{14}$           | 969              | 921              | Spodní pravá mlhovka              |
| $\overline{15}$           | 1154             | 894              | Boční pravá mlhovka               |
| 16                        | 494              | 889              | Horní levá mlhovka                |
| $\overline{17}$           | $\overline{513}$ | 917              | Spodní levá mlhovka               |
| $\overline{18}$           | $\overline{350}$ | 883              | Boční levá mlhovka                |
| $\overline{19}$           | 961              | 766              | Pravé horní světlo                |
| $\overline{20}$           | 943              | 815              | Pravé spodní světlo               |
| 21                        | 1270             | 781              | Pravé boční světlo blinku         |
|                           | $\overline{517}$ | 764              | Levé horní střední světlo         |
| $\frac{22}{23}$           | 514              | 807              | Levé spodní střední světlo        |
| $\overline{24}$           | 344              | 760              | Levé horní boční světlo           |
| $\overline{25}$           | 336              | 805              | Levé spodní boční světlo          |
| $\overline{26}$           | 1144             | 630              | Pravý roh kapota                  |
| $\overline{27}$           | $\overline{776}$ | 630              | Levý roh kapota                   |
| $\overline{28}$           | 623              | 611              | Levý výklenek pod oknem           |
| $\overline{29}$           | 1390             | 795              | Spojnice u předního kola          |
| $\overline{30}$           | 1488             | 586              | Pravý spodní roh skla             |
| 31                        | 1479             | 437              | Pravý horní roh skla              |
| $\overline{32}$           | 636              | 597              | Levý spodní roh skla              |
| $\overline{33}$           | 861              | 442              | Levý horní roh skla               |
| $\overline{34}$           | 1527             | 683              | Pravý boční blinkr                |
| $\overline{35}$           | 1550             | $\overline{818}$ | Dvěřní spár předek                |
| $\overline{36}$           | 1478             | 853              | Přední kolo střed                 |
| $\overline{37}$           | 1766             | 610              | Klika řidič                       |
| $\overline{38}$           | 1811             | 590              | Klíče řidič                       |
| $\overline{39}$           | 2004             | 531              | Zadní klika                       |
| 40                        | 1976             | 685              | Konec bočního spáru               |
| $\overline{41}$           | 2088             | 663              | Zadní kolo střed                  |
| 42                        | 1506             | 418              | Střecha pravý přední roh gumy     |
| $\overline{43}$           | 1649             | 405              | Ridič okno zadního roh            |
| 44                        | 1687             | 397              | Za řidičem okno přední roh        |
| $\overline{45}$           | 1797             | 525              | Za řidičem okno spodní přední roh |
| $\overline{46}$           | 1920             | 484              | Za řidičem okno zadní spodní roh  |
| 47                        | 1803             | $\overline{371}$ | Za řidičem okno zadní horní roh   |
| 48                        | 1985             | 463              | Zadní okénko spodní roh           |
| 49                        | 1851             | 349              | Střecha konec gumy                |
| $\overline{50}$           | 2150             | 569              | Začátek zadní boční gumy          |
| $\overline{51}$           | 1507             | 338              | Střed antény                      |
| $\overline{52}$           | 1363             | 810              | Vrch přední gumy                  |
|                           |                  |                  |                                   |

Tab. 4.2: Naměřené hodnoty souřadnic pixelů kalibračních bodů

### 4.5 Popis programu pro kalibraci

Zde bude podrobně popsán postup kalibrace. Pro zpracování kalibrace obrazové scény je vytvořen skript v prostředí MATLAB , testován na softwarové verzi 2019a. V přiložených dokumentech práce je uložen v adresáři kalibrace pod názvem *kalib.m.* 

Ve stejné složce jsou dále uloženy vstupní data vektorů **X, Y, Z, u** a **v,** které byly získány ručním importem ze souboru *Kalibracni\_data.xlsx* 

Výstupní kalibrační matice Q a T jsou uloženy v téže složce pod názvem *QandTprvotni\_mereni.mat.* Tyto matice se používají jako vstupní parametry do skriptu pro detekci polohy registrační značky, bude vysvětleno v dalších kapitolách.

### 4.5.1 Kriteriální funkce

Nejprve si musíme určit funkci, která bude na vstupu optimalizační funkce. Kriteriální funkce bude slučovat rovnice 4.7 a 4.8, kde vidíme, že máme 2 rovnice o celkem 8 neznámých.

V našem případě bude kriteriální funkce vytvořena tak, že převedeme členy již zmíněných rovnic 4.7 a 4.8 na jednu stranu. Tím je položíme rovny nule. Poté je umocníme na druhou, tak dostaneme ve výsledku kvadrát jejich chyby. Nakonec obě rovnice mezi sebou sečteme tak, že na jedné straně kriteriální funkce budou všechny členy a na druhé straně bude součet jejich umocněných odchylek. Výsledný tvar bude vypadat takto:

$$
E_{krit} = (t_{11}X_i + t_{12}Y_i + t_{13}Z_i + q_u - u_i)^2 + (t_{21}X_i + t_{22}Y_i + t_{23}Z_i + q_v - v_i)^2
$$
(4.9)

Takto zajistíme, aby se při optimalizaci každá chyba projevila do všech vstupních proměnných.

Do kódu to zapíšeme v tomto tvaru:

Výpis 4.1: Kriteriální funkce

```
15 % Kriteriální funkce
```

```
16 f unkce=@(vst)(((vst(l)*X+vst(2)*Y+vst(3)*Z+vst(7).. . 
17 -u) . ~2) + ( ( vs t (4) *X + vs t (5) *Y + vs t (6) *Z +vs t (8)- v ) . ~2) ) ;
```
#### 4.5.2 Optimalizační funkce

Naše použitá optimalizační funkce je založena na metodě nejmenších čtverců. Vybrána je funkce *Isqnonlin* dostupná přímo v prostředí MATLAB .

Na vstup *Isqnonlin* přivedeme již definovanou kriteriální funkci, poté vektor počátečních hodnot proměnných *xO.* Máme možnost definovat meze pro výsledné hodnoty, v našem případě toho však nepotřebujeme využít.

Důležitým parametrem jsou nastavení pro *Isqnonlin* v proměnné opts. Jednotlivá nastavení jsou koncipována tak, aby optimalizační funkce provedla dostatek evaluací a pokusila se co nejvíce minimalizovat výslednou chybu optimalizace.

Výpis 4.2: Optimalizační funkce

```
22 XX Hlavni vypočet 
23 output = lsqnonlin(funkce, x0, [], [], opts);
24 X uspořádáni kalibracnich matic 
25 | Q =[ output (7); output (8)];
26 T=[outpu t (1) , outpu t (2) , outpu t (3) ; 
27 outpu t (4) , outpu t (5) , outpu t (6) ] ;
```
Výsledný vektor hodnot ještě musíme uspořádat do kalibračních matic Q a T podle toho, jak jsme si jednotlivé proměnné zadefinovali v kriteriální funkci.

#### 4.5.3 Selekce kalibračních bodů

Ve skriptu je provedena dvojí kontrola kalibrace. Jeden způsob je založen na numerickém přepočtu vektorů **X, Y, Z** na vektory **u, v.** Pro kontrolu je vytvořena matice *Porovnáni,* kde první a třetí sloupec obsahuje vypočítané hodnoty vektoru **u, v** a druhý a čtvrtý sloupec obsahuje spravné hodnoty, které byly pořízeny anotací kalibračního snímku. Pátý sloupec matice *Porovnani* je vyhrazen pro "pseudočíslování" řádků pro lepší orientaci při kontrole hodnot. Kontrolu tedy můžeme provést prostým porovnáním hodnot matice.

Druhým způsobem kontroly kalibrace je vizuální kontrola hodnot přímo v obraze. Pomocí funkce *plot* jsou nejdříve červeně vykresleny kruhy s nově vypočtenými hodnotami. Poté jsou zelenými kruhy vykresleny anotované body v obraze. V ideálním případě bychom neměli vidět žádné červené kruhy. Jelikož se zelené kruhy vykreslí později, při naprosto stejných hodnotách se červené kruhy překryjí.

Na obrázku 4.5 můžeme vidět vizuální výsledek kalibrace při použití všech 52 kalibračních bodů. Vidíme nesourodé body, které lze jen těžce někam přiřadit.

Jak již bylo zmíněno, některé body jsou svou strukturou více náchylné ke špatnému změření nebo anotaci v obraze.

Na základě předpokladu, že některé body narušují přesnost kalibrace, byly postupně oddělávány jednotlivé body a bylo pozorováno, jak se mění vizuální výsledek.

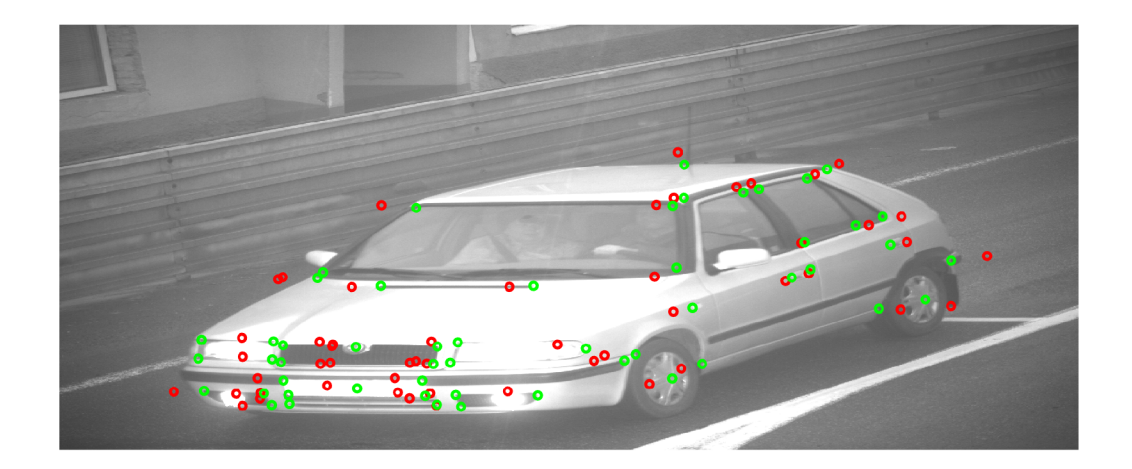

Obr. 4.5: Snímek všech 52 bodů po zpětném přepočtu [Foto autor]

Zároveň bylo záměrem zachovat co nejvíce bodů, aby se co nejlépe popsal pozorovaný 3D prostor.

Nakonec bylo z počátečních 52 vybráno 40 bodů. V kódu je to provedeno indexací každého vstupního vektoru pomocí proměnné *vybrane\_body.* Na obrázku 4.6 lze pozorovat výrazné přiblížení pozic zelených a červených kruhů. Získané kalibrační matice Q a T byly uloženy pro další použití do souboru *QaTprvotni\_mereni.mat.* 

Názvy souborů napovídají, že se nejedná o poslední kalibraci v této práci. V dalších kapitolách se dostaneme k tomu, že pro finální řešení byla provedena ještě další kalibrace.

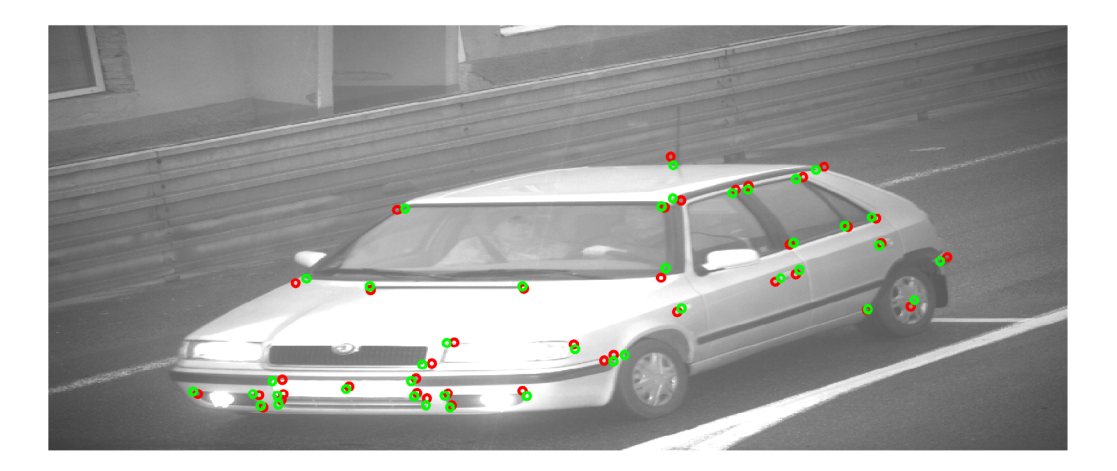

Obr. 4.6: Snímek vybraných 40 kalibračních bodů [Foto autor]

# 5 Detekce polohy registrační značky

Pro aplikaci navrženého řešení měření rychlosti vozidel je v prostředí MATLAB vytvořen skript *vypocet\_rychlosti.m.* V přiložených dokumentech diplomové práce se nachází ve složce vypočet rychlosti.

Tento jeden skript plní vícero funkcí, můžeme je rozdělit na dvě hlavní oblasti. První je detekce registrační značky a druhou následná 3D rekonstrukce, ze které je vypočtena rychlost vozidla mezi dvě snímky v dodaném datasetu reálné dopravní scény.

V této kapitole si podrobně projdeme tu část skriptu, která se zabývá detekci registrační značky.

## 5.1 Koncepce skriptu a datasetu

Účelem celého skriptu je spočítat rychlosti vozidel, která se nacházejí na vstupních dvou po sobě jdoucích obrazových záznamech z reálné dopravní scény. Obrazový záznam(snímek) je uložen ve formátu *png* a v názvu souboru je časové razítko doby pořízení snímku.

Protože jedním z úkolů je ověřit vliv výšky registrační značky na výsledné měření, jsou obrazová data roztříděna do samostatných složek na základě výšky registrační značky od země. K tomuto účelu bylo ručně svinovacím metrem změřeno několik výšek zástupných kategorií vozidel, které se nacházely v datasetu. Měření bylo prováděno v nezatíženém stavu, tudíž naměřené hodnoty jsou spíše orientační. Výška registrační vozidla záleží na mnoha faktorech, jako je například zatížení a samotné umístění na vozidle, což ale není předmětem této práce.

V zadání práce je požadavek na implementaci algoritmů na 2 kategoriích vozidel. V našem případě se bude jednat o kategorii osobních a nákladních vozidel. Názvy složek, ve kterých se nachází nákladní vozidla jsou nazvány ve formátu *nákladní +*  výška registrační značky pro celou skupinu vozidel nacházejících se v dané složce.

U osobní kategorie je k názvu použit typ a model, např. fabial značí, že se jedná o Škodu Fabii první generace atd. Údaj o výšce v názvu není, protože všechna vybraná osobní vozidla mají výšku v úzkém rozmezí 36 až 42 cm nad zemí.

Výpis 5.1: Název složky datasetu

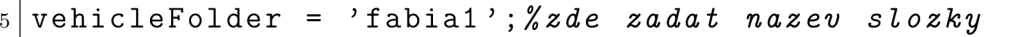

#### 5.1.1 Vstupní parametry

Na začátku si do pracovního prostom načteme kalibrační matice Q a T, které jsme získali z kalibračního skriptu *kalib.m.* Tyto matice budeme potřebovat při 3D rekonstrukci, která bude podrobněji rozebrána v následující kapitole.

Z popisu datasetu vyplývá, že ke kompletnímu naměření všech dat je potřeba uvnitř skriptu měnit parametr toho, k jaké složce se má přistupovat. K tomu slouží proměnná *vehicleFolder,* kterou uživatel musí měnit v závislosti na tom, kterou skupinu vozidel chce měřit. Na základě proměnné *vehicleFolder* se přiřadí hodnota výšky do proměnné *Z\_dolni.* Tato proměnná je později použita pro 3D rekonstrukci a odpovídá výšce nejnižšího bílého místa na registrační značce.

Celý skript je navržen tak, že z dané složky načte všechny soubory, které mají koncovku ,,.png". Soubory jsou označeny názvem příslušné složky a pořadovým číslem pro strojové zpracování ve skriptu, kde je se všemi soubory zacházeno jako s dvojicí snímků.

Ačkoliv se vždy načtou všechny soubory s danou koncovkou, ve skriptu je možné vybrat požadované dvojice snímků pomocí proměnné *dvojice* a poté můžeme dále vybrat, zdali chceme detekovat registrační značku u prvního nebo druhého snímku v dvojici pomocí proměnné *poradi\_souboru.* 

#### 5.1.2 Zpracování obrazu

Načtená data jsou převedena do šedotónového obrazu a poté je obraz binarizován. Binarizací je obraz transformován podle určitého pravidla (prahu) tak, že hodnoty pixelů výsledného obrazu mohou nabývat pouze dvou úrovní (0 a 1). Hodnota 0 odpovídá černé barvě a hodnota 1 bílé barvě pixelu. Jedná se o jednu z nejdůležitějších částí celého měřícího řetězce, kde může docházet ke vzniku chyby. Drobná chyba v binarizaci může ovlivnit výsledné hodnoty rychlosti o řádově desetiny km/h.

V našem případě je k binarizaci použita funkce *imbinarize* ve formátu, jaký můžeme vidět na výpise 5.2.

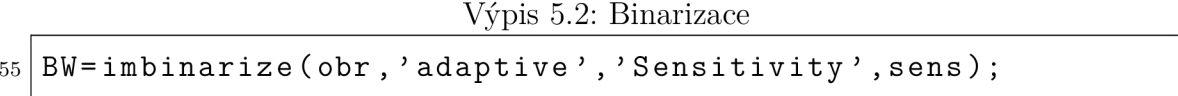

Nastaveno je adaptivní prahování s možnou změnou parametru *Sensitivity.* V ideálním případě by byla nastavena jedna hodnota, která by platila pro celý dataset.

U našeho datasetu však dochází k tomu, že při pořízení druhého snímku je změněna doba expozice. Tím pádem jsou vždy snímky druhé v pořadí ve dvojici o poznání světlejší. Někdy až do takové míry, že se tmavé ohraničení registrační značky začne zesvětlovat a splývat s okolím.

Podle empirických pokusů je zjištěno, že je potřeba měnit parametr *Sensitivity*  v rozmezí od 0.1 do 0.5, aby byly správně rozpoznány hrany značky. Vyšší hodnota parametru způsobí, že více pixelů bude bráno jako popředí. Pochopitelně za cenu zahrnutí i nějakých pixelů z pozadí. To provedeme za pomoci proměnnou *sens,* která je umístěna na začátku skriptu. Zde je prostor pro další zlepšení.

## 5.2 Výběr regionu

V zadání práce je uvedeno, že měření rychlosti vozidel má být založeno na detekci registrační značky (RZ). V našem případě to provedeme tak, že nejdříve binarizovaný obraz použijeme na vstup funkce *regionprops,* která je zabudována přímo v MATLABu . Funkce detekuje regiony bílých pixelů v obraze, které jsou ohraničeny. Proto je důležité, aby tmavé ohraničení registrační značky bylo dobře viditelné a rozpoznatelné.

Funkce *regionprops* popíše všechny zajímavé regiony v obraze mnoha obecně užitečnými parametry, ze kterých si vybereme jmenovitě parametr *Area, Centroid, Circularity, Image* a *BoundingBox.* 

Popis jednotlivých parametrů:

- *Centroid* udává středy detekovaných regionů
- *Circularity* udává míru kruhovitého tvaru regionu
- *Image* uloží pouze vybraný region
- *BoundingBox* souřadnice [u,v] boxu vybraného regionu

Na obrázku 5.1 můžeme vidět příklad toho, jaké regiony na binarizovaném obraze označí. Středy regionů jsou naznačeny modrou hvězdicí.

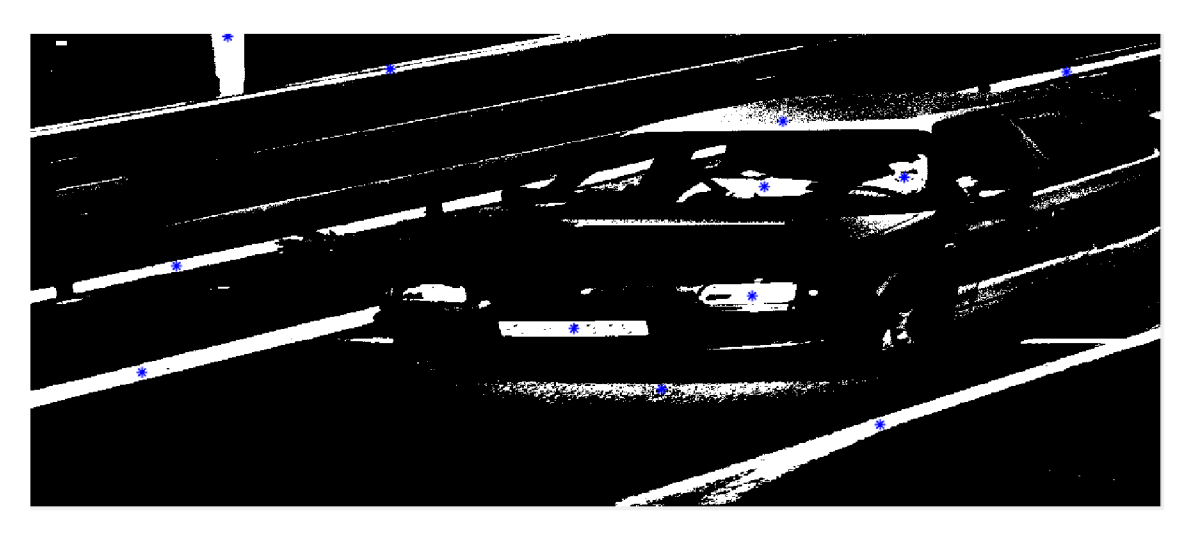

Obr. 5.1: Označené regiony (oříznuto) [Foto autor]

V další fázi musíme z detekovaných regionů vybrat ten správný, který náleží registrační značce. Toho docílíme soustavou podmínek, které jsou vybrány na základě empirických zkušeností a analýzy použitého datasetu.

Nejprve vyřadíme takové regiony, které jsou svou pixelovou plochou menší než 4000, jedná se o velmi hrubou podmínku, díky které zrychlíme nadcházející výpočty.

Jelikož se vozidlo na obraze může nacházet v různém rozpětí vzdálenosti, musíme použít určité rozmezí hodnot pro další podmínky. To znamená, že region prohlásíme za region registrační značky, pokud bude splňovat následující vlastnosti:

- Vodorovná pixelová délka (šířka) regionu bude v rozmezí 260 až 390 pixelů
- Svislá pixelová délka (výška) regionu bude v rozmezí 28 až 55 pixelů
- Hodnota *Circularity* bude v rozmezí 0.04 až 0.35

Samozřejmě teoreticky může nastat situace, že některá oblast bude nasvícena takovým způsobem, že výše uvedené podmínky budou splněny i v případě, že to nebude registrační značka. Takový případ vytváří prostor pro další zlepšení řešení.

Na obrázku 5.2 vidíme příklad toho, jak může vypadat konečná detekce a zobrazení. Toto zobrazení se po spuštění skriptu vykreslí pro každý načtený snímek samostatně do nového okna.

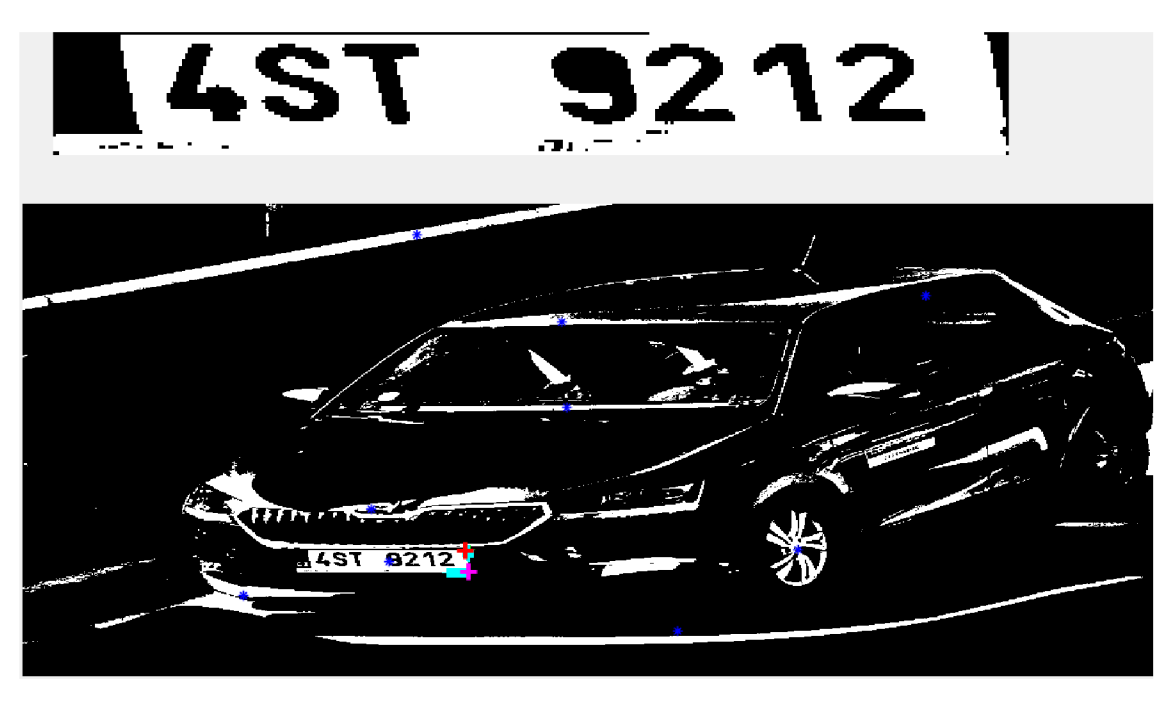

Obr. 5.2: Celkové zobrazení [Foto autor]

## 5.3 Kontrola rohů RZ

Při správném výběru regionu registrační značky dostáváme obraz obdobný tomu na obrázku 5.3 (bez barevných kruhů).

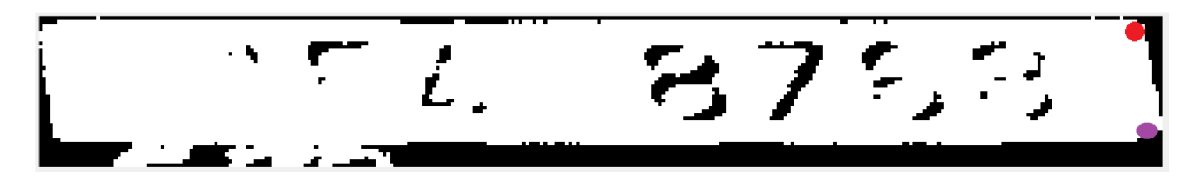

Obr. 5.3: Region značky [Foto autor]

Abychom mohli přesně určit posun mezi snímky, musíme si zvolit body, které budeme sledovat. Vlivem odlišné expozice, a tudíž jasové intenzity mezi prvním a druhým pozorovaným snímkem, se nemůže k pozorování použít vnitřní prostor značky, zbývají nám tedy pouze rohy. Jak už dříve bylo vysvětleno, registrační značky vlivem nasvícení mění pro nás pozorovatelný poměr stran. Při pohledu na obrázek 5.3 se jedná změnu levého horního a dolního rohu. Pokud bychom brali v úvahu tyto rohy, do měření by byla zanesena chyba posunutí.

Tím pádem nám zůstávají pravý horní a spodní roh registrační značky (z pohledu pozorovatele snímku). Na obrázku 5.3 je oblast pravého horního rohu označena červeným kruhem, podobně fialovým kruhem spodní roh.

Z obrázku je patrné, že hraniční oblast (souřadnice v BoundingBox) příslušného regionu neodpovídá rohům registrační značky. Budeme muset tyto dva významné body (rohy) dodatečně zkontrolovat.

Výběr přesných souřadnic těchto dvou významných bodů je založen na postupném zmenšování regionu v 4 směrech, které jsou znázorněny na schématu 5.4.

Protože registrační značku znázorňují bílé pixely, princip kontroly bude spočívat v postupném vyhodnocování, zdali se v ose vyobrazené u šipek bude nacházet dostatečný počet bílých pixelů. V takovém případě se zmenšování regionu zastaví a přepíší se souřadnice rohů podle toho, o kolik pixelů se osa musela do té doby posunout v daném směru.

Ve skriptu jsou osy kontrolovány v pořadí, které ukazují číslice u šipek. Délky os jsou vybrány na základě zkušenosti vzhledem k předpokládanému zkosení registrační značky, stejně tak jsou určeny rozhodující poměry bílých a černých pixelů.

Na obrázku 5.5 vidíme, jak výsledná kontrola rohů může vypadat. Zelené znaky plusu na obrázku značí začátek pozorovaného regionu. Světlé modré (tyrkysové) plusy značí postupný průběh kontroly druhé a čtvrté osy. Právě průběhy kontrol těchto os je vhodné znázornit, protože se jedná o konečné kontroly pro daný roh.

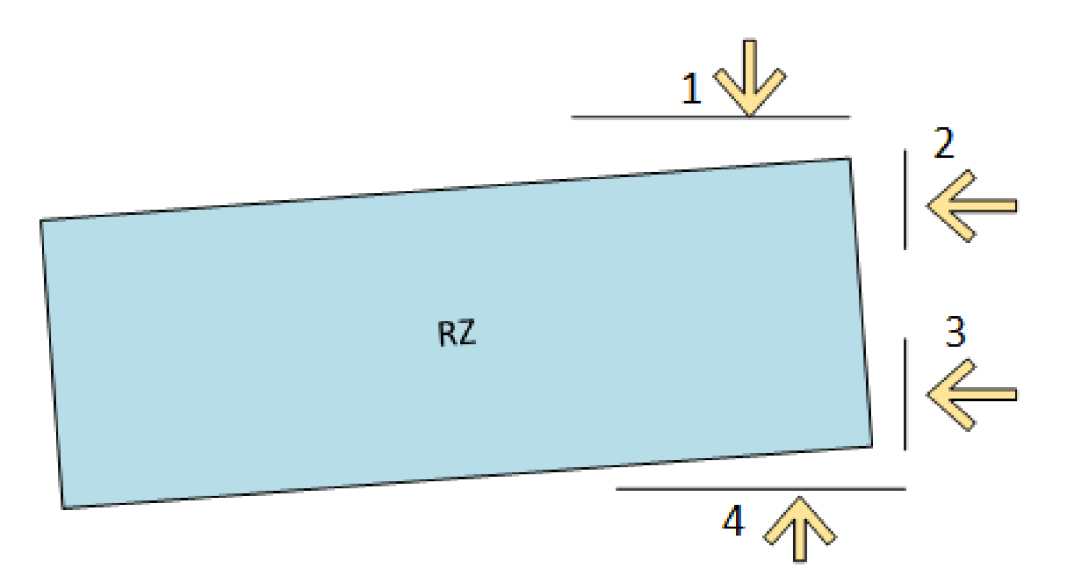

Obr. 5.4: Selekce rohů [Foto autor]

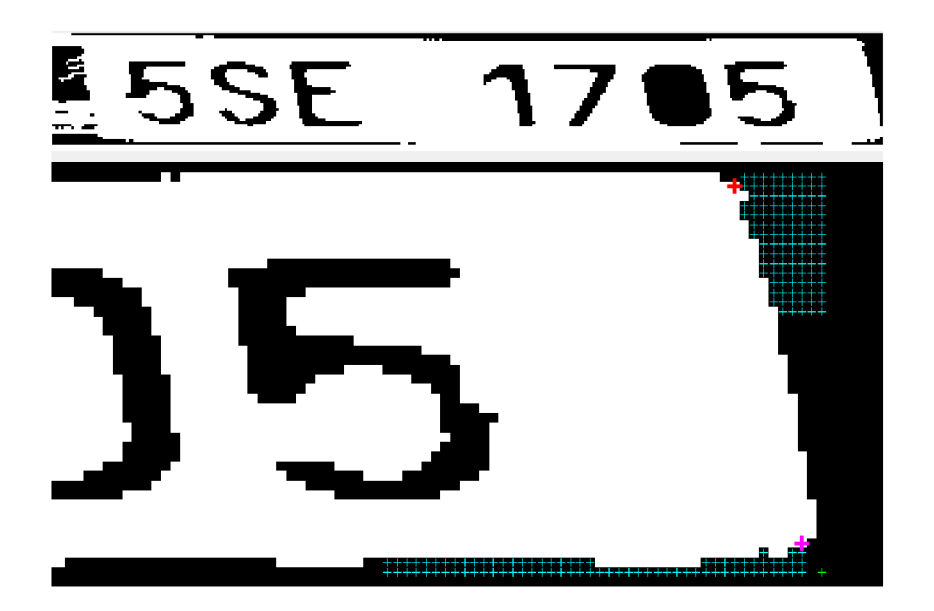

Obr. 5.5: Kontrola rohu [Foto autor]

Červeným plusem je pak vyznačen výsledný pixel pravého horního rohu a fialovým plusem pixel pravého spodního rohu registrační značky. Logika kontroly rohů má za úkol odstranit i případně náhodné bílé pixely v okolí do určitého poměru pixelů. Tím pádem se může stát, že neuvidíme přímo roh, ale zato bude detekované místo konzistentní mezi sekvenčními snímky.

## 6 3D rekonstrukce

V této kapitole si ukážeme, jak detekovaným rohům RZ v obraze přiřadit trojrozměrné souřadnice. Tyto souřadnice použijeme pro zjištění posunu vozidla mezi snímky ve dvojici.

Výpočty provedené v této práci jsou pro klasické rozměry registrační značky, které jsou 520 mm (Š) x 110 mm (V). Registrační značka má ale tmavé (černé) rámy, které dohromady zmenšují výšku světlého (bílého) podílu značky. Po provedení binarizace obrazu vidíme odpovídající světlý prostor značky o 10 mm menší. Tím pádem pro naše výpočty horní a dolní roh registrační značky budou mít rozdíl výšky o 100 mm.

## 6.1 Formát dat

Pro výpočet jedné rychlosti máme vždy dva snímky, na každém snímku detekujeme dva významné body (rohy), takže pro jeden výpočet dostáváme celkem 4 významné body. U každého bodu chceme znát 5 souřadnic, jmenovitě u,v,X,Y a Z.

Z principu navržení kódu jsou souřadnice *u,v* uloženy vždy jen pro dva body současně, potřebujeme data tedy nějakým způsobem uchovat a seřadit pro další zpracování.

Pro uchování těchto hodnot je vytvořena matice o rozměrech 4x5 s názvem *zapis\_uvxyz,* název zároveň ukazuje, v jakém pořadí budou hodnoty uloženy. Pořadí jednotlivých řádků (bodů) ukazuje schéma tabulky 6.1.

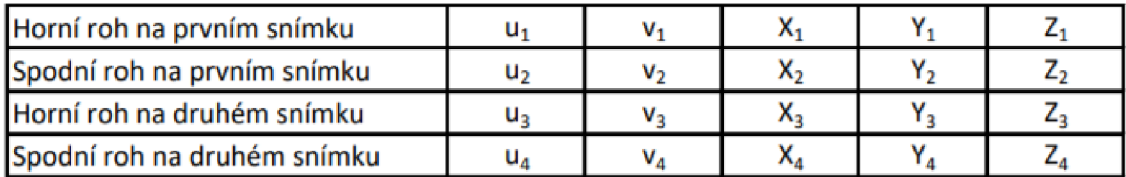

Obr. 6.1: Formát dat v *zapis\_uvxyz* [Foto autor]

V kódu MATLABu jsou dvojrozměrné souřadnice pixelů rohů uloženy v proměnných *roh\_nahore* a *roh\_dole.* Abychom data mohli zapsat v požadovaném tvaru do matice *zapis\_uvxyz,* využíváme k určení pořadí řádku informaci z proměnné *poradi\_souboru,* jak můžeme vidět ve výpise 6.1. Proměnná *poradi\_souboru* nese informaci o tom, který snímek ve dvojici je právě zpracováván.

```
168 
169 
zapis_uvxyz(2*poradi_souboru-l,l:2)=roh_nahore ; 
170 
zapis_uvxyz(2*poradi_soúboru , 1 :2)=roh_dole ; 
  XX Uloženi souřadnic rohu do společné matice
```
## 6.2 Přepočet do reálných souřadnic

Nacházíme se v situaci, kdy známe dvojrozměrné souřadnice u,v a chceme k ním odpovídající reálné trojrozměrné souřadnic X,Y,Z. K tomuto výpočtu budeme potřebovat kalibrační matice **Q** a **T.** Ze vztahů použitých pro kalibraci obrazové scény si vyjádříme rovnici 6.1, ve které převedeme všechny matice na jednu stranu rovnice.

$$
0 = TX + Q - U \tag{6.1}
$$

Po rozepsání matic dostaneme tvar 6.2:

$$
\begin{bmatrix} 0 \\ 0 \end{bmatrix} = \begin{bmatrix} t_{11} & t_{12} & t_{13} \\ t_{21} & t_{22} & t_{23} \end{bmatrix} \begin{bmatrix} X \\ Y \\ Z \end{bmatrix} + \begin{bmatrix} q_u \\ q_v \end{bmatrix} - \begin{bmatrix} u \\ v \end{bmatrix}
$$
 (6.2)

Dále matice roznásobíme a oddělíme členy související s výškou bodu.

$$
t_{11}X + t_{12}Y = u - q_u - t_{13}Z \tag{6.3}
$$

$$
t_{21}X + t_{22}Y = v - q_v - t_{23}Z \tag{6.4}
$$

Opět zapíšeme v maticovém tvaru:

$$
\begin{bmatrix} t_{11} & t_{12} \\ t_{21} & t_{22} \end{bmatrix} \begin{bmatrix} X \\ Y \end{bmatrix} = \begin{bmatrix} u \\ v \end{bmatrix} - \begin{bmatrix} q_u \\ q_v \end{bmatrix} - \begin{bmatrix} t_{13} \\ t_{23} \end{bmatrix} [Z]
$$
 (6.5)

Pojmenujeme některé nově vytvořené matice. Matice obsahující výšku Z nazveme **H.** Pozůstatek z matice **T** nazveme **I** a pozůstatek z matice **X** nazveme **D.** 

$$
ID = U - Q - H \tag{6.6}
$$

Výška pro daný typ vozidla se přiřadí podle názvu složky datasetu, se kterou právě pracujeme. Přesná výška každého bodu se přiřadí přičtením hodnoty 0.1 (100 mm) podle toho, jestli se jedná o horní nebo spodní roh.

Z toho vyplývá, že právě matice **D** zůstává poslední neznámou, kterou se budeme snažit dopočítat. Provedeme to převedením matice **I** na druhou stranu rovnice.

Výslednou rovnici 6.7 použijeme pro zpětnou 3D rekonstrukci polohy všech významných bodů. Získáme tak chybějící informace o poloze bodů v osách X a Y, pomocí kterých později určíme ujetou vzdálenost.

$$
\mathbf{D} = \mathbf{I}^{-1} \left( \mathbf{U} - \mathbf{Q} - \mathbf{H} \right) \tag{6.7}
$$

Vyjádření matic v kódu provedeme následovně:

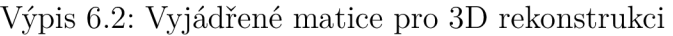

```
184 I=T (1:2, 1:2);
185 | U = zapis uvxyz (i, 1 : 2) ' ;
186 \text{ H} = [\text{T}(1,3)*\text{Z}; \text{T}(2,3)*\text{Z}187 D= (inv(T)) * (U-Q-H);
```
Poté matici **D** zapíšeme do proměnné *zapis\_uvxyz* a máme vše potřebné pro výpočet ujeté vzdálenosti.

### 6.3 Vzdálenost ve scéně

Na každém snímku máme 2 významné body, každý bod se posune o nějakou vzdálenost X a Y za předpokladu, že výška vozidla Z zůstane konstantní. Uvažujeme tedy zanedbání pružení auta apod. Vzdálenost ve směru X je zadefinována tím, jak jsme si určili osu X při kalibraci. Tu jsme určili jako délku auta, z toho vyplývá, že vzdálenost X by měla odpovídat ujeté vzdálenosti ve směru vozovky.

Musíme ale ještě započítat možnost, že se vozidlo nepohybovalo po vozovce ideálně přímočaře ve směru jízdy. Mohlo se pohybovat ve vytyčeném jízdním pruhu, ale případně ho i přesáhnout. Stejně tak se mohlo na prvním snímku nacházet blízko krajnice vozovky a na druhém měřeném snímku se auta mohlo dostat na druhou stranu ke středu vozovky atd.

Z těchto skutečností plyne, že konečný posun vozidla získáme tak, že zahrneme pohyby v obou osách X a Y . Jelikož máme 2 významné body v každém snímku, každý posun v ose bude průměrem z posunů těchto 2 bodů.

Na obrázku 6.2 pohled ze shora na dopravní scénu, kde se vozidlo může nacházet nejdříve na prvním a poté na druhém snímku. Při pohledu je patrné, že jednotlivé osy si můžeme představit jako odvěsny a my chceme vypočítat přeponu v pravoúhlém trojúhelníku. K výpočtu ujeté vzdálenosti vozidla tedy použijeme Pythagorovu větu. V kódu zapsáno následovně 6.3:

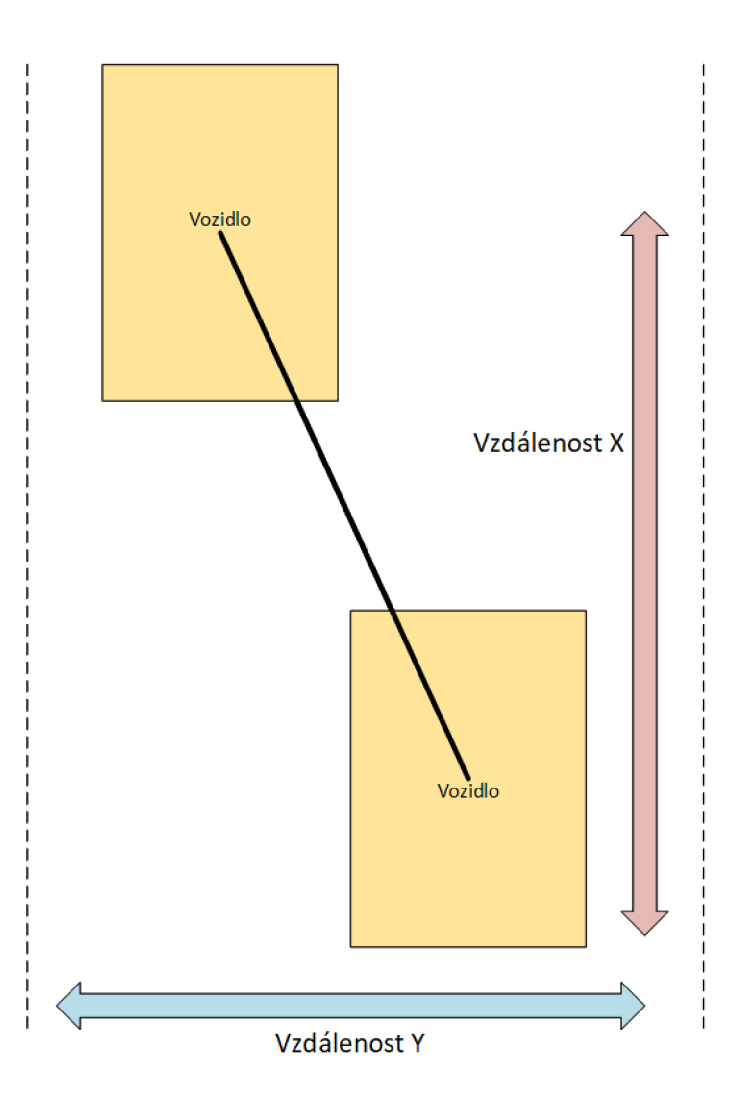

Obr. 6.2: Posun vozidla v ose X a Y [Foto autor]

### 6.3.1 Výpočet rychlosti

Každý snímek (soubor \*.png) ve svém názvu nese informaci o pořízeném čase. Pro náš výpočet stačí vybrat 4 poslední číslice a ty podělit tisíci. Dostaneme tak údaj o čase mezi snímky v sekundách, jak můžeme vidět na výpise 6.4.

Ze získaného času vypočítáme rychlost v metrech za sekundu. Převedeme na kilometry za hodinu vynásobením hodnotou 3.6 a máme konečnou rychlost pro danou dvojici. Ve skriptu jsou proměnné času *(t),* pořadí dvojice snímků ve složce *(dvojice)*  a výsledná rychlost*(rychlost\_dvojice)* vypsány do příkazového okna MATLABu , viz 6.5.

Výpis 6.3: Výpočet celkové ujeté vzdálenosti

|  |  |  | $202 \, \text{s}$ = sqrt (vzdalenostX $2 +$ vzdalenostY $2$ ); |  |  |  |
|--|--|--|----------------------------------------------------------------|--|--|--|
|--|--|--|----------------------------------------------------------------|--|--|--|

Výpis 6.4: Extrakce času z názvu souboru

```
203 % Extrakce rozdílu casu mezi snimky 
204 prvni_ca s = str2double(Imgs(2*dvojice-l ) .name(end- 7 :end -4)) ; 
205 druhy_ca s = str2double(Imgs(2*dvojice ) .name(end - 7 :end -4) ) ; 
206 t = (druhy_ca s - prvni_ca s ) *0 . 001
```
Výpis 6.5: Výpočet rychlosti

|  | $207\, \,X\%$ Konecny vypocet rychlosti |  |                                                         |  |
|--|-----------------------------------------|--|---------------------------------------------------------|--|
|  |                                         |  | 208 dvojice %znaceni dvojice snimku datasetu do konzole |  |
|  | $209   rychlost_dvojice = (s/t) *3.6$   |  |                                                         |  |

Z tohoto prostoru byly naměřené hodnoty přepsány do tabulky v souboru pojmenovaném *Porovnani\_rychlosti.xlsx,* který se nachází v přiložených dokumentech práce v adresáři *namerene\_hodnoty.* 

## 7 Naměřená data reálné scény

V této kapitole si vysvětlíme proces, jenž následoval po získání prvních naměřených hodnot rychlosti vozidel. Bude provedena citlivostní analýza, ve které bude testováno, jaký vliv bude mít chybně posunutá detekce registrační značky na výslednou rychlost. Dále bude testována závislost chyby měření na proměnné výšce RZ pro vybranou dopravní scénu.

## 7.1 Chyba měření v závislosti na výšce RZ

Nejprve jsme se zaměřili na stanovení chyby měření v závislosti na proměnné výšce RZ. Každá měřená dvojice snímků byla při výpočtu doplněna o předpokládanou výšku (měření vozidla v klidovém nezatíženém stavu) rohů registrační značky. Tato informace byla použita jako hodnota Z při výpočtu zpětné 3D rekonstrukce bodu.

Teoreticky bez znalosti výšky bodu v obraze by existovalo nekonečně mnoho řešení, kde se může bod nacházet. Princip testu spočívá v tom, že vezmeme vozidlo s předpokládanou výškou Z například 40 cm. Poté vezmeme stejné vozidlo a do výpočtu dosadíme, že mu náleží velmi odlišná výška, například 100 cm.

Předpokládáme, že by se vozidlo se znatelně vyšší značkou mělo nacházet blíže ke kameře, která pořídila obrazový záznam. Pochopitelně za zachování pozice pixelů rohů registrační značky.

V testu jsme vybrali jsme testovací vzorek osmnácti průjezdů vozidel. Zahrnuta byla vozidla obou kategorií osobních i nákladních vozidel. Podrobili jsme je testu, kde jsme každému vozidlu při výpočtu nechali jeho předpokládanou výšku a v dalším kroku jsme všem pevně přiřadili výšku Z 100 cm. Naměřené hodnoty kontrolního měření můžeme vidět v tabulce 7.1.

Rychlosti ve sloupci *v<sup>s</sup>* značí změřenou rychlost se znalostí výšky Z a sloupec *Vbez*  ukazuje rychlost s pevně danou výškou 100 cm. Čili jedná se o doplnění extrémní hodnotou, která je na hranici toho, co je v realitě možné (vozidla většinou nemají registrační značku výše než je 100 cm). Extrémní hodnota má ukázat největší možnou chybu.

Z naměřených rychlostí je ale vidět, že změna výšky nemá vůbec žádný vliv na výslednou změřenou rychlost, chyba měření v závislosti na výšce RZ je tak nulová.

## 7.2 Úprava kalibračního postupu

Poznatek, že změna výšky nemá velký vliv na výsledné naměřené rychlosti, nás přiměl zamyslet se nad celým postupem. Hledalo se řešení, jak metodu zpřesnit. Jako jedno z možných řešení se jevila úprava kalibrace.

| Pořadí | Název auta                                | Z[m] | $v_s$ [km/h] | $v_{\text{bez}}$ [km/h] |
|--------|-------------------------------------------|------|--------------|-------------------------|
| 1      | felicia01_SV-SA-I1_20200420T055720284     | 0,38 | 40,8         | 40,8                    |
| 2      | fabia1_01_SV-SA-I1_20191217T093005020     | 0,42 | 47,3         | 47,3                    |
| 3      | fabia1_03_SV-SA-I1_20200420T050647092     | 0,42 | 41,6         | 41,6                    |
| 4      | fabia1_05_SV-SA-I1_20200420T132858197     | 0,42 | 43,1         | 43,1                    |
| 5      | fabia2_01_SV-SA-I1_20200420T052116633     | 0,40 | 51,7         | 51,7                    |
| 6      | fabia2_03_SV-SA-I1_20200420T054307337     | 0,40 | 47,9         | 47,9                    |
| 7      | fabia2 05 SV-SA-I1 20200420T131912931     | 0,40 | 61,8         | 61,8                    |
| 8      | octavia1_01_SV-SA-I1_20191217T092002661   | 0,38 | 45,4         | 45,4                    |
| 9      | octavia1 03 SV-SA-I1 20191217T093010447   | 0,38 | 40,9         | 40,9                    |
| 10     | octavia1 05 SV-SA-I1 20200420T053332800   | 0,38 | 48,1         | 48,1                    |
| 11     | octavia1 07 SV-SA-I1 20200420T130817922   | 0,38 | 44,1         | 44,1                    |
| 12     | octavia1 09 SV-SA-I1 20200420T131527982   | 0,38 | 49,1         | 49,1                    |
| 13     | octavia1_11_SV-SA-I1_20200420T135429796   | 0,38 | 52,1         | 52,1                    |
| 14     | octavia1_13_SV-SA-I1_20200420T135959297   | 0,38 | 58,1         | 58,1                    |
| 15     | nakladni26_01_SV-SA-I1_20191217T091433847 | 0,26 | 54,6         | 54,6                    |
| 16     | nakladni54 03 SV-SA-I1 20191217T090000314 | 0,54 | 44,7         | 44,7                    |
| 17     | nakladni54_01_SV-SA-I1_20191217T090219675 | 0,54 | 52,7         | 52,7                    |
| 18     | nakladni61_01_SV-SA-I1_20191217T090152290 | 0,61 | 49,1         | 49,1                    |

Tab. 7.1: Vliv výšky na chybu měření

Dosavadní kalibrace byla založena na použití 40 významných bodů (prvotní kalibrační snímek) a následné zpracování optimalizační funkcí. Každé jednotlivé měření významného bodu, jak fyzické měření souřadnic X,Y,Z nebo ruční anotoce pixelů v souřadnicích u,v, může zanášet značnou chybu.

Jak již bylo popsáno v kapitole zabývající se kalibrací, pro fyzické měření kalibrační bodů na vozidle bylo využito postupu, který na základě kvalifikovaného odhadu může způsobovat chybu  $\pm$  1 cm pro každou ze tří měřených souřadnic. Dále z podstaty samotných bodů plyne, že jsou na vozidle nepřesně vymezeny. Jedná se například o neostré obloukovité rohy celního skla, chladiče atd. Vzhledem k rozlišení obrazu a obloukovité povaze stanoveného místa kalibračního bodu je ruční anotace v obraze dalším zdrojem chyby. Záměrem tedy bylo snížit celkovou chybu měření snížením počtu vyselektovaných kalibračních bodů.

Nastalo tedy postupné zmenšování počtu významných bodů a vytváření nových kalibrací s cílem vyzkoušet, zdali se ukáže změna hledaná v tabulce 7.1.

V kapitole popisující kalibraci jsme si uvedli, že vztahy pro kalibraci obsahují dvě rovnice o osmi neznámých. Tento fakt byl hlavní důvodem použití optimalizační funkce. Abychom mohli spolehlivě najít řešení soustavy rovnic, je potřeba mít alespoň stejný počet rovnic jako je neznámých. Na základě toho vyplývá, že k vyřešení úlohy potřebujeme minimálně osm rovnic o osmi neznámých.

Osm rovnic o osmi neznámých získáme tak, že ke kalibraci použijeme pouze 4 významné body. Při vyzkoušení tohoto postupu se také nepodařilo prokázat vliv změny výšky na chybu měření.

Měření na základě 4 významných bodů však vykazovalo lepší výsledky než při kalibraci se 40 významnými body. K porovnání je použito 14 prvních průjezdů, které byly použity i v tabulce 7.1.

V práci budeme při srovnávání naměřených výsledků s referenčními používat absolutní a relativní chybu.

Absolutní chybu  $\Delta_v$  získáme ze vztahu 7.1, provedeme rozdíl mezi naměřenou hodnotou  $v_M$  a referenční  $v_{ref}$ .

$$
\Delta_v = v_M - v_{ref} \tag{7.1}
$$

Relativní chybu vypočteme na základě absolutní chyby podle vztahu ref:

$$
\delta_v = \frac{\Delta_v}{v_{ref}} * 100 \tag{7.2}
$$

Porovnání jednotlivých měření s referenčními měřeními, které byly dodány k datasetu, je ukázáno v tabulce 7.2.

|                | ref. rychlost    | Prvotní kalib.<br>Finální kalib.<br>Rel. chyba |                        | Rel. chyba   |                       |
|----------------|------------------|------------------------------------------------|------------------------|--------------|-----------------------|
| Pořadí         | $v_{ref}$ [km/h] | $v_{p}$ [km/h]                                 | $\delta_{\nu\rho}$ [%] | $v_f$ [km/h] | $\delta_{\rm vf}$ [%] |
|                | 40,3             | 40,8                                           | 1,2                    | 39,9         | $-1,0$                |
| $\overline{2}$ | 46,7             | 47,3                                           | 1,3                    | 46,9         | 0,4                   |
| 3              | 40,8             | 41,6                                           | 2,0                    | 40,4         | $-1,0$                |
| 4              | 41,7             | 43,1                                           | 3,4                    | 42,2         | 1,2                   |
| 5              | 48,3             | 51,7                                           | 7,0                    | 50,5         | 4,6                   |
| 6              | 46,4             | 47,9                                           | 3,2                    | 46,8         | 0,9                   |
| 7              | 60,2             | 61,8                                           | 2,7                    | 60,9         | 1,2                   |
| 8              | 44,4             | 45,4                                           | 2,3                    | 44,3         | $-0,2$                |
| 9              | 39,2             | 40,9                                           | 4,3                    | 39,2         | 0,0                   |
| 10             | 45,5             | 48,1                                           | 5,7                    | 46,8         | 2,9                   |
| 11             | 42,1             | 44,1                                           | 4,8                    | 42,8         | 1,7                   |
| 12             | 46,1             | 49,1                                           | 6,5                    | 47,7         | 3,5                   |
| 13             | 49,1             | 52,1                                           | 6,1                    | 50,7         | 3,3                   |
| 14             | 54,2             | 58,1                                           | 7,2                    | 56,7         | 4,6                   |
| Průměr chyby   |                  |                                                | 4,1                    |              | 1,6                   |

Tab. 7.2: Srovnání kalibrací

Sloupec s označením Prvotní kalibrace značí měření rychlosti založené na kalibraci s použitím 40 významných bodů. Sloupec Finální kalibrace značí měření, kdy byly použity pouze 4 významné body pro kalibraci. Všem měřením je na základě referenčních hodnot rychlosti vypočtena relativní chyba. Z relativních chyb je jednoduše vyjádřen průměr ze všech hodnot. Vidíme zde jasné zlepšení přesnosti měření rychlosti při použití pouze 4 kalibračních bodů.

Na základě tohoto srovnání bude k dalšímu zpracování práce použita kalibrace založená na 4 kalibračních bodech. V dokumentech práce budou ponechány soubory k oběma kalibracím. Již nepoužívaná kalibrace bude pojmenována prvotní kalibrace a nadále v práci používaná se nazývá finální kalibrace. Odpovídající soubory budou pojmenovány v souvislosti s těmito názvy.

#### 7.2.1 Finální kalibrační snímek

Ke kalibraci je potřeba vybrat obecně takový snímek, který obsahuje dostatek dobře rozeznatelných ostrých bodů. Dosavadní (prvotní) kalibrační snímek byl vybrán právě z tohoto důvodu, že nabízel velké množství bodů. V případě, že stačí pouze body 4, je potřeba se podívat i po dalších vlastnostech, které by kalibrační snímek měl mít.

Tyto 4 body musí být vzájemně vhodně rozestoupeny tak, aby zabíraly co možná největší prostor. Dojde tak k lepšímu popsání sledovaného prostoru. Hlavně u těchto 4 bodů musí být příslušné hrany dobře rozpoznatelné, aby se daly přesně anotovat souřadnice u,v v obraze.

Z výše uvedených důvodů byl ke kalibraci vybrán nový (finální) kalibrační snímek, jenž můžeme vidět na obrázku 7.1. Jestliže se podíváme na 52 změřených bodů kalibračního objektu v tabulce 4.1, výsledné 4 body pro kalibraci odpovídají indexům 15, 18 42 a 48. Tyto body jsou vhodně rozestoupené v obraze, jsou ostré a tudíž přesněji rozpoznatelné při ruční anotaci.

Odkaz na indexy bodů v tabulce 4.1 je zde uveden hlavně pro orientaci. Ačkoliv hodnoty vektorů **X, Y** a **Z** jsou ve finální kalibraci zachovány, vektory **u** a **u** musely být přepsány na základě nové anotace finálního kalibračního snímku.

Data k prvotní i finální kalibraci jsou uvedena v dokumentech přidaných k práci. Nachází se v adresáři *kalibrace* v souboru *Kalibracni\_data.xlsx.* Na základě finální kalibrace dojde k vygenerování nových kalibračních matic, které jsou uloženy ve stejném adresáři v souboru *QaT^body\_finalni.mat.* Na základě těchto matic jsou provedeny veškeré další měření rychlosti vozidel.

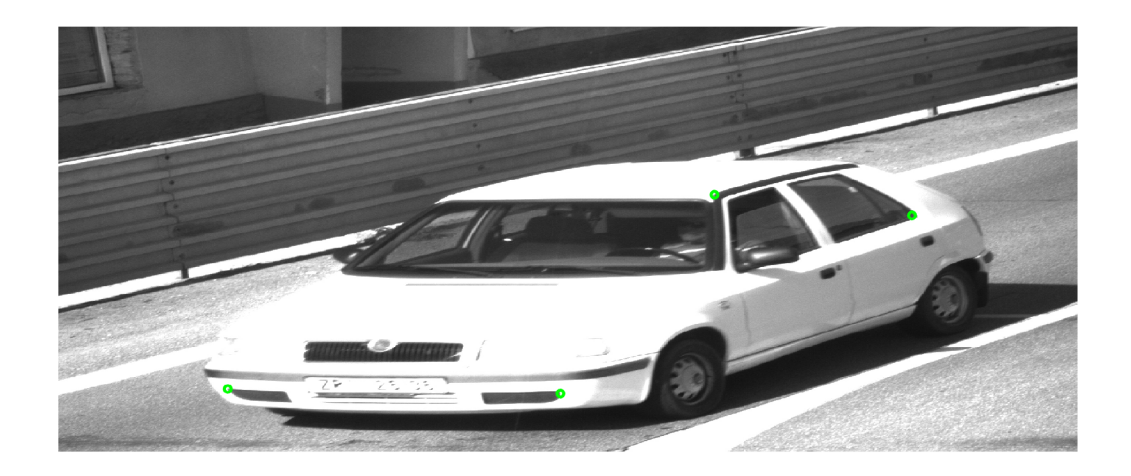

Obr. 7.1: Finální kalibrační snímek [Foto autor]

## 7.3 Citlivostní analýza

V zadání práce je uveden požadavek na provedení citlivostní analýzy. Analýza bude provedena tak, že se vybere jeden průjezd a ručně se pozmění souřadnice detekovaných rohů registrační značky. Souřadnice se změní pouze v druhém snímku, tím se změní celková ujetá vzdálenost mezi snímky. Analýzu provedeme změnou souřadnice

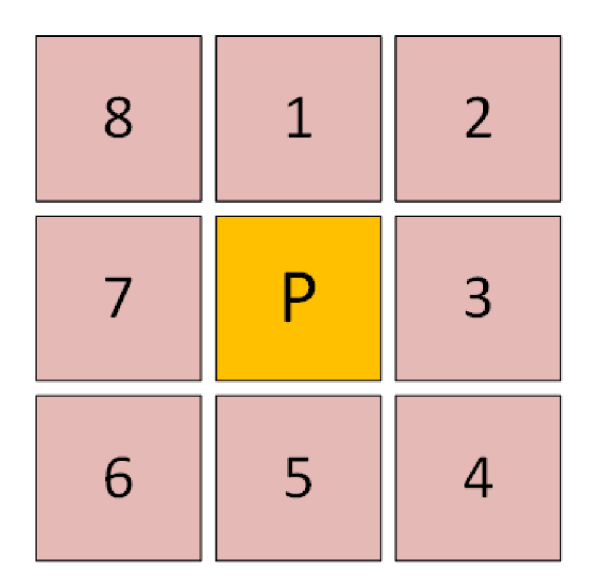

Obr. 7.2: Osmiokolí pixelu [Foto autor]

pixelu v jeho osmiokolí. To znamená, že souřadnice budou přepsány podle schématu 7.2 v pořadí označeném číslicemi 1 až 8. Schéma znázorňuje matici obrazu, oranžově s nápisem P je označen pozorovaný pixel.

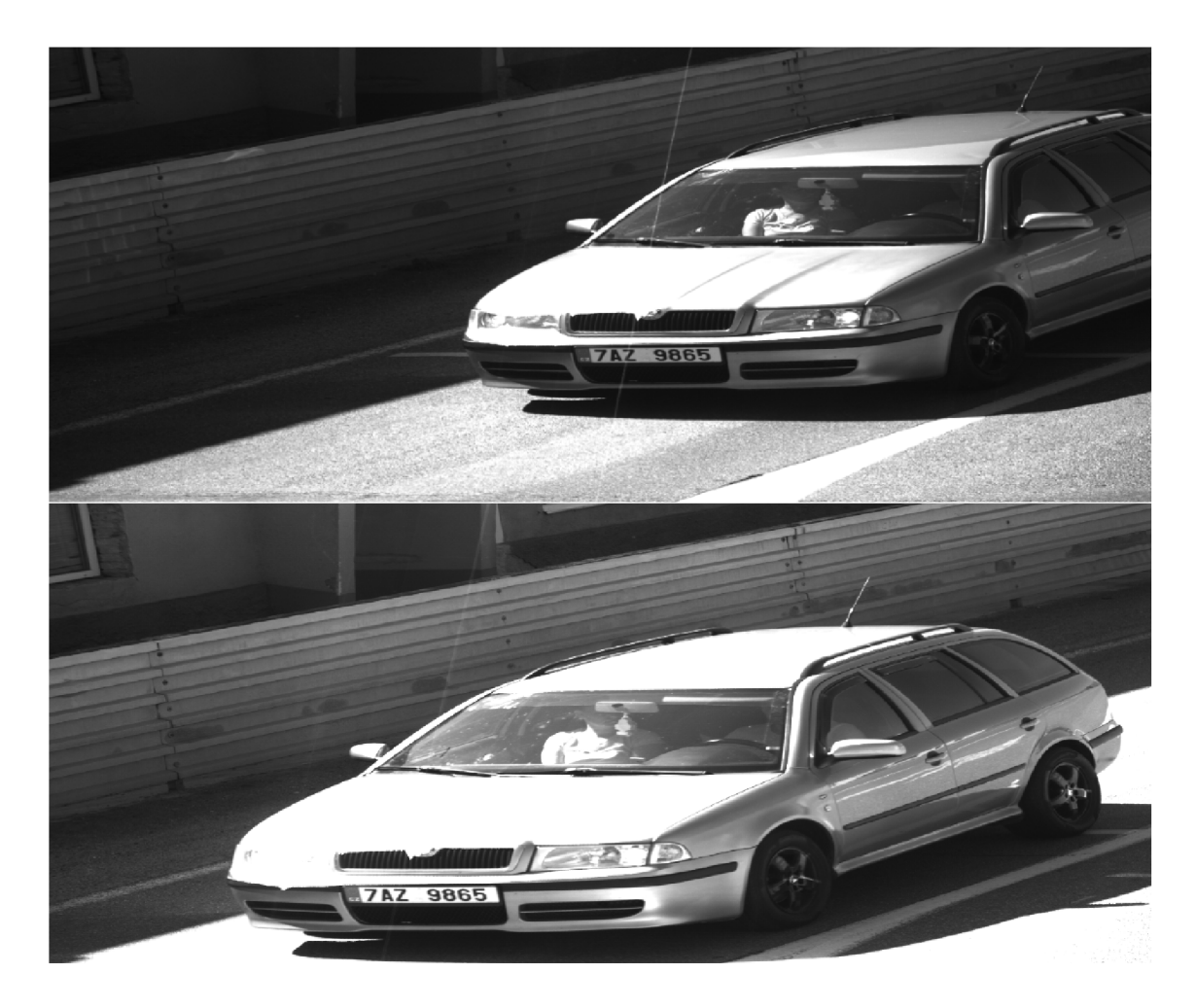

Obr. 7.3: Dvojice analyzovaných snímků [Foto autor]

Vybraný průjezd pro provedení citlivostní analýzy je v přiloženém datasetu práce označen octavial\_ll\_SV-SA-Il\_20200420T135429796, jedná se o název prvního snímku ze dvojice. Referenční hodnota průjezdu je *vref =* 49,1 km/h. Naměřená rychlost ve skriptu je 50,7139 km/h, právě tuto rychlost budeme v tomto případě brát jako základ pro další výpočty, protože nás zajímá, jak se změní výsledné měření, referenční hodnotu datasetu zde nebudeme potřebovat.

Na obrázku 7.3 vidíme analyzovanou dvojici snímků (upravené). Dvojice byla vybrána, protože poloha vozidla v obraze odpovídá častému výskytu v datasetu, je proto vhodným zástupným příkladem. Na pozici vozidla v obraze ve snímku samozřejmě velmi záleží. Při pohledu na dopravní scénu v 7.3 je patrné, že kdyby se vozidlo nacházelo co nejblíže směrem ke kameře, bude výsledek jiný, než když se vozidlo na druhém snímku nachází ve středu obrazu.

Detekované pixely pravého horního a spodního rohu registrační značky můžeme vidět na obrázku 7.4. Jak již bylo vysvětleno v minulých kapitolách, znak červeného plusu značí detekovaný pravý horní roh a fialový plus značí pravýho dolní roh.

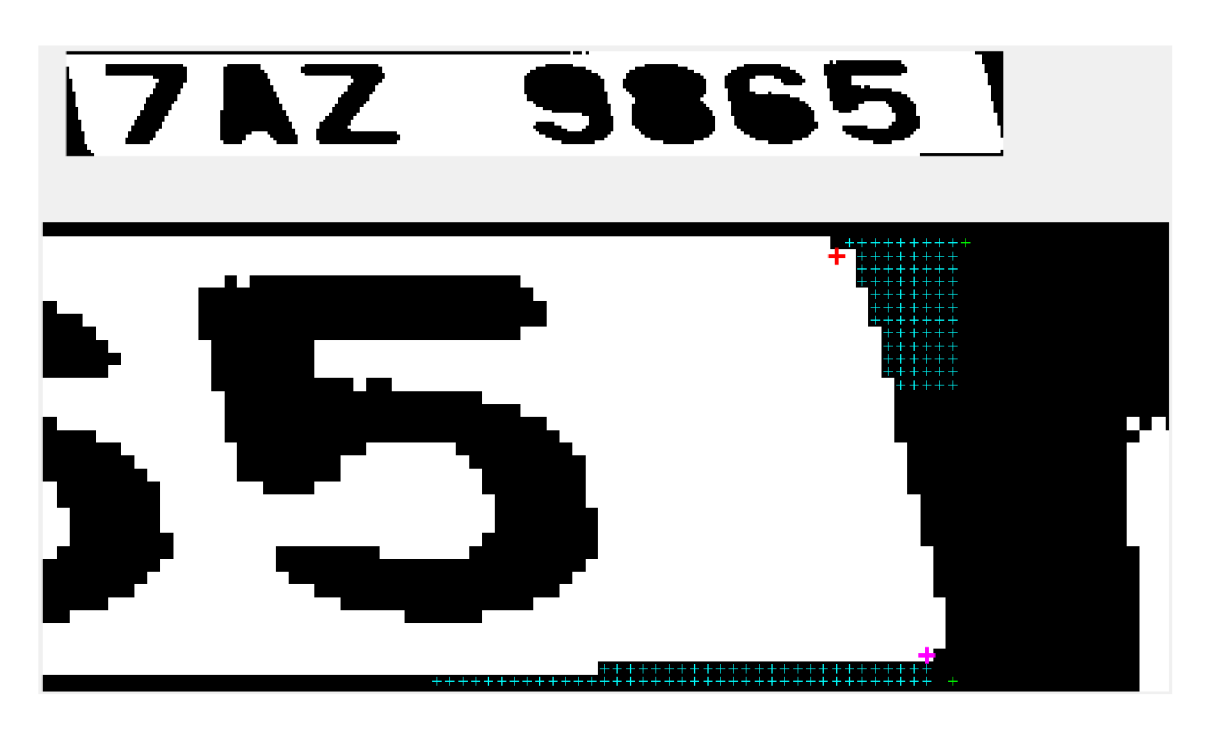

Obr. 7.4: Přiblížení detekce rohů [Foto autor]

V této analýze oba rohy posuneme současně ve stejném směru ve vzdálenosti jednoho pixelu od původního v pořadí naznačeném v 7.2. Důležité je změnit souřadnice detekovaných rohů pouze na druhém sekvenčním snímku v pozorované dvojici, aby byl zachován princip analýzy. Počátek souřadného systému matice obrazu se nachází v levém horním rohu (souřadnice [1,1]).

V ukázkovém příkladu, pokud budeme provádět analýzu posunutí rohu na pixel označený číslicí 2, musíme souřadnici u zvýšit o 1, protože se posouváme doprava. Naopak souřadnici v musíme zmenšit o 1, protože se posouváme nahoru. Podobně budeme postupovat u všech osmi pixelů.

Naměřené hodnoty provedené citlivostní analýzy můžeme vidět v tabulce 7.3. Z tabulky vyplývá, že pro náš vybraný případ se může naměřená rychlost lišit až o  $\pm 0.3516$  km/h, což odpovídá relativní chybě  $\pm 0.71$  % při chybně posunuté detekci registrační značky o 1 pixel v oblasti osmiokolí pozorovaného pixelu.

Stanovenou chybu by šlo zmenšit například větším rozepstupem mezi sekvenčními snímky. Toto však nešlo v současné době provést kvůli limitujícím faktorům dodaného datasetu.

Tab. 7.3: Citlivostní analýza

|        | Původní rychlost        | Rychlost po změně      | Abs. chyba          | Rel. chyba       |
|--------|-------------------------|------------------------|---------------------|------------------|
| Pořadí | $v_{\text{puv}}$ [km/h] | $v_{\text{po}}$ [km/h] | $\Delta_{v}$ [km/h] | $\delta_{v}$ [%] |
|        | 50,7139                 | 50,3623                | $-0,3516$           | $-0,69$          |
|        | 50,7139                 | 50,3562                | $-0,3577$           | $-0,71$          |
| 3      | 50,7139                 | 50,7079                | $-0,0060$           | $-0,01$          |
| 4      | 50,7139                 | 50,8839                | 0,1700              | 0,34             |
| 5      | 50,7139                 | 51,0658                | 0,3519              | 0,69             |
| 6      | 50,7139                 | 51,0717                | 0,3578              | 0,71             |
|        | 50,7139                 | 50,7199                | 0,0060              | 0,01             |
| 8      | 50,7139                 | 50,3685                | $-0,3454$           | $-0,68$          |

## 8 Srovnání s referenční metodou

V zadání práce je dáno, že navržené algoritmy měření rychlosti se mají implementovat na 2 kategoriích vozidel. V našem případě to budou kategorie osobních a nákladních vozidel. Přesněji by se dalo říct, že kategorie osobních vozidel v našem pojetí znamená, že výška registrační značky v klidovém stavu vozidla odpovídá rozmezí zhruba od 36 cm až 42 cm. Nákladní kategorie má z pravidla výšku o poznání větší (okolo 60 cm), ale objevují se i skupiny nákladních vozidel s výškou pouze např. 26 cm. Jelikož se jedná o velký rozdíl oproti osobní kategorii, jsou i některá tato vozidla zahrnuta do nákladní kategorie.

V datasetu dodaném k této práci se nachází i referenční hodnoty měření rychlosti vozidel změřené jinou nezávislou metodou. V této kapitole si ukážeme všechny výsledné naměřené hodnoty na různých kategorií a porovnáme je s referenčními rychlostmi.

Celkem bylo provedeno 50 testovacích měření v kategorii osobních vozidel a dalších 24 měření v kategorii nákladních vozidel. Počet měření byl limitován počtem dodaných referenčních průjezdů. Každé měření je srovnáno pomocí referenční metody měření rychlosti. Vypočítána je absolutní a relativní chyba. Jelikož nás zajímá výška registrační výšky u daných skupin vozidel, jsou vozidla v tabulce seřazena podle výšky. Následně je ke každé skupině vozidel vyjádřena relativní chyba za celou skupinu.

### 8.1 Osobní kategorie vozidel

V tabulce 8.1 vidíme všech 50 testovacích měření kategorie osobních vozidel. Místo názvů snímků jsou v tabulce uvedena pouze pořadová čísla. Přesné názvy souborů sem nebyly z důvodu příliš dlouhého názvu vypsány. Pokud v některé tabulce této práce nejsou uvedeny přímo názvy snímků, tak je to právě z tohoto důvodu a kompletní podoba tabulek se nachází v souboru *Porovnani\_rychlosti.xlsx* v přiložených dokumentech práce.

 $Z$  naměřených hodnot vidíme, že průměrná relativní chyba  $\delta_v$  za celou kategorii osobních vozidel je  $\delta_v = 1.7$  %. V grafu 8.1 je vidět rozložení relativní chyby, pokud uvažujeme pouze tuto kategorii.

Graf formou histogramu ukazuje rozložení relativní chyby rychlosti osobních vozidel, relativní chyba je vykreslena s krokem 0,5 *%,* tento krok je pak nastaven pro všechny obdobné grafy. Z grafu můžeme vidět, že většina hodnot se nachází v okolí průměrné hodnoty relativní chyby.

|                 | Výška RZ            |                                            | Ref. rychlost   Změřená rychlost   Abs. chyba |                                          | Rel. chyba             | Rel. chyba skupiny |
|-----------------|---------------------|--------------------------------------------|-----------------------------------------------|------------------------------------------|------------------------|--------------------|
| Pořadí          | Z[m]                | $v_{ref}$ [km/h]                           | $v_z$ [km/h]                                  | $\Delta_{v}$ [km/h]                      | $\delta_{\rm v}\,[\%]$ | $\delta_{vs}$ [%]  |
| 1               | 0,38                | 40,3                                       | 39,9                                          | $-0,4$                                   | $-1,0$                 |                    |
| $\overline{2}$  | 0,38                | 41,6                                       | $\frac{1}{41,2}$                              | $-0,4$                                   | $-1,0$                 |                    |
| $\overline{3}$  | 0,38                | 43,6                                       | 44,0                                          | $\frac{0,4}{2,5}$                        | 0,9                    |                    |
| $\overline{4}$  | 0,38                | 51,6                                       | $\frac{1}{54,1}$                              |                                          | 4,8                    |                    |
| $\overline{5}$  | 0,38                | 35,4                                       | $\frac{1}{34,7}$                              | $-0,7$                                   | $-2,0$                 |                    |
| $\overline{6}$  | 0,38                |                                            | 44,3                                          | $-0,1$                                   | $-0,2$                 |                    |
| $\overline{7}$  | 0,38                | $\frac{44,4}{39,2}$<br>$\frac{45,5}{45}$   | 39,2                                          | $\frac{0,0}{1,3}$                        | 0,0                    |                    |
| $\overline{8}$  | 0,38                |                                            | 46,8                                          |                                          | $\frac{1}{2,9}$        |                    |
| $\overline{9}$  | 0,38                | $\overline{42,1}$                          | $\frac{42,9}{47,7}$                           |                                          | 1,9                    |                    |
| 10              | 0,38                | 46,1                                       |                                               | $\frac{0,8}{1,6}$<br>$\frac{1,6}{1,6}$   | $\frac{3.5}{5}$        |                    |
| 11              | 0,38                | 49,1                                       | $\frac{1}{50,7}$                              |                                          | $\frac{3}{3}$          |                    |
| $\overline{12}$ | 0,38                | $\overline{54,2}$                          | $\frac{1}{56,7}$                              | $\overline{2,5}$                         | $\overline{4,6}$       | 1,5                |
| 13              | $\frac{0,39}{0,39}$ | $\frac{58,5}{43,8}$                        | 59,9                                          | $\frac{1,4}{0,3}$                        | 2,4                    |                    |
| 14              |                     |                                            | 44,1                                          |                                          | 0,7                    |                    |
| 15              | 0,39                | $\frac{40,1}{ }$                           | $\frac{1}{40,2}$                              | 0,1                                      | 0,2                    |                    |
| 16              | 0,39                | $\frac{16,2}{39,5}$<br>$\frac{39,5}{45,7}$ | 48,0                                          | $\overline{1,8}$                         | 3,9                    |                    |
| 17              | 0,39                |                                            | $\frac{38,4}{ }$                              | $-1,1$                                   | $-2,8$                 |                    |
| $\overline{18}$ | 0,39                |                                            | 45,7                                          | $\overline{0,0}$                         | 0,0                    |                    |
| 19              | 0,39                | $\frac{47,0}{30,7}$                        | $\frac{46,7}{31,9}$                           | $\frac{-0,3}{1,2}$                       | $-0,6$                 |                    |
| $\overline{20}$ | $\frac{0,39}{0,39}$ |                                            |                                               |                                          | $\overline{3,9}$       |                    |
| $\overline{21}$ |                     | 49,0                                       | 50,6                                          | 1,6                                      | $\overline{3,3}$       |                    |
| $\overline{22}$ | 0,39                | $\overline{28,5}$                          | 28,0                                          | $\frac{-0,5}{2,4}$                       | $-1,8$                 |                    |
| $\overline{23}$ | 0,39                | 45,6                                       | 48,0                                          |                                          | $\overline{5,3}$       |                    |
| $\overline{24}$ | 0,39                | 42,9                                       | 42,1                                          | $-0,8$                                   | $-1,9$                 |                    |
| $\overline{25}$ | $\frac{0,39}{0,39}$ | 42,6                                       | $\frac{42,0}{50,7}$                           | $\frac{-0.6}{2.3}$<br>2.2                | $-1,4$                 |                    |
| $\overline{26}$ |                     | $\frac{1}{48,4}$                           |                                               |                                          | $\frac{1}{4,8}$        | 1,1                |
| $\overline{27}$ | 0,40                | 48,3                                       | 50,5                                          |                                          | 4,6                    |                    |
| $\overline{28}$ | 0,40                | $\frac{46,4}{60,2}$                        | $\frac{46,8}{60,9}$                           | $\frac{0,4}{0,7}$                        | 0,9                    |                    |
| $\overline{29}$ | 0,40                |                                            |                                               |                                          | $\overline{1,2}$       |                    |
| $\overline{30}$ | 0,40                | 44,1                                       | 45,1                                          | $\overline{1,0}$                         | 2,3                    |                    |
| 31              | 0,40                | 44,1                                       | $\frac{44,5}{34,4}$                           | $\frac{0,4}{-2,2}$<br>$\frac{-2,2}{1,2}$ | 0,9                    |                    |
| $\overline{32}$ | 0,40                | $\frac{1}{36,6}$                           |                                               |                                          | $-6,0$                 |                    |
| $\overline{33}$ | 0,40                | $\frac{1}{44,9}$                           | 46,1                                          |                                          | $\overline{2,7}$       |                    |
| 34              | 0,40                | $\frac{59,4}{41,9}$                        | $\frac{64,0}{42,3}$                           | $\frac{4,6}{0,4}$                        | 7,7                    |                    |
| $\overline{35}$ | 0,40                |                                            |                                               |                                          | 1,0                    |                    |
| $\overline{36}$ | 0,40                | 39,5                                       | 42,6                                          | 3,1                                      | 7,8                    | 2,3                |
| $\overline{37}$ | 0,42                | $\frac{46,7}{ }$                           | $\frac{46,9}{40,4}$                           | 0,2                                      | 0,4                    |                    |
| 38              | 0,42                | $\frac{40,8}{41,7}$                        |                                               | $\frac{-0.4}{0.5}$                       | $-1,0$                 |                    |
| 39              | 0,42                |                                            | 42,2                                          |                                          | 1,2                    |                    |
| 40              | 0,42                | 50,5                                       | $\overline{52,1}$                             | 1,6                                      | $\overline{3,2}$       |                    |
| 41              | 0,42                | 46,2                                       | 48,0                                          | 1,8                                      | $\overline{3,9}$       |                    |
| $\overline{42}$ | 0,42                | 45,3                                       | 46,9                                          | 1,6                                      | $\overline{3,5}$       |                    |
| 43              | 0,42                | <u>49,5</u>                                | <u>51,5</u>                                   | <u>2,0</u>                               | 4,0                    |                    |
| 44              | 0,42                | 54,6                                       | 59,6                                          | $\overline{5,0}$                         | $\overline{9,2}$       |                    |
| $\overline{45}$ | 0,42                | 27,9                                       | 27,6                                          | $-0,3$                                   | $-1,1$                 |                    |
| 46              | 0,42                | 48,6                                       | 49,9                                          | 1,3                                      | 2,7                    |                    |
| 47              | 0,42                | 45,0                                       | 46,4                                          | 1,4                                      | $\frac{1}{3,1}$        |                    |
| $\overline{48}$ | 0,42                | 43,6                                       | 44,6                                          | 1,0                                      | 2,3                    |                    |
| 49              | 0,42                | 40,8                                       | 40,3                                          | $-0,5$                                   | $-1,2$                 |                    |
| 50              | 0,42                | 52,4                                       | 52,2                                          | $-0,2$                                   | $-0,4$                 | 2,1                |
|                 |                     |                                            | Průměr za kategorii                           | 0,9                                      | 1,7                    |                    |

Tab. 8.1: Všechna měření kategorie osobní vozidla

# 8.2 Nákladní kategorie vozidel

V tabulce 8.2 můžeme vidět všech 24 naměřených a porovnaných hodnot kategorie nákladních vozidel. Z tabulky vyplývá, že průměrná relativní chyba  $\delta_v$  za celou
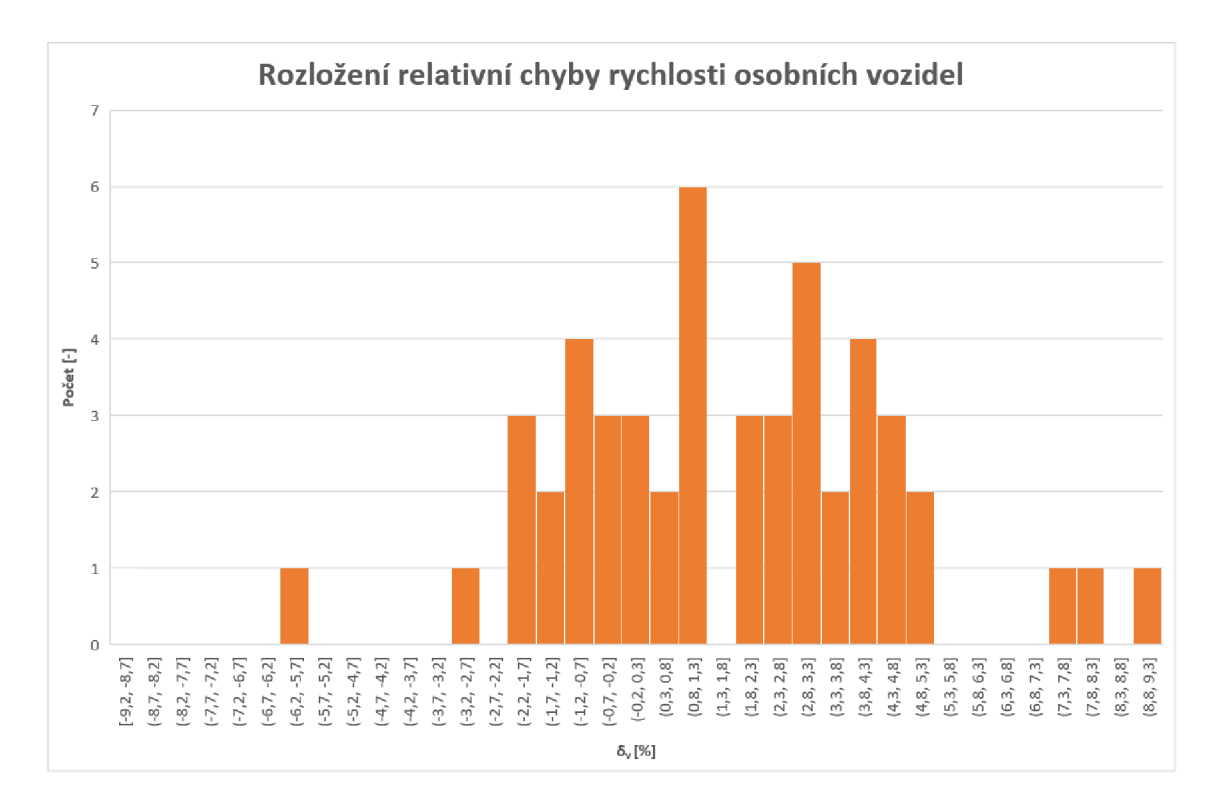

Obr. 8.1: Rozložení relativní chyby rychlosti osobních vozidel [Foto autor]

kategorii je  $\delta_v = -0.3$  %, což je lepší výsledek, než u kategorie osobních vozidel.

V grafu 8.2 pozorujeme rozložení relativní chyby rychlosti pro pouze nákladní vozidla. Na základě grafu je vidět, že se relativní chyba více blíží nule než u osobních vozidel, nachází se zde ale i relativně hodně extrémních chyb.

#### 8.3 Obě kategorie vozidel

V grafu 8.3 vidíme rozložení relativní chyby rychlosti pro obě kategorie, celkem tak dostáváme 74 měření. Průměrná relativní chyba $\delta_v$ při započítání všech těchto měření pro navrženou metodu odpovídá hodnotě  $\delta_v = 1,1$  %.

#### 8.3.1 Kompenzace výšky RZ

V obou tabulkách 8.1 a 8.2 jsme si vyjádřili sloupec *Rel. chyba skupiny,* ve kterém se nachází relativní chyba pro skupinu vozidel, které mají stejnou výšku registrační značky od země.

Zde se pokusíme tyto všechny hodnoty jednotlivých skupin proložit lineárním trendem a poté lineárně kompenzovat již naměřené hodnoty naší metodou. Zjistíme tak, zdali analytická metoda založená na závilosti výšky RZ může přispět k lepším výsledkům měření.

|                |      |                       | Výška RZ Ref. rychlost Změřená rychlost Abs. chyba |                     |                      | Rel. chyba Rel. chyba skupiny |
|----------------|------|-----------------------|----------------------------------------------------|---------------------|----------------------|-------------------------------|
| Pořadí         | Z[m] | $v_{ref}$ [km/h]      | $v_z$ [km/h]                                       | $\Delta_{v}$ [km/h] | $\delta_{\rm v}$ [%] | $\delta_{\rm vs}$ [%]         |
| 1              | 0,26 | 53,5                  | 52,7                                               | $-0,8$              | $-1,5$               |                               |
| $\overline{2}$ | 0,26 | 60,0                  | 60,6                                               | 0,6                 | 1,0                  |                               |
| 3              | 0,26 | 43,3                  | 43,8                                               | 0,5                 | 1,2                  |                               |
| 4              | 0,26 | 30,6                  | 28,6                                               | $-2,0$              | $-6,5$               |                               |
| 5              | 0,26 | 36,2                  | 36,4                                               | 0,2                 | 0,6                  | $-1,1$                        |
| 6              | 0,48 | 39,4                  | 39,5                                               | 0,1                 | 0,3                  |                               |
| 7              | 0,48 | 37,6                  | 36,8                                               | $-0,8$              | $-2,1$               |                               |
| 8              | 0,48 | 38,6                  | 37,1                                               | $-1,5$              | $-3,9$               |                               |
| 9              | 0,48 | 43,5                  | 43,8                                               | 0,3                 | 0,7                  |                               |
| 10             | 0,54 | 44,6                  | 44,7                                               | 0,1                 | 0,2                  | $-1,0$                        |
| 11             | 0,54 | 50,3                  | 51,9                                               | 1,6                 | 3,2                  |                               |
| 12             | 0,54 | 43,8                  | 43,0                                               | $-0,8$              | $-1,8$               |                               |
| 13             | 0,54 | 41,8                  | 41,7                                               | $-0,1$              | $-0,2$               |                               |
| 14             | 0,54 | 36,8                  | 36,2                                               | $-0,6$              | $-1,6$               |                               |
| 15             | 0,54 | 27,4                  | 27,9                                               | 0,5                 | 1,8                  | 0,3                           |
| 16             | 0,61 | 45,5                  | 49,9                                               | 4,4                 | 9,7                  |                               |
| 17             | 0,61 | 59,2                  | 61,0                                               | 1,8                 | 3,0                  |                               |
| 18             | 0,61 | 46,8                  | 47,4                                               | 0,6                 | 1,3                  |                               |
| 19             | 0,61 | 42,8                  | 43,5                                               | 0,7                 | 1,6                  |                               |
| 20             | 0,61 | 48,8                  | 50,3                                               | 1,5                 | 3,1                  | 3,7                           |
| 21             | 0,73 | 48,5                  | 52,0                                               | 3,5                 | 7,2                  |                               |
| 22             | 0,73 | 23,6                  | 22,3                                               | $-1,3$              | $-5,5$               |                               |
| 23             | 0,73 | 30,8                  | 27,8                                               | $-3,0$              | $-9,7$               |                               |
| 24             | 0,73 | 46,8                  | 42,7                                               | $-4,1$              | $-8,8$               | $-2,7$                        |
|                |      | Průměr chyby za sekci |                                                    | 0,1                 | $-0,3$               |                               |

Tab. 8.2: Všechna měření kategorie nákladní vozidla

Zjištěná závislost 8.1 má jako proměnnou výšku vozidla *Z* a jako výsledek této lineární funkce je procentuální chyba kompenzace  $\delta_{komp}$ , která se odečte od již naměřených hodnot.

$$
\delta_{komp} = -2,638Z + 1,9229\tag{8.1}
$$

Po dosazení 8.1 do kompenzační rovnice dostáváme 8.2, kde *vzk* odpovídá nové změřené rychlosti po lineární kompenzaci, *v<sup>z</sup>* je již změřená rychlost naší metodou.

$$
v_{zk} = v_z - \delta_{komp} v_z \tag{8.2}
$$

V tabulce 8.3 můžeme vidět, jak se naměřené hodnoty změní po aplikaci lineární kompenzace pro osobní kategorii vozidel. Ve sloupci označeném zkratkou *Lin. komp.*  se nachází nově přepočtené hodnoty rychlosti, *Rel. komp.* značí novou relativní chybu těchto rychlosti vůči referenčním hodnotám.

V tabulce 8.4 vidíme stejné porovnání akorát pro kategorii nákladních vozidel. Celková průměrná relativní chyba $\delta_{vk}$  pro všechna provedená měření po aplikaci

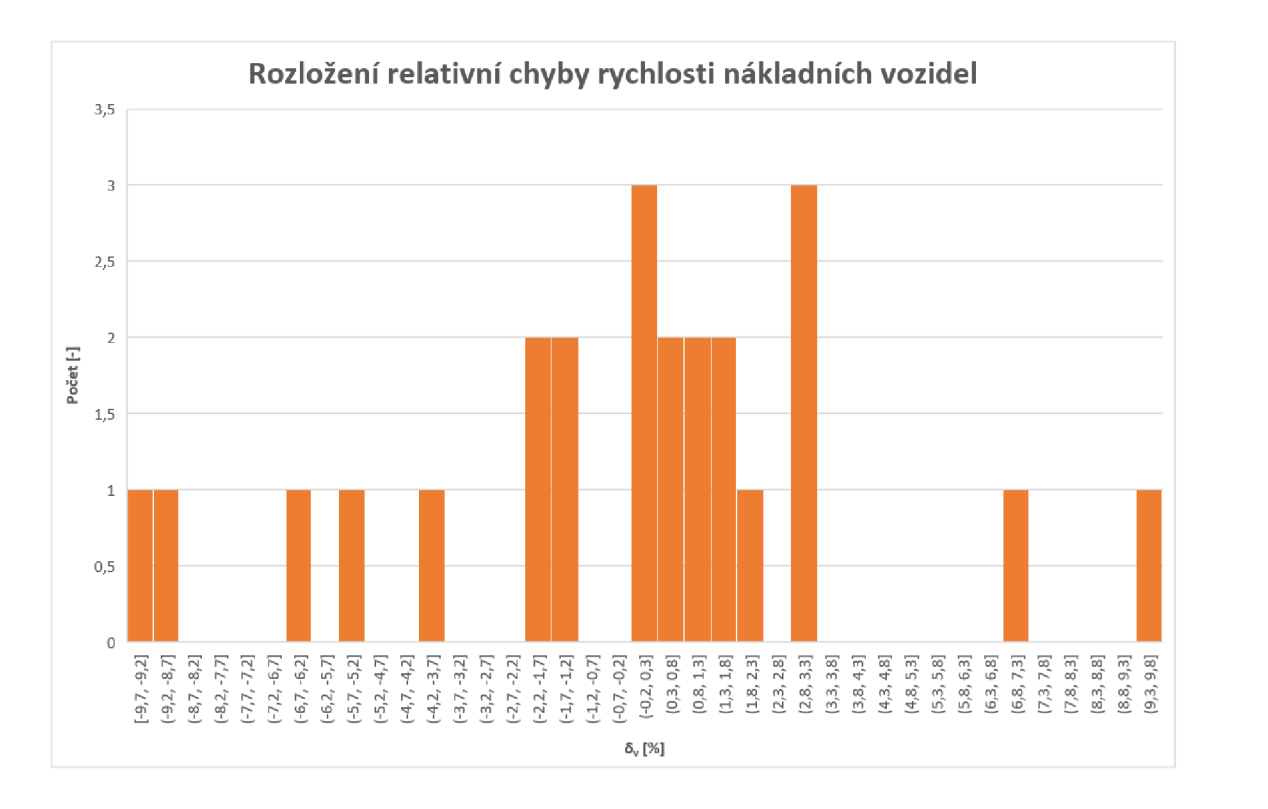

Obr. 8.2: Rozložení relativní chyby rychlosti nákladních vozidel [Foto autor]

lineární kompenzace rychlosti vychází *ôvk =* 0,3 %. Jedná se o výrazné zlepšení oproti předchozí průměrné relativní chybě  $\delta_v$  bez provedení kompenzace.

V grafu 8.4 je zobrazeno rozložení relativní chyby rychlosti po úpravě lineární kompenzací podle vztahu 8.2. Je vidět zúžení celého histogramu oproti grafu 8.3 a posunutí celého grafu doleva k nulovým hodnotám relativní chyby, což potvrzuje zmenšení celkové relativní chyby rychlosti.

#### 8.4 Zhodnocení

Při porovnání obou kategorii s referenčními hodnotami rychlosti dosáhly přesnějších hodnot průjezdy z kategorie nákladních vozidel, ačkoliv těchto průjezdů bylo pouze 24 oproti osobních vozidlům, kde bylo 50 průjezdů. Celková relativní chyba nákladní kategorie byla pouze  $\delta_v = -0.3\%$  oproti osobní kategorii, kde  $\delta_v = 1.7\%$ .

Vzhledem ke klesajícími trendu provedené lineární kompenzace tak vozy s nižší výškou registrační značky vykazovaly větší relativní chybu. To znamená, že vozy s nižší značkou byly následnou kompenzací ovlivněny více, než vozy s vyšší značkou.

Pomocí lineární kompenzace se podařilo snížit celkovou relativní chybu z hodnoty  $\delta_v = 1,1\%$  na  $\delta_{vk} = 0,3\%$ . Ačkoliv se jedná o zlepšení, vzhledem k počtu pozorovaných průjezdů, které byly limitovány dodaným datasetem, se nedá statis-

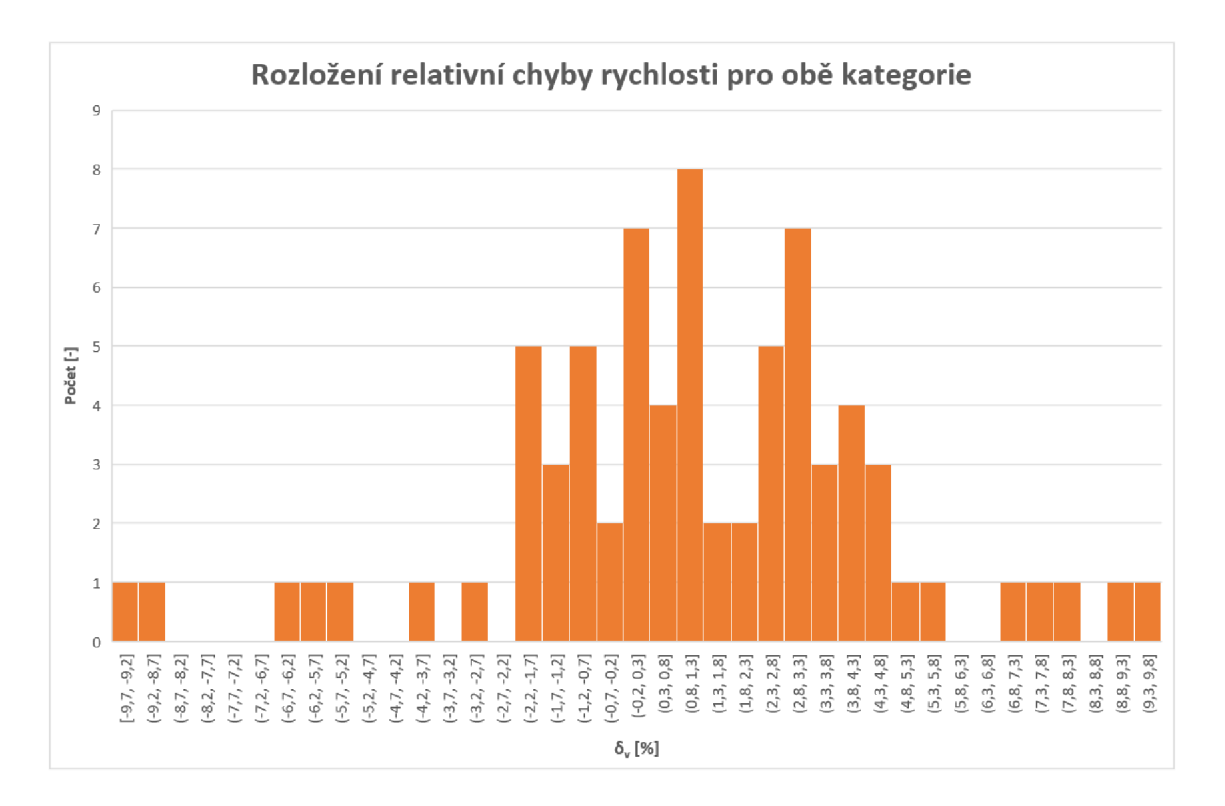

Obr. 8.3: Rozložení relativní chyby rychlosti pro obě kategorie [Foto autor]

ticky potvrdit závislost vlivu výšky na výsledné měření. Při porovnání tohoto vlivu s dalšími faktory, které způsobují chybu měření, vyplývá, že chyba výsledného měření, vlivem výšky registrační značky, se nachází v rámci ostatních chyb měření.

|                       | Výška        | Ref. v                        | Změř. v                            | Rel. chyba                        | Lin. komp.                                 | Rel. komp.                     |
|-----------------------|--------------|-------------------------------|------------------------------------|-----------------------------------|--------------------------------------------|--------------------------------|
| Pořadí                | Z[m]         | $v_{ref}$ [km/h]              | $v_z$ [km/h]                       | $\delta_{v}$ [%]                  | $v_{zk}$ [km/h]                            | $\delta_{\mathsf{vk}}$ [%]     |
| $\overline{1}$        | 0,38         | 40,3                          | $\frac{1}{39,9}$                   | $-1,0$                            | 39,5                                       | <u>-1,9</u>                    |
| $\overline{2}$        | 0,38         | $\overline{41}$<br>6,         | $\overline{.2}$<br>$\overline{41}$ | $-1,0$                            | 40,8                                       | $-1,9$                         |
| $\overline{3}$        | 0,38         | 43,6                          | 44,0                               | 0,9                               | 43,6                                       | 0,0                            |
| 4                     | 0,38         | $\overline{51}$<br>,6         | 54.1                               | $\overline{4,8}$                  | $\overline{53}$<br>6,                      | $\overline{3,9}$               |
| $\overline{5}$        | 0,38         | 35<br>4,                      | 34<br>7                            | $-2,0$                            | 34<br>4                                    | $-2,9$                         |
| $\overline{6}$        | 0,38         | $\overline{A}$<br>44          | 44,3                               | $-0,2$                            | $\overline{43}$<br>$\overline{9}$          | $\overline{1}$<br>-1           |
| 7                     | 0,38         | 39,2                          | $\overline{39,2}$                  | $\overline{0,0}$                  | 38,8                                       | $\frac{-0.9}{1.9}$             |
| $\overline{8}$        | 0,38         | 5,<br>45                      | 46,8                               | $\overline{2,9}$                  | 46,4                                       |                                |
| $\overline{9}$        | 0,38         | $\mathbf{1}$<br>42            | 42,9                               | 9                                 | 5,<br>42                                   | <u>,0</u>                      |
| $\overline{10}$       | 0,38         | $\overline{1}$<br>46,         | 7<br>47                            | $\overline{3,5}$                  | 3,<br>47                                   | $\frac{2.5}{2.5}$              |
| 11                    | 0,38         | 49,1                          | $\overline{50,7}$                  | $\overline{3,3}$                  | $\overline{2}$<br>$\overline{50}$          | $\frac{1}{2,3}$                |
| $\overline{12}$       | 0,38         | $\overline{54,2}$             | $\frac{1}{56,7}$                   | $\overline{4,6}$                  | $\frac{1}{56,2}$                           | $\frac{3,6}{1,5}$              |
| $\overline{13}$       | 0,39         | 58,5                          | 59,9<br>44,1                       | $\overline{2,4}$<br>0,7           | $\overline{59,4}$                          |                                |
| 14<br>15              | 0,39<br>0,39 | 43,8<br>$\overline{1}$<br>40. | 40,2                               | $\overline{0,2}$                  | 43<br>7                                    | $-0,2$                         |
| 16                    | 0,39         | 46,2                          | 48,0                               | 3,9                               | 39,8<br>6<br>47                            | 7<br>$-0$<br>$\overline{3,0}$  |
| 17                    | 0,39         | 39,5                          | 38,4                               | $-2,8$                            | 38<br>$\mathbf{1}$                         | $\overline{-3}$<br>.7          |
| $\overline{18}$       | 0,39         | 45<br>,7                      | 45,7                               | 0,0                               | 45,3                                       |                                |
| 19                    | 0,39         | 47,0                          | 46,7                               | $-0,6$                            | 46,3                                       | $\frac{-0.9}{-1.5}$            |
| 20                    | 0,39         | 30,7                          |                                    | <u>3,9</u>                        | $\overline{6}$<br>31                       | $\overline{3,0}$               |
| $\overline{21}$       | 0,39         | 49,0                          | $\frac{31,9}{50,6}$                | $\frac{1}{3,3}$                   | $\overline{50}$<br>$\overline{1}$          | $\frac{1}{2,3}$                |
| $\overline{22}$       | 0,39         | 28,5                          | 28,0                               | $\overline{8}$<br>$-1$            | $\overline{27}$<br>$\overline{7}$          |                                |
| $\overline{23}$       | 0,39         | 45,6                          | 48,0                               | $\overline{5,3}$                  | $\overline{6}$<br>47                       | $\frac{-2.6}{4.3}$             |
| 24                    | 0,39         | $\overline{42}$<br>9,         | 42,1                               | $-1$<br>و,                        | 41<br>7                                    | 7,<br>$-2$                     |
| $\overline{25}$       | 0,39         | 42,6                          | 42,0                               | ,4                                | $\overline{6}$<br>41                       | $-2,3$                         |
| 26                    | 0,39         | $\overline{48,}4$             | $\overline{50,7}$                  | $\overline{4,8}$                  | 50<br>$\overline{2}$                       | 3,8                            |
| $\overline{27}$       | 0,40         | 48,3                          | $\frac{50,5}{ }$                   | $\overline{4,6}$                  | 50<br>1                                    | $\frac{1}{3,6}$                |
| $\overline{28}$       | 0,40         | 46,4                          | 46,8                               | 0,9                               | 46,4                                       | 0,0                            |
| 29                    | 0,40         | 60,2                          | 60,9                               | $\overline{2}$<br>1               | 60,4                                       | 0,3                            |
| $\overline{30}$       | 0,40         | $\overline{1}$<br>44          | ,1<br>45                           | $\overline{2,3}$                  | 44<br>7                                    | ,4<br>1                        |
| $\overline{31}$       | 0,40         | $\mathbf{1}$<br>44            | 44,5                               | 0,9                               | $\overline{1}$<br>44                       | $\overline{0,0}$               |
| $\overline{32}$       | 0,40         | 36,6                          | 34,4                               | $-6,0$                            | $\overline{34}$<br>$\overline{\mathbf{1}}$ |                                |
| $\overline{33}$       | 0,40         | $\overline{44,9}$             | 46,1                               | $\overline{2}$<br>$\overline{.7}$ | 45.7                                       | $\frac{-6.8}{1.8}$             |
| $\overline{34}$       | 0,40         | $\overline{59,4}$             | 64,0                               | $\overline{7.7}$                  | 63,4                                       |                                |
| 35                    | 0,40         | 9,<br>41                      | 42,3                               | ,0                                | 9<br>41                                    | 0,1                            |
| 36                    | 0,40         | 39,5                          | 42,6                               | $\overline{8}$                    | $\overline{2}$<br>42                       | 6,9                            |
| 37                    | <u>0,42</u>  | <u>46,7 </u>                  | <u>46,9</u>                        | <u>0,4</u>                        | <u>46,5</u>                                | <u>-0,4</u>                    |
| 38<br>$\overline{39}$ | 0,42<br>0,42 | 40,8                          | <u>40,4</u>                        | $-1,0$                            | 40,1                                       | $-1,8$                         |
| 40                    | 0,42         | 41,7<br>50,5                  | 42,2<br>$\overline{52,1}$          | 1,2<br>$\overline{3,2}$           | 41,9<br>$\overline{51,7}$                  | $\frac{0,4}{2,3}$              |
| 41                    | 0,42         | 46,2                          | <u>48,0</u>                        | 3,9                               | 47,6                                       |                                |
| 42                    | 0,42         | 45,3                          | $\frac{46,9}{ }$                   | $\frac{1}{3,5}$                   | 46,5                                       | العادم الماهم.<br>أحاد الماهم. |
| $\overline{43}$       | 0,42         | 49,5                          | 51,5                               | 4,0                               | $\overline{51,1}$                          |                                |
| 44                    | 0,42         | 54,6                          | 59,6                               | 9,2                               | 59,1                                       |                                |
| 45                    | 0,42         | 27,9                          | $\overline{27,6}$                  | $-1,1$                            | 27,4                                       | $-1,9$                         |
| 46                    | 0,42         | 48,6                          | 49,9                               | $\overline{2,7}$                  | 49,5                                       | $\overline{1,8}$               |
| 47                    | 0,42         | 45,0                          | <u>46,4</u>                        | 3,1                               | 46,0                                       | 2,3                            |
| 48                    | 0,42         | 43,6                          | 44,6                               | $\overline{2,3}$                  | 44,2                                       | 1,5                            |
| 49                    | 0,42         | 40,8                          | 40,3                               | $-1,2$                            | 40,0                                       | $-2,0$                         |
| 50                    | 0,42         | 52,4                          | 52,2                               | $-0,4$                            | 51,8                                       | $-1,2$                         |

Tab. **8**.3: Lineární kompenzace osobní kategorie

|                 | Výška               | Ref. v           | Změř. v           | Rel. chyba       | Lin. komp.        | Rel. komp.            |
|-----------------|---------------------|------------------|-------------------|------------------|-------------------|-----------------------|
| Pořadí          | Z[m]                | $v_{ref}$ [km/h] | $v_z$ [km/h]      | $\delta_{v}$ [%] | $v_{zk}$ [km/h]   | $\delta_{\rm vk}$ [%] |
| $\mathbf 1$     | 0,26                | 53,5             | 52,7              | $-1,5$           | 52,0              | $-2,7$                |
| $\overline{2}$  | 0,26                | 60,0             | 60,6              | 1,0              | 59,8              | $-0,3$                |
| $\overline{3}$  | 0,26                | 43,3             | 43,8              | 1,2              | 43,3              | $-0,1$                |
| $\overline{4}$  | 0,26                | 30,6             | 28,6              | $-6,5$           | 28,2              | $-7,7$                |
|                 | 0,26                | <u>36,2</u>      | 36,4              | 0,6              | 35,9              | $-0,7$                |
| $\frac{6}{7}$   | 0,48                | <u>39,4</u>      | <u>39,5</u>       | 0,3              | <u>39,2</u>       | $-0,4$                |
|                 | 0,48                | 37,6             | 36,8              | $-2,1$           | 36,6              | $-2,8$                |
| $\overline{8}$  | 0,48                | 38,6             | 37,1              | $-3,9$           | 36,9              | $-4,5$                |
| $\overline{9}$  | 0,48                | 43,5             | 43,8              | 0,7              | $\overline{43,5}$ | 0,0                   |
| 10              | 0,54                | 44,6             | 44,7              | 0,2              | 44,5              | $-0,3$                |
| 11              | $\frac{0,54}{0,54}$ | 50,3             | <u>51,9</u>       | 3,2              | 51,6              | 2,7                   |
| 12              |                     | 43,8             | 43,0              | $-1,8$           | 42,8              | $-2,3$                |
| 13              | 0,54                | 41,8             | 41,7              | $-0,2$           | 41,5              | $-0,7$                |
| 14              | 0,54                | <u>36,8</u>      | 36,2              | $-1,6$           | 36,0              | $-2,1$                |
| 15              | 0,54                | 27,4             | 27,9              | 1,8              | 27,8              | 1,3                   |
| 16              | 0,61                | 45,5             | 49,9              | 9,7              | 49,7              | 9,3                   |
| 17              | 0,61                | 59,2             | 61,0              | $\frac{1}{3,0}$  | 60,8              | $\overline{2,7}$      |
| 18              | 0,61                | 46,8             | 47,4              | 1,3              | 47,2              | 1,0                   |
| 19              | 0,61                | 42,8             | 43,5              | 1,6              | 43,4              |                       |
| 20              | 0,61                | 48,8             | $\overline{50,3}$ | 3,1              | 50,1              | $\frac{1,3}{2,7}$     |
| 21              | 0,73                | 48,5             | 52,0              | 7,2              | 52,0              | 7,2                   |
| 22              | 0,73                | 23,6             | 22,3              | $-5,5$           | 22,3              | $-5,5$                |
| 23              | 0,73                | 30,8             | 27,8              | $-9,7$           | 27,8              | $-9,7$                |
| $\overline{24}$ | 0,73                | 46,8             | 42,7              | $-8,8$           | 42,7              | $-8,8$                |

Tab. 8.4: Lineární kompenzace nákladní kategorie

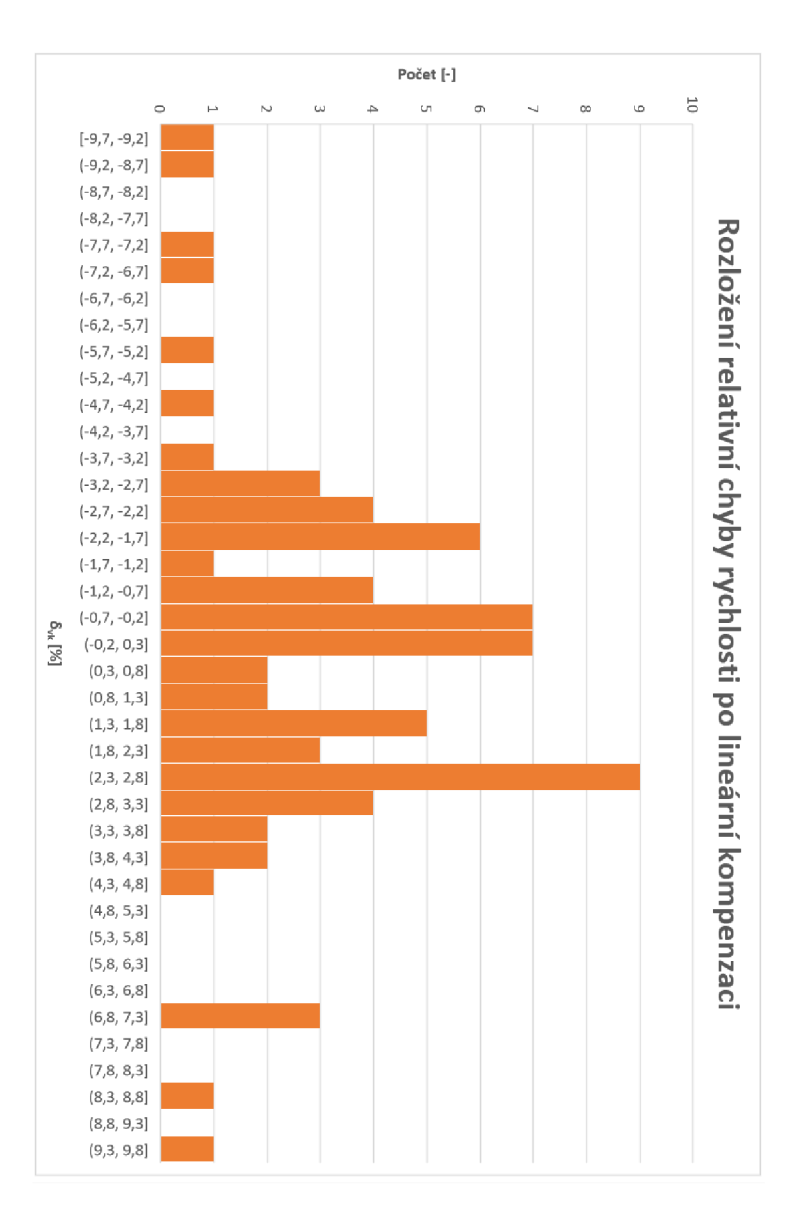

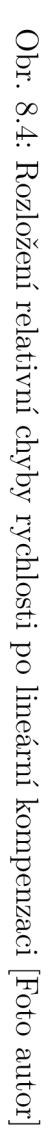

# Závěr

Diplomová práce se zabývá měřením rychlosti vozidel. V první části práce byly popsány základní pojmy a fyzikální veličiny, které se přímo týkají principů používaných měřičů rychlosti. Často používané principy měření rychlosti jsou vysvětleny a diskutovány jejich vzájemné výhody a nevýhody. Za každý princip je vybráno a popsáno zástupné typové měřidlo, které bylo schváleno Českým metrologickým institutem.

Druhá část práce se věnuje vlastnímu návrhu metody měření rychlosti z obrazových dat na základě určení pohybu v obraze, 3D rekonstrukce a apriorní znalosti typu vozidla. Jsou popsány běžně rozšířené metody určování pohybu v obraze, z nichž je podle zadání zvolena metoda určování pohybu na základě detekce registrační značky. Vzhledem k velmi proměnné obecné scéně je hlavní výhodou registrační značky její neměnnost a jednoduchá algoritmická detekce.

K práci je dodán dataset reálné dopravní scény, konkrétně z rychloměru instalovaného v ČR, který je osazen certifikovaným měřením rychlosti s využitím indukčních smyček. V rámci práce jsem navrhl kalibraci známým objektem, ta je založena na průjezdu známého a detailně změřeného vozidla. Tím odpadá nutnost scénu popsat kalibračním vzorem, např. vyznačením kalibračního vzoru na vozovku. Jako kalibrační objekt je použito vozidlo Skoda Felicia, jednak jsem měl toto vozidlo k dispozici k detailnímu ověření a zároveň je jeho výskyt na českých silnicích stále častý. Na vozidle je fyzicky změřeno 52 rozpoznatelných kalibračních bodů, z kterých jsou pro výslednou kalibraci vybrány takové 4 body, které nejlépe popisují pozorovaný prostor v obraze. Tyto body jsou následně ručně anotovány o souřadnice odpovídajících pixelů přímo ve snímku datasetu.

Detekce registrační značky je provedena na principu hledání uzavřeného regionu na binarizovaném obraze. Právě binarizace obrazu může zanášet do měření velkou chybu a vzhledem ke změně expozice mezi prvním a druhým sekvenčním snímkem průjezdu je nutné měnit parametr binarizace. Zde se tedy nachází prostor pro další zlepšení řešení. Region registrační značky je vybrán na základě empiricky získaných podmínek pro danou scénu.

V regionu jsou poté nalezeny dva pravé (z pohledu pořízených snímků) rohy značky, protože pouze tyto body zůstávají i přes odlesky neměnné v obraze. K těmto dvěma významným bodům je přidána apriorní informace o znalosti výšky Z registrační značky a pomocí 3D rekonstrukce za použití kalibračních matic je získána informace zbývajících souřadnic X a Y každého bodu. Ze změny souřadnic X a Y mezi snímky je určen reálný a posun a podle dodaného časového razítka snímků je určena výsledná rychlost vozidla.

Je provedena citlivostní analýza, která popisuje, jak se změní měřená rychlost, pokud se detekce významných bodů mezi snímky posune v osmiokolí pixelu. Pro vybraný zástupný případ průjezdu při změřené rychlosti v = 50,7139 km/h byla zjištěna změna až  $\pm 0.3516$  km/h, což odpovídá relativní chybě  $\delta_v = \pm 0.71$  %.

Navržené měření rychlosti je testováno podle referenční nezávislé metody certifikovaným měřidlem dle CMI. Porovnávány jsou kategorie osobních a nákladních vozidel, abychom zjistili, zdali bude mít na měření vliv různá výška registrační značky. Na základě dodaného datasetu je vybráno 50 průjezdů kategorie osobních vozidel a 24 průjezdů nákladních vozidel. Přesnějších měření dosahuje měření u nákladní kategorie, kde celková průměrná relativní chyba měření rychlosti za kategorii vychází  $\delta_v = -0.3$  %. Zatímco u osobní kategorie vychází relativní chyba  $\delta_v = 1.7$  %. Při započítání všech 74 průjezdů obou kategorii dohromady vyšla průměrná relativní chyba  $\delta_v = 1,1\%$ .

Při hledání závislosti měření rychlosti na výšce registrační značky je vypočtena průměrná relativní chyba pro každou skupinu vozidel se stejnou výškou registrační značky. Vypočtené relativní chyby jsou proloženy lineární trendem a následně jsou všechny již naměřené rychlosti podle tohoto trendu kompenzovány. Tím se částečně vykompenzuje změna měřítka vlivem perspektivy. Ve výsledku vlivem lineární kompenzace byla snížena průměrná relativní chyba všech měření z hodnoty  $\delta_v = 1,1$ % na *5vk =* 0,3 %. Projevila se tak závislost měřené rychlosti na výšce registrační značky, která však vzhledem k počtu pozorovaných průjezdů nemůže být statisticky potvrzena.

Na základě chyb měření, které se podle referenčního srovnání mohou pohybovat až v okolí 9 % z měřené rychlosti, není pravděpodobné, že by tato metoda mohla být použita na vytvoření schváleného typového měřidla. Uplatnění však může najít u orientačních ukazatelů rychlosti, kde není požadavek na takovou přesnost a které nepodléhají certifikaci a typovému schválení Českým metrologickým institutem. Díky své jednoduchosti má tato metoda potenciál k využití u orientačních měřičů rychlosti, protože není nutné použít dopplerovský senzor a je tak možné snížení pořizovacích nákladů takových systémů.

### Literatura

- [1] HLAVAC V., SONKA M., BOYLE R. *Image Processing, Analysis, and Machine Vision,* [cit. **2019-4-07].** ISBN **978-0495082521**
- **[2]** Ing. Ivo Novák, MBA . *tzb-info: Účinky elektromagnetického pole na lidský organismus* [online]. **2015** [cit. **2019-12-07].** Dostupné z URL: **< [https://elektro.tzb-info.cz/13319-ucinky-elektromagnetickeho](https://elektro.tzb-info.cz/13319-ucinky-elektromagnetickeho-p?ole-na-lidsky-organismus)** - p **[ole-na-lidsky-organismus>](https://elektro.tzb-info.cz/13319-ucinky-elektromagnetickeho-p?ole-na-lidsky-organismus)**
- [3] Mgr. Magda Králová. *Techmania: Science center* [online]. **2015** [cit. **2019-12- 07].** Dostupné z URL: **< [https://edu.techmania.cz/cs/encyklopedie/fyzika/elektromagnet](https://edu.techmania.cz/cs/encyklopedie/fyzika/elektromagneti?cke-vlny) i [cke-vlny>](https://edu.techmania.cz/cs/encyklopedie/fyzika/elektromagneti?cke-vlny)**
- **[4]** *Laser. [Www.wikipedia.org](http://Www.wikipedia.org)* [online], [cit. **2019-12-08].** Dostupné z URL: **< <https://cs.wikipedia.org/wiki/Laser> >**
- **[5]** *Různé typy měření* [online]. Dostupné z URL: **< [https://www.autoforum.cz/zivot-ridice/jak-se-meri-rychlost-na](https://www.autoforum.cz/zivot-ridice/jak-se-meri-rychlost-na-?ceskych-silnicich-na-toto-v�echno-si-dejte-pozor/) [ceskych-silnicich-na-toto-všechno-](https://www.autoforum.cz/zivot-ridice/jak-se-meri-rychlost-na-?ceskych-silnicich-na-toto-v�echno-si-dejte-pozor/) s i-de j te-pozor/ >**
- [6] *Radar česko* [online]. Dostupné z URL: **<[https://www.cdv.cz/mereni-rychlosti-radary-a-tolerance-mereni](https://www.cdv.cz/mereni-rychlosti-radary-a-tolerance-mereni-?v-ceske-republice-a-v-j%20inych-statech/)[v-ceske-republice-a-v-](https://www.cdv.cz/mereni-rychlosti-radary-a-tolerance-mereni-?v-ceske-republice-a-v-j%20inych-statech/) j inych-statech/ >**
- **[7]** *Dopplerův jev* [online].[cit. **2020-01-02]** Dostupné z URL: **<https: //cs . wikipedia . org/wiki/Doppler°/<sup>0</sup> C5°/<sup>0</sup> AFv\_j ev>**
- **[8]** *Český metrologický institut: Databáze certifikátů typů měřidel* [online], [cit. **2020-01-02].** Dostupné z URL: **<[http://typover.cmi.cz/>](http://typover.cmi.cz/)**
- **[9]** KUS ALA , Jaroslav RNDr. *[Army.cz:](http://Army.cz) Radarová encyklopedie* [online]. **2008** [cit. **2020-01-02].** Dostupné z: URL: **<[http://www.army.cz/images/id\\_8001\\_9000/8753/radar/radar.htm>](http://www.army.cz/images/id_8001_9000/8753/radar/radar.htm)**
- **[10]** *Bártek rozhlasy: RADARY A UKAZATELE NA MĚŘENÍ RYCHLOSTI V OBCÍCH* [online], [cit. **2020-01-05].** Dostupné z: URL: **<[https://www.rozhlasybartek.cz/radary>](https://www.rozhlasybartek.cz/radary)**
- **[11]** *Rozvoj moderních dopravních inteligentních systémů Modul č. 1* [online]. **2010**  [cit. **2020-01-05].** Dostupné z: URL: **<[http://27.199.forpsi.net/infomod.](http://27.199.forpsi.net/infomod.php?id=33)**php**?id=33>**
- **[12]** *ToF-Insights: LiDAR and ToF Cameras Technologies explained* [online]. **2018**  [cit. **2020-01-05].** Dostupné z: URL: **< [https://tof-insights.com/time-of-flight-lidar-and-scanners-te](https://tof-insights.com/time-of-flight-lidar-and-scanners-tec?hnologies-explained/) c [hnologies-explained/](https://tof-insights.com/time-of-flight-lidar-and-scanners-tec?hnologies-explained/) >**
- **[13]** Ing.Horák Karel a Ing. Kalová Ilona *Elektrorevue: Optické metody měření 3D objektů* [online]. **12.4.2005** [cit. **2020-01-05].** Dostupné z: URL: **<[http://www.elektrorevue.cz/clanky/05023/index.html#kap2.1.2>](http://www.elektrorevue.cz/clanky/05023/index.html%23kap2.1.2)**
- **[14]** *Centeye. Optical Flow* [online], [cit. **2020-05-16].** Dostupné z: URL: **<[http://www.centeye.com/technology/optical-flow/>](http://www.centeye.com/technology/optical-flow/)**
- **[15]** Maha Nasr *Motion detection by basic background subtraction. ResearchGate*  [online], [cit. **2020-05-16].** Dostupné z: URL: **<[https://www.researchgate.net/figure/Motion-detection-by-basic](https://www.researchgate.net/figure/Motion-detection-by-basic-?background-subtraction_fig3_323000248)[background-subtraction\\_fig3\\_323000248>](https://www.researchgate.net/figure/Motion-detection-by-basic-?background-subtraction_fig3_323000248)**
- **[16]** *What Is Camera Calibration? MathWorks* [online], [cit. **2020-05-16].** Dostupné z: URL: **<[https://www.mathworks.com/help/vision/ug/camera-calibration.ht](https://www.mathworks.com/help/vision/ug/camera-calibration.ht?ml)  [ml>](https://www.mathworks.com/help/vision/ug/camera-calibration.ht?ml)**
- **[17]** *Camera Calibration and 3D Reconstruction. OpenCV* [online], [cit. **2020-05-18].**  Dostupné z: URL: **<[https://docs.opencv.org/2.4/modules/calib3d/doc/camera\\_calibra](https://docs.opencv.org/2.4/modules/calib3d/doc/camera_calibra?tion_and_3d_reconstruction.html)  [tion\\_and\\_3d\\_reconstruction.html>](https://docs.opencv.org/2.4/modules/calib3d/doc/camera_calibra?tion_and_3d_reconstruction.html)**
- **[18]** Ing. Karel Horák, **Ph**.D *Rozpoznávání: Lokální příznaky a korespondence* [online], [cit. **2020-05-16].** Dostupné z: URL: **<[http://midas.uamt.feec.vutbr.cz/R0Z/roz\\_cz.php>](http://midas.uamt.feec.vutbr.cz/R0Z/roz_cz.php)**

# Seznam příloh

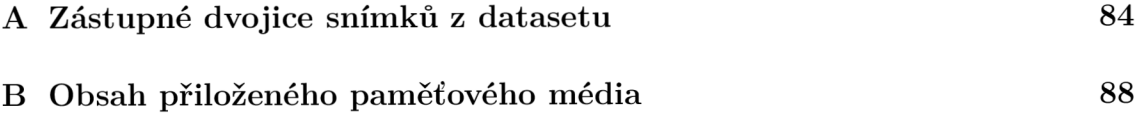

#### $\mathbf{A}$ Zástupné dvojice snímků z datasetu

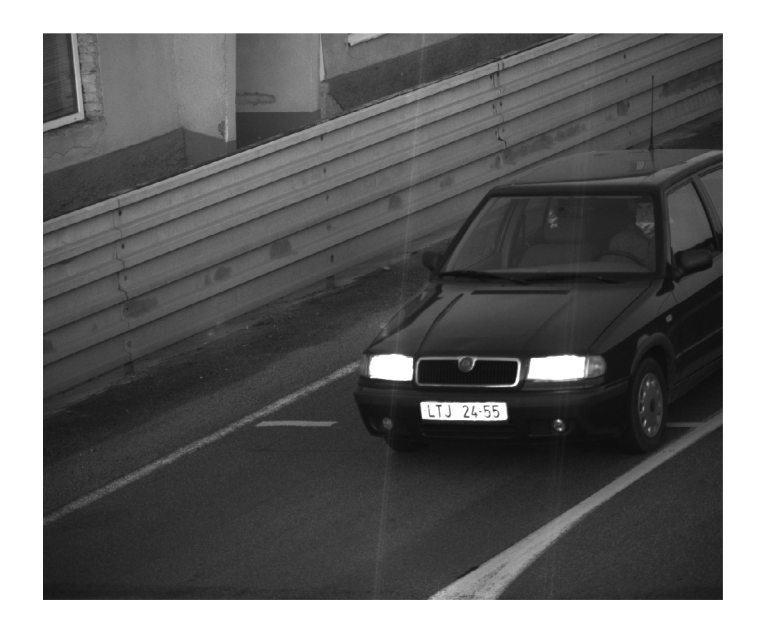

Obr. A.1: Název v datasetu: felicia01\_SV-SA-I1\_20200420T055720284.png

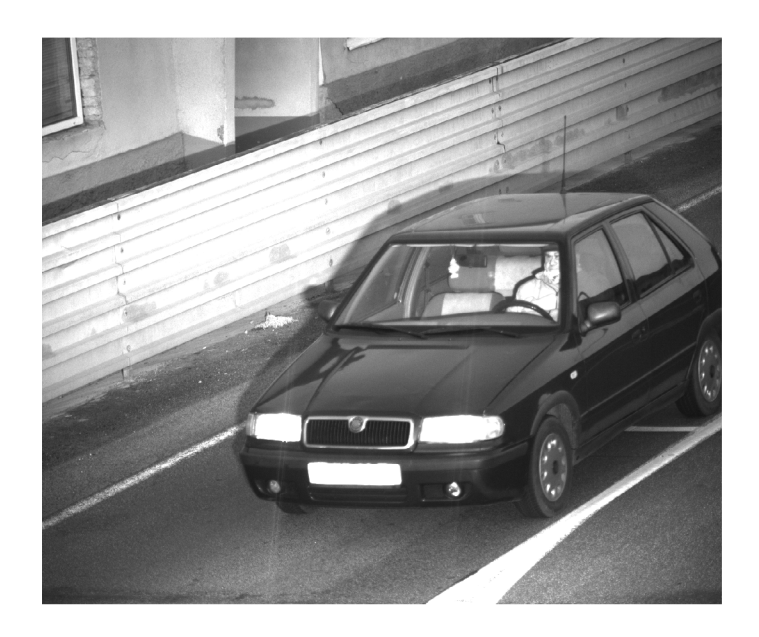

Obr. A.2: Název v datasetu: felicia02\_SV-SA-Il\_20200420T055720408.png

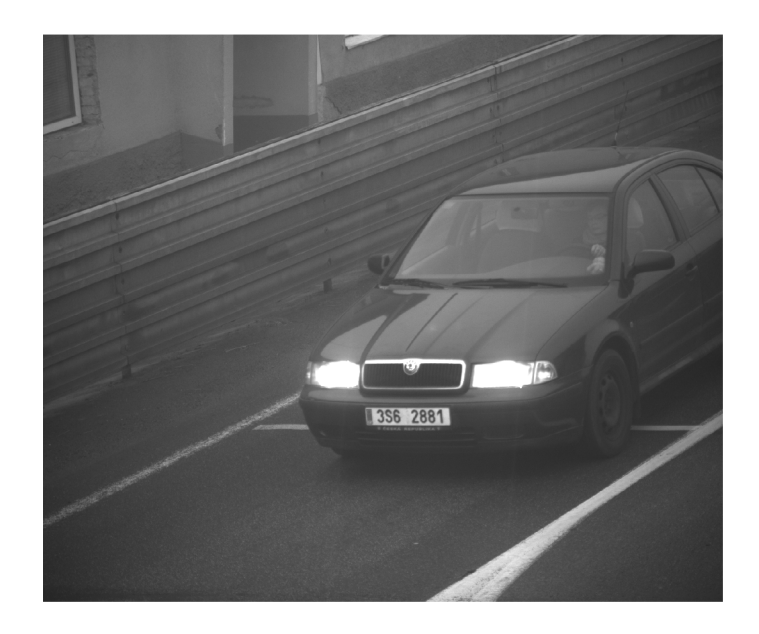

Obr. A.3: Název v datasetu: octavia1\_03\_SV-SA-I1\_20191217T093010447.png

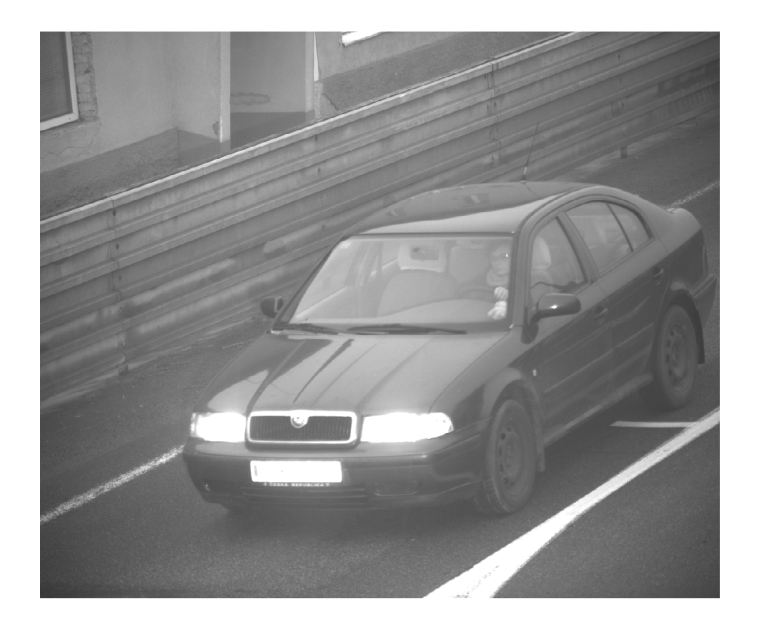

Obr. A.4: Název v datasetu: octavia1\_04\_SV-SA-I1\_20191217T093010572.png

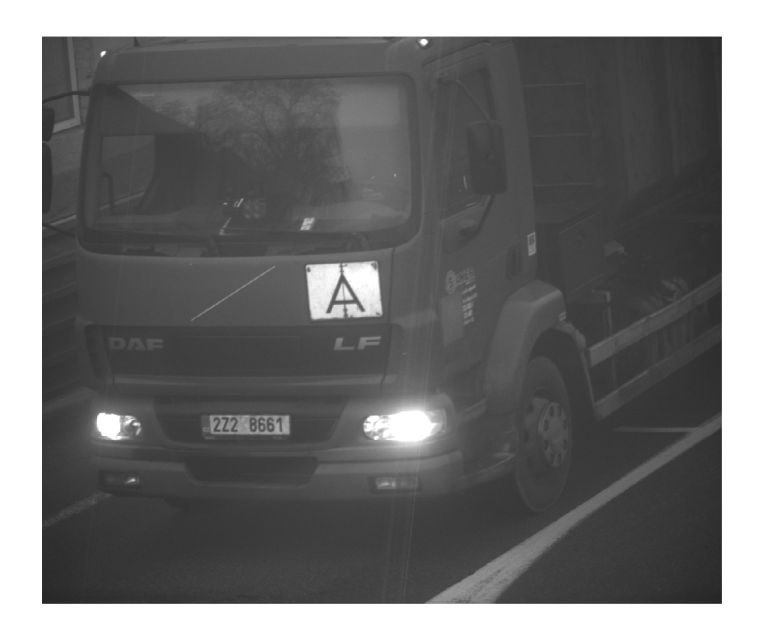

Obr. A.5: Název v datasetu: nakladni<br/>61\_01\_SV-SA-I1\_20191217T090152290.png

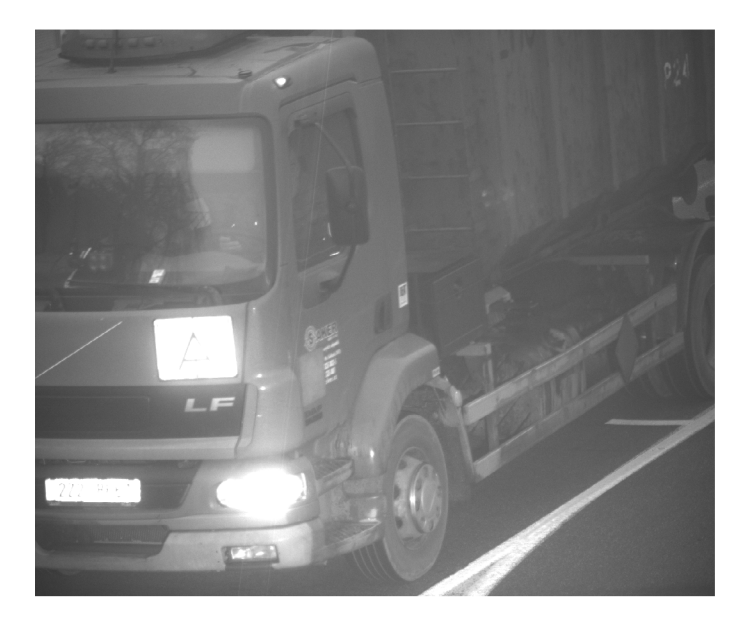

Obr. A.6: Název v datasetu: nakladni<br/>61\_02\_SV-SA-I1\_20191217T090152414.png

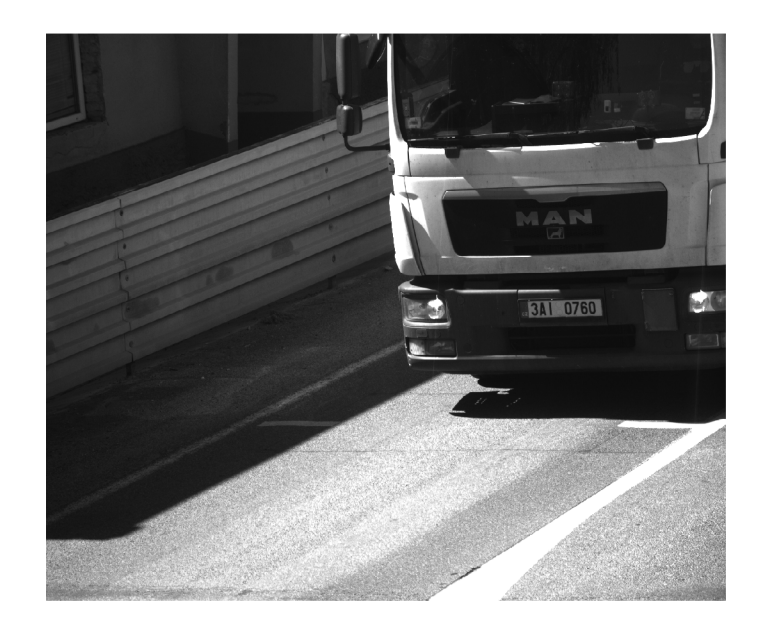

Obr. A.7: Název v datasetu: nakladni<br/>73\_05\_SV-SA-I1\_20200420T132408247.png

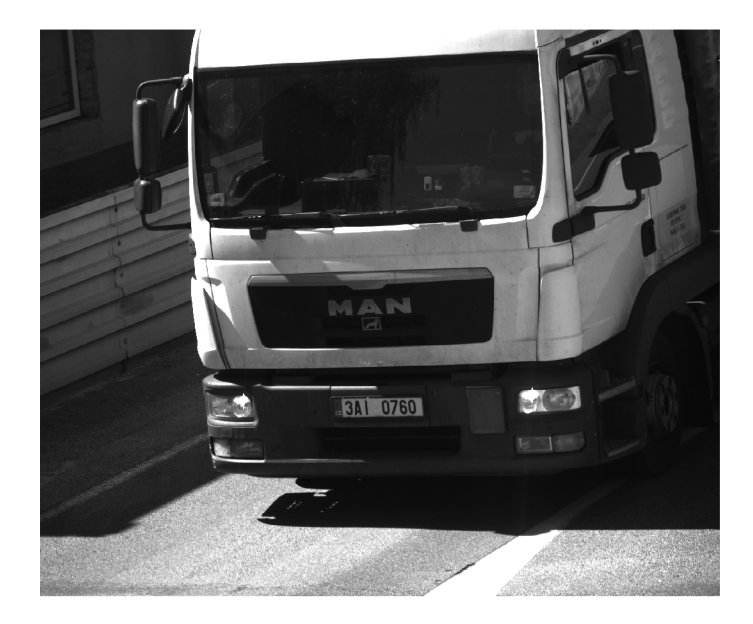

Obr. A.8: Název v datasetu: nakladni73\_06\_SV-SA-Il\_20200420T132408559.png

# B Obsah přiloženého paměťového média

V přiloženém médiu čtenář najde 4 adresáře a hlavní text práce. Obsah adresářů, společně s krátkými komentáři, je vypsán v následující struktuře.

Všechen software, vytvořený v prostředí MATLAB , byl testován na verzi 2019a.

Ke spuštění jsou určeny dva soubory. Nejprve je potřeba spustit skript *kalib.m*  v adresáři *kalibrace,* který vygeneruje data *(QaT4body\_ftnalni.mat),* která jsou použita druhým spustitelným souborem. Tím je skript *vypocet\_rychlosti.m,* který se nachází v adresáři *vypocet\_rychlosti.* Zde je před spuštěním možné nastavit dva důležité parametry. Jedním je *vehicleFolder,* kterým se zvolí část datasetu, kterou chceme použít. Druhým parametrem je *sens,* ten udává práh binarizace vstupních obrazových dat. Oba parametry se nachází na začátku skriptu.

Měření získaná tímto skriptem se nikam automaticky nezapisují a v práci byly ručně přepsány z příkazového okna v MATLABu do tabulky v souboru Porov*nani\_rychlosti.xlsx* v adresáři *namerene\_hodnoty.* 

V adresáři *obrázky* se nachází všechny vlastní použité obrázky v textu práce.

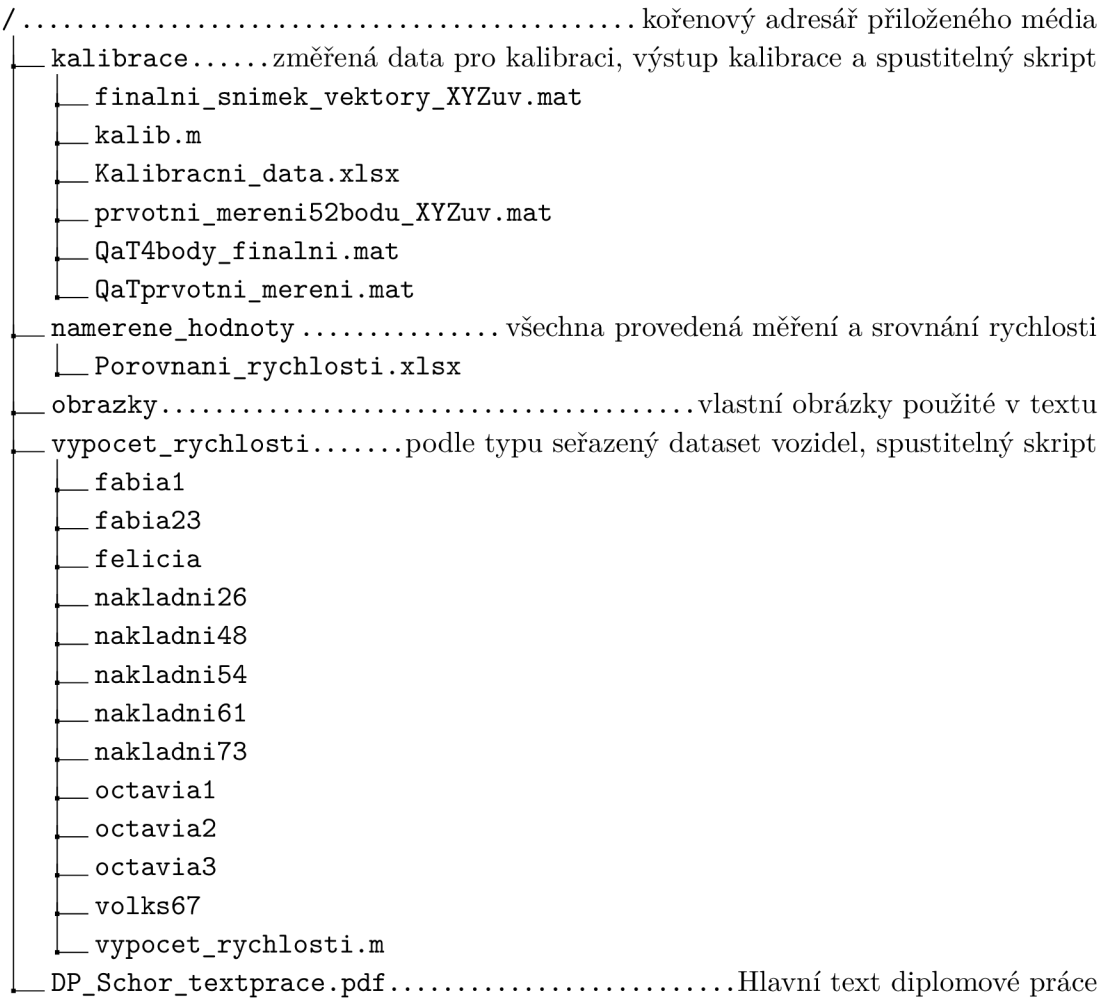